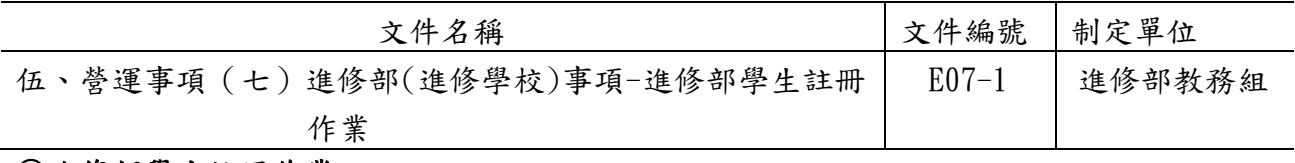

### ◎進修部學生註冊作業

#### 1. 作業程序:

- 1.1.註冊作業
	- 1.1.1.註冊須知擬定及發放:
		- 1.1.1.1.教務組於學期結束前六週擬訂「註冊須知」草案,會簽相關單位, 經長官核閱後,即進行意見整合與草案之修正,然後印製定案之報 表。
		- 1.1.1.2.期末考開始前一週將註冊須知及會計室製發之繳費單發予舊生。
		- 1.1.1.3.新生於分發錄取時即發給新生入學須知、繳費單及相關註冊資料。
	- 1.1.2.舊生註冊
		- 1.1.2.1.開學時,會計室將學生繳費紀錄轉進學雜費管理系統,由教務組列 印含繳費紀錄之註冊程序單。
		- 1.1.2.2.學生已完成繳納學費者於開學第一週將學生證交予班代送至教務組 蓋註冊章,教務組承辦人依據註冊程序單繳費紀錄或學生另外提供 之繳費證明,確認完成繳費時,即於該生之學生證加蓋註冊章。
		- 1.1.2.3.延修生註冊:填寫註冊程序單及加退選申請表→至系辦公室簽核→ 至教務組輸入選課資料→領取繳費單→向學務組報到並填寫兵役 資料(男生)與學生基本資料→辦理就學貸款或繳驗學雜費收據→ 完成註冊程序者即由教務組於學生證加蓋當學期註冊章。
	- 1.1.3.新生註冊
		- 1.1.3.1.新生於分發錄取時繳交入學學歷證明(轉學生於註冊時繳交),領取 已編班級、學號之新生資料袋,內含繳費單及註冊須知等相關資 料。
		- 1.1.3.2.註冊程序:註冊報到繳交身分證影本及照片等資料→繳驗學雜費收 據或辦理就學貸款或辦理學費減免→交學務組基本資料→辦理兵 役資料登記(男)→繳納體格檢查費→繳回註冊程序單→體格檢 查。
		- 1.1.3.3.製作學生證,於開學後發放確認完成註冊之新生。

1.1.4.補註冊:未如期辦理註冊之學生,應於開學兩週內,依註冊程序完成註冊。

- 1.1.5.註冊人數統計及報表製作:
	- 1.1.5.1.列印未繳費名單,於開學一週內與未繳費學生聯繫,告知如何辦理 補繳學費及學校可提供之協助,並將聯繫結果轉知會計室。
	- 1.1.5.2.開學後第二週,列印第二次未繳費名單,通知學生在規定期限內補 辦理註冊或休學,逾期未辦理者,舊生依學則規定予以退學,新生 依規定刪除學籍資料。
	- 1.1.5.3.完成學生註冊人數統計,製作報表供各相關單位參考。

#### E 第 297 頁

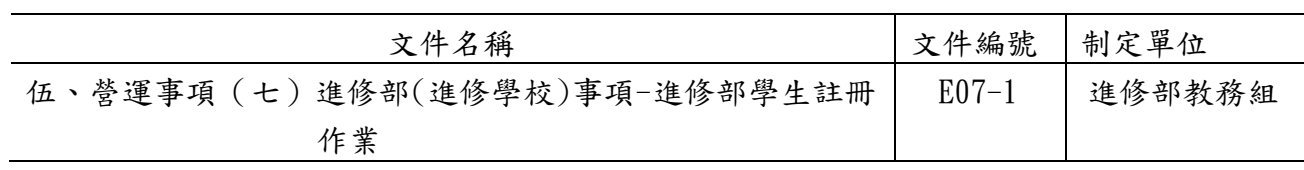

# 2. 控制重點:

2.1.未完成註冊同學之追蹤,必須於開學兩週內確認,以瞭解該生是因故未完成註冊,或 是欲休學而未辦理。如此才能確認註冊的人數,並完成實際之註冊人數統計表。

## 3. 使用表單:

3.1.註冊程序單。

### 4. 依據及相關文件:

4.1.德明財經科技大學學則。

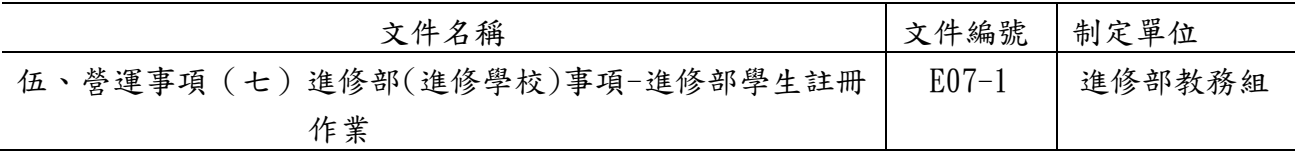

5.作業流程圖:

5.1.註冊須知擬定及發放

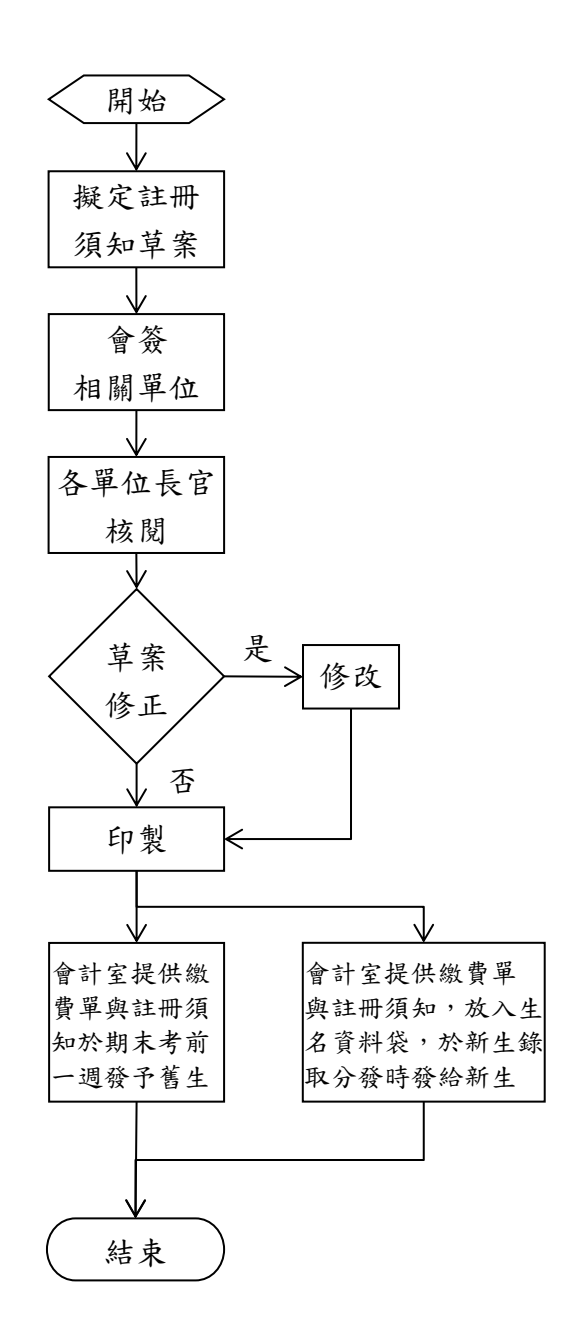

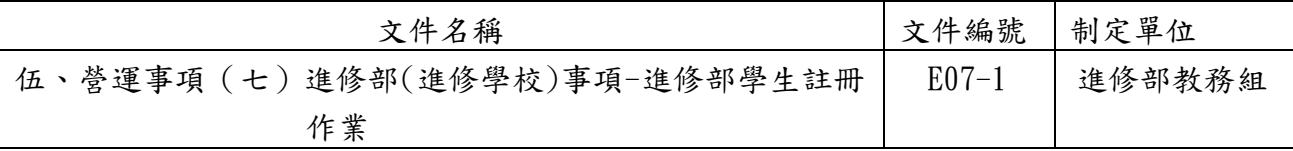

## 5.2.註冊流程及人數報表製作

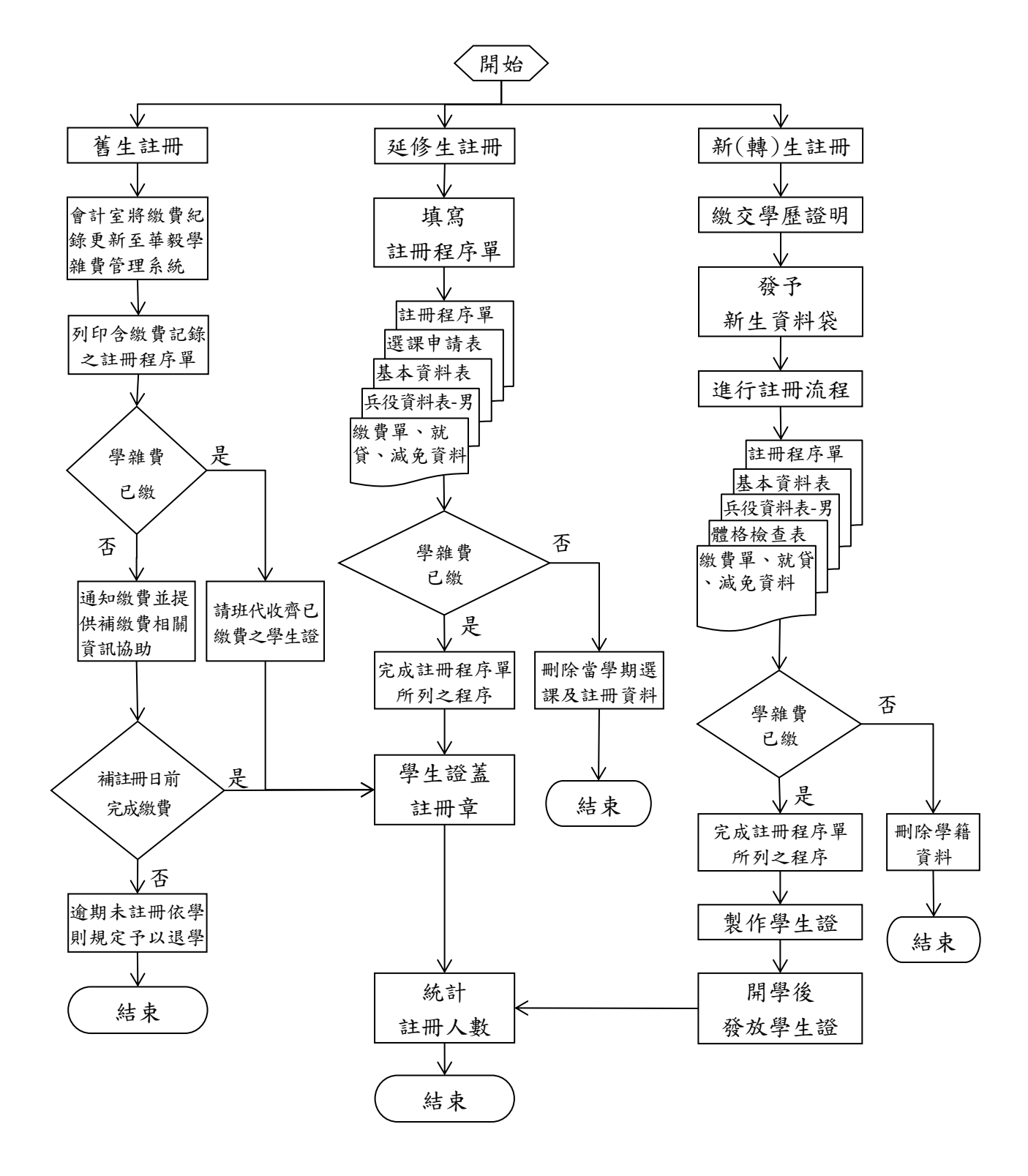

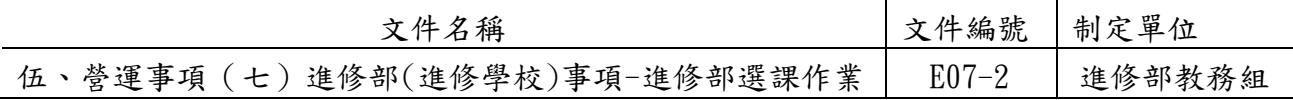

## ◎進修部選課作業

- 1. 作業程序:
	- 1.1. 學生應於每學期規定選課期限內,依各系訂定之課程基準表、「學生選課辦法」, 以及相關選課規定辦理選課,並繳交選課資料。
	- 1.2. 學生校際選修他校課程,應經本校及他校同意,並依本校「校際選課實施要點」辦 理。
	- 1.3. 學生因轉部系、轉學、重考入學或他校所修及格之相關科目與學分得依本校「學生 抵免學分辦法」辦理抵免。
	- 1.4. 選課學分數:
		- 1.4.1.學生選課修習學分數依本校「學則」規定辦理。
		- 1.4.2.凡考取或分發本校各學系學生,其在入學年級以前原肄(畢)業學校已修之科 目,得依「抵免學分辦法」辦理抵免。自編入年級起,每學期至少應修學分數 不得減少。
		- 1.4.3.各科目學分之計算,原則以授課滿十八小時為一學分;實習或實驗以每週授課 二至三小時滿一學期者為一學分。
	- 1.5. 選課加、退選科目應在規定期間內辦理,否則不予受理。學生未按規定辦理加、退 選手續者,其自行加選科目成績、學分概不承認,其自行退選科目成績以零分計。
	- 1.6. 學生不得因加、退選科目而使其應修學分超過或少於每學期規定學分總數。該學期 應修之學分總數不足每學期規定之學分總數者,視同該學期註冊未完成。

#### 2. 控制重點:

- 2.1. 學生加、退選課是否於規定期間內辦理。
- 2.2. 學生跨校選課是否依規定辦理。
- 2.3. 學生是否依規定辦理學分抵免。
- 2.4. 學生選課是否完成並繳交選課資料。
- 2.5. 學生加、退選課後,學分數是否低於下限或超過上限。

#### 3. 使用表單:

3.1加退選申請表。

3.2校際選課申請表。

#### 4. 依據及相關文件:

- 4.1. 德明財經科技大學學則。
- 4.2. 德明財經科技大學學生選課辦法。
- 4.3. 德明財經科技大學校際選課實施要點。
- 4.4. 德明財經科技大學學生抵免學分辦法。

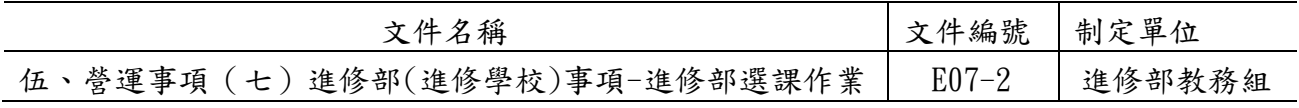

## 5.作業流程圖:

5.1.選課作業

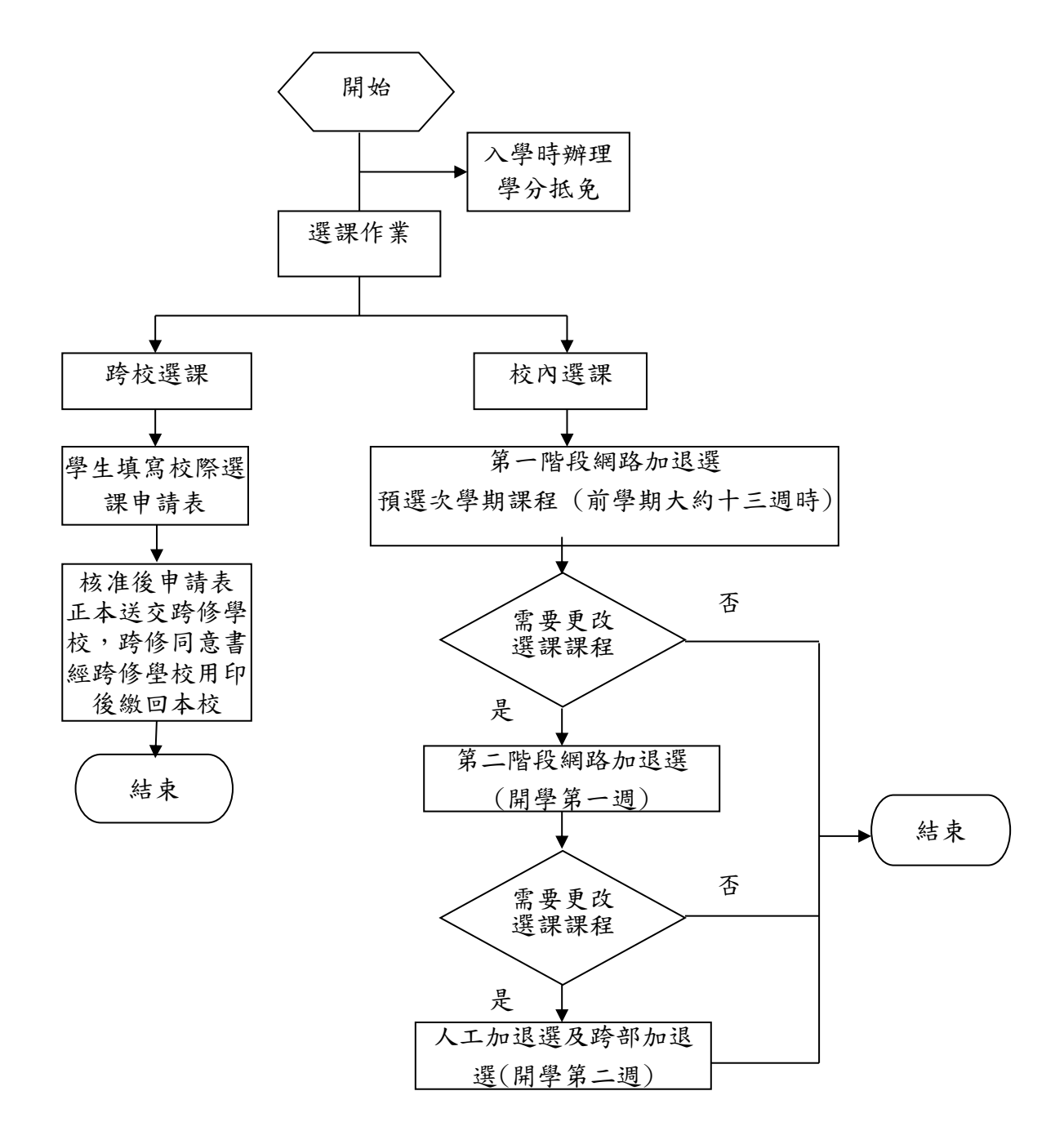

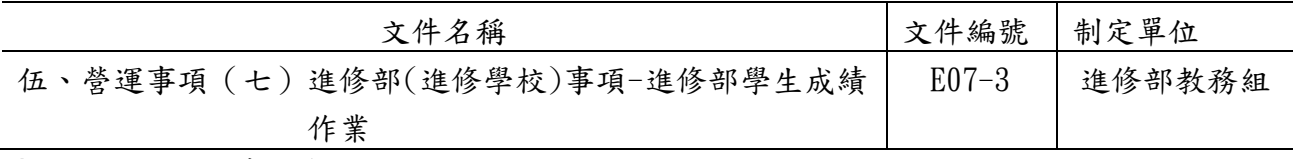

### ◎進修部學生成績作業

### 1.作業程序:

- 1.1. 學生成績分為操行成績及學業成績。
- 1.2. 學生操行成績,依「學生操行成績評訂辦法」辦理。
- 1.3. 學業成績:
	- 1.3.1.教務組依選課結果製作教師計分簿,作為教師成績登錄使用。
	- 1.3.2. 學生學業成績採百分計分法核計為原則,以100分為滿分,60分為及格。
	- 1.3.3.四年制各系修業年限以四年為原則,至少須修滿128學分;二年制各系修業年 限不得少於二年,至少須修滿72學分。
	- 1.3.4.學業成績計算,依本校「學則」規定辦理。

#### 1.4. 學業成績登錄及更正:

- 1.4.1.學期成績由任課教師依規定至TIP輸入,並於期限內將教師計分簿交回教務組。 學生於成績公布後,得至TIP查詢各科目學期成績。
- 1.4.2.學生各項成績經評定送教務組後,不得更改。若因教師之失誤有遺漏或核算 錯誤,致該學期成績核算錯誤,其成績之更改需經任課教師填具「教師成績 更正申請表 | ,於次學期結束前送交教務組查核並提交教務會議通過,陳請 校長核定後始得更正。
- 1.4.3.成績複查
	- 1.4.3.1.學生經自我評定認為有複查試卷或核對計分之必要時,應填寫「學 生成績複查申請表 | ,並經任課教師同意後, 始得複查。
	- 1.4.3.2.在校生得於收到成績通知單或成績公布後至次學期開學後兩星期內; 畢業生得於成績公布後十天內,至教務組以書面提出成績複查之申 請。
	- 1.4.3.3.學業成績退學者,得於接獲退學通知十天內,至教務組以書面提出 複查當學期成績。
- 1.5. 補考學業成績:
	- 1.5.1. 學生於考試期間因病或特殊事故不能參加考試,經事前請准給假者,得准予 補考,但補考以一次為限。補考時間由任課教師安排,未參加補考者,不得 以任何理由再申請補考。
	- 1.5.2.補考除特殊狀況外,應於該科目考試後二週內完成。
	- 1.5.3.因病或其他事故准假補考者,其補考成績按實際成績計算。

1.5.4.應參加補考學生,經規定補考日期而未參加考試者,其補考成績以零分計。 1.6. 學業成績保存:

1.6.1.學生考試試卷應由任課教師妥為保管,以備查考或備主管教育行政機關調閱, 其保存時間須滿一年。但依規定提起申訴者,應保存至申訴程序結束,或行 政救濟程序終結為止。

#### E 第 303 頁

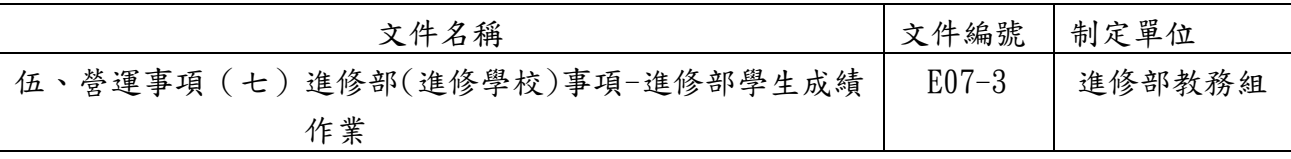

1.6.2.學生各項成績應妥為登錄,並列印學期成績總表,永久保存。

## 2.控制重點:

- 2.1.學生學業成績計算與登錄是否依規定辦理。
- 2.2. 因教師之失誤致學期成績核算錯誤,任課教師是否填具「教師成績更正申請表」,並 經教務會議審議通過後做成紀錄,陳請校長核可後更正之。
- 2.3.學生申請補考是否符合規定。
- 2.4.學生補考成績是否依實際成績登錄。
- 2.5.學生學業成績是否依規定期限保存。

### 3.使用表單:

- 3.1.學生成績複查申請表。
- 3.2.教師成績更正申請表。
- 3.3.教師計分簿。

### 4.依據及相關文件:

- 4.1.德明財經科技大學學則。
- 4.2.德明財經科技大學成績複查及更正辦法。

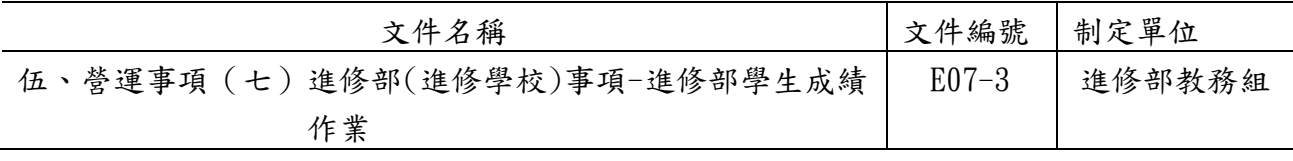

- 5. 作業流程圖:
	- 5.1.學生成績作業

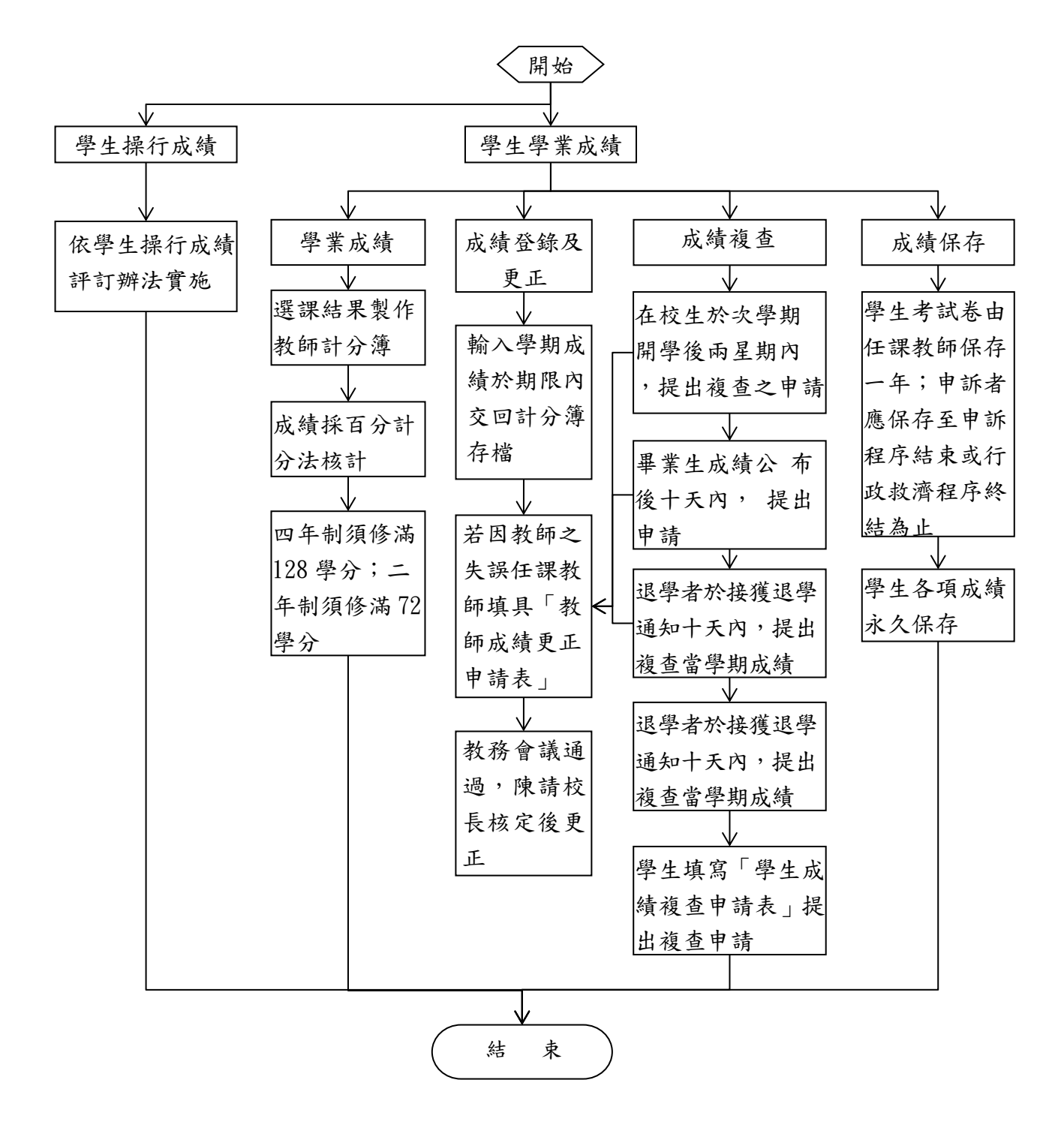

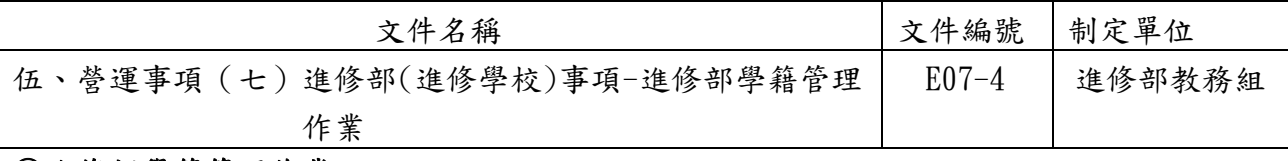

#### ◎進修部學籍管理作業

#### 1. 作業程序:

- 1.1.學籍資料取得及建立:新生入學,依註冊作業取得學籍,教務組將學籍基本資料轉入 學籍管理系統後,由學生自行上TIP確認並修正,再由教務組做核對及維護,作成學 籍記載表(電子表單)。
- 1.2.學籍資料異動及保存:
	- 1.2.1.依據學生在校註冊、轉部系、休學、復學、退學、畢業等學籍資料鍵入系統, 相關書面資料建檔保存。
	- 1.2.2.學生畢業或退學後,列印學籍記載表整理成冊永久保存。
	- 1.2.3.在校生及畢(肄) 業校友,如有申請姓名、身分證字號、出生年月日等重大資 料更改者,應檢具戶政機關證明文件,報請本校辦理。其畢業生之學位證書 (畢業證書),由學校改註加蓋校印。
- 1.3.保留入學資格作業:新生因重病或特殊事故不能按時入學時,學生應於註冊截止前依 本校「學生申請保留入學資格辦法」之規定檢具有關證明文件提出申請,報請本校核 准後,保留入學資格一年,冊需繳納任何費用,時間屆滿因重大疾病或其他特殊事故 等仍無法入學時,得另案提出申請,申請保留入學資格最多以二次為限。
- 1.4.休學作業:
	- 1.4.1.學生申請休學需填寫休學報告書暨離校程序表,依本校學則休學條文規定辦 理,申請時限最遲應於期末考試前提出。
	- 1.4.2.學生申請休學以一學期、一學年或二學年為原則。休學累計二學年期滿,因重 病或特殊事故無法及時復學者,檢具証明專案陳請校長核准,得再予延長一學 年。在營服義務役或懷孕休學,出具相關證明文件者,其前述期間不計入休學 期限。
	- 1.4.3.休學生復學時,應入原肄業系相銜接之學年或學期肄業。學期中途休學者,復 學時,應入原休學之學年或學期肄業,該休學學期內之成績概不予計算。
- 1.5.退學及撤銷學籍作業:
	- 1.5.1.學生因故得自請退學,辦理退學需填寫退學報告書暨離校程序表,會簽相關單 位完成手續。
	- 1.5.2.退學生如在校肄業滿一學期具有成績,其學籍經核准者得發給修業證明書。
	- 1.5.3.本校學生有下列情形之一者,應令退學:
		- 1.逾期未註冊或休學逾期未復學者。
			- 2.全學期曠課達四十五小時者。
			- 3.修業期限屆滿,仍未修足所屬系規定應修科目與學分者。
			- 4.操行成績不及格者。
			- 5.未經本校同意,同時在他校註冊入學者。
			- 6.違反校規情節嚴重,經學生獎懲委員會會議決議退學者。

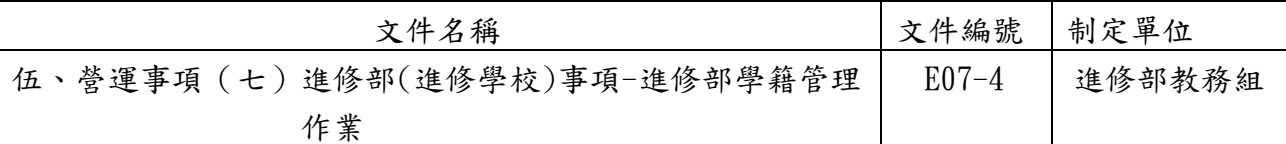

- 7.學期學業成績不及格科目之學分數連續兩學期達該學期修習學分總數二分之 一者。但領有身心障礙手冊或經主管機關鑑定為身心障礙安置就學者,不適用 之。
- 8.海外回國升學之蒙藏生、原住民族籍學生、領有重大傷病卡之學生、派外人 員子女學生及符合教育部規定條件之大學運動績優學生,學期學業成績不及 格科目之學分數,連續兩學期達該學期修習學分總數三分之二者。
- 1.5.4.學生有下列情形之一者,經教務會議審議,撤銷學籍:
	- 1. 入學考試舞弊,經學校查證屬實或判刑確定者。
	- 2. 入學所繳各項證件有假借、冒用、偽造或變造等情事者。
- 1.5.5.受退學或撤銷學籍學生,若有異議,得向學校所設學生申訴評議委員會提出申 訴,退學或撤銷學籍者不服申訴結果,得提起訴願、行政訴訟。
- 1.6.轉部系作業:學生申請轉部系應填寫轉部暨轉系申請書附歷年成績單,依「學生轉部 暨轉系辦法 | 於規定期限內提出申請, 依各系提供之轉部系名額、標準、條件, 於期 中考後公告,約第12至13週開放申請,經轉部暨轉系審查委員會審核,次學期開學前 公告核准名單,並通知申請轉部系學生。
- 1.7.輔系作業:於學期中依各系提供之申請名額、標準、條件及應修科目學分,約第12 至13週開放申請,依各系申請標準及條件審查,審查同意後送教務單位存查,並通知 學生審查結果。
- 1.8.雙主修作業:於期中考後公告學生申請雙主修相關注意事項,約第12至13週開放申請, 依「學生申請雙主修辦法」申請並審查,審查同意後送教務單位存查,並通知學生審 查結果。
- 1.9.畢業作業:
	- 1.9.1.學生修業期滿,修滿應修之科目、學分成績及格、符合本校其他畢業條件,且 各學期操行成績及格者,准予畢業。由本校依有關規定,授予學位,發給學位 證書。
	- 1.9.2.應屆畢業生於最後一學期所修習之科目,其成績尚未全部算出之前,學生不得 要

求發給學位證書。

1.9.3.符合「成績優異提早畢業辦法」之學生,得申請提早一學期或一學年畢業。應 於次學期開始上課日前,檢具成績證明文件並填寫申請表經所屬系(組)、學位 學程初審合格後,送教務組報請校長核定。

#### 2. 控制重點:

2.1. 學生「學籍記載表」記載內容是否與證明文件相符。

- 2.2. 申請休學之學生是否依規定保留其學籍。
- 2.3. 已達退學條件之學生是否依規定應令退學。
- 2.4. 已達撤銷學籍條件之學生是否依規定開除學籍。

#### E 第 307 頁

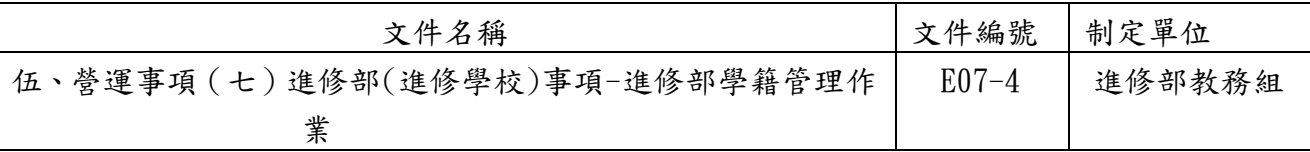

- 2.5. 學籍資料更正是否檢附規定證明文件辦理。
- 2.6. 轉部系是否符合規定並檢附證明文件辦理且於會議審查通過。

2.7. 輔系、雙主修及提早畢業是否符合規定並檢附證明文件辦理。

### 3. 使用表單:

- 3.1. 學籍記載表。
- 3.2. 休學(退學)報告書暨離校程序表。
- 3.3. 學生轉部暨轉系申請書。
- 3.4. 學生修讀輔系申請表。
- 3.5. 學生修讀雙主修申請表。
- 3.6. 成績優異學生提前畢業申請表。
- 3.7. 保留入學資格申請書。

### 4. 依據及相關文件:

- 4.1. 德明財經科技大學學則。
- 4.2. 德明財經科技大學學生申請保留入學資格辦法。
- 4.3. 德明財經科技大學學生轉部暨轉系辦法。
- 4.4. 德明財經科技大學學生申請輔系辦法。
- 4.5. 德明財經科技大學學生申請雙主修辦法。
- 4.6. 德明財經科技大學成績優異學生提前畢業辦法。

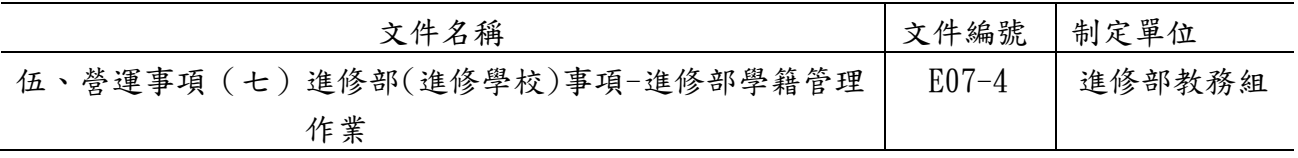

5.作業流程圖

5.1 學籍資料取得及建立

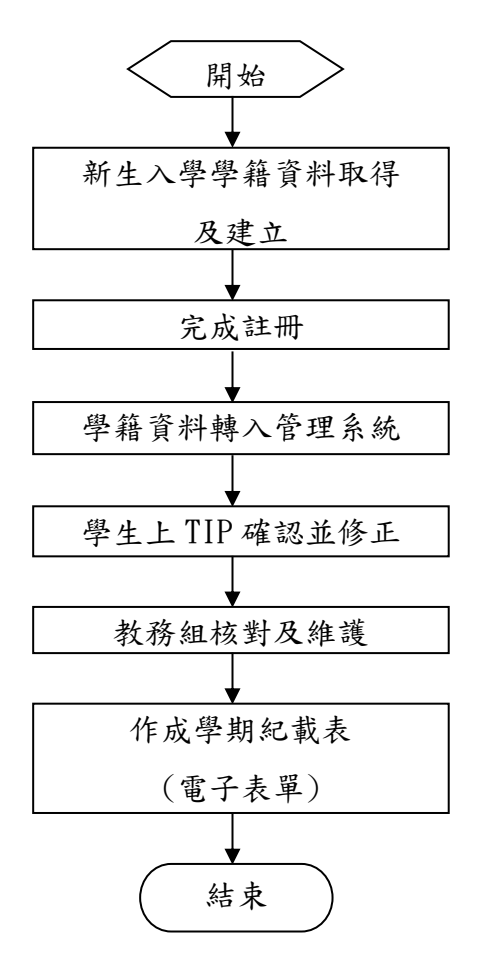

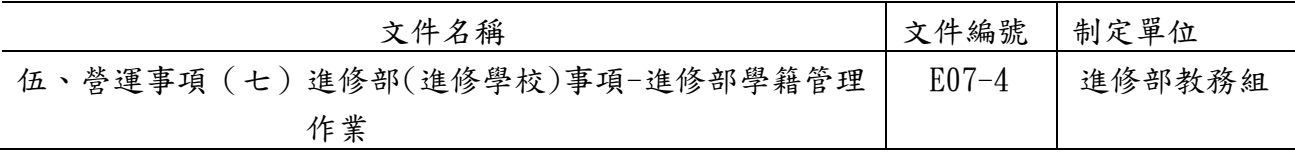

5.2.學籍資料異動及保存

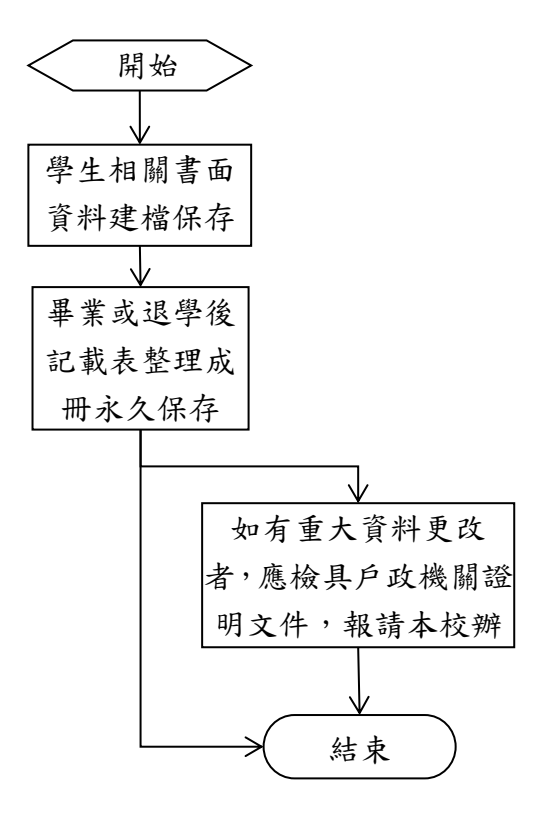

## 5.3.保留入學資格作業

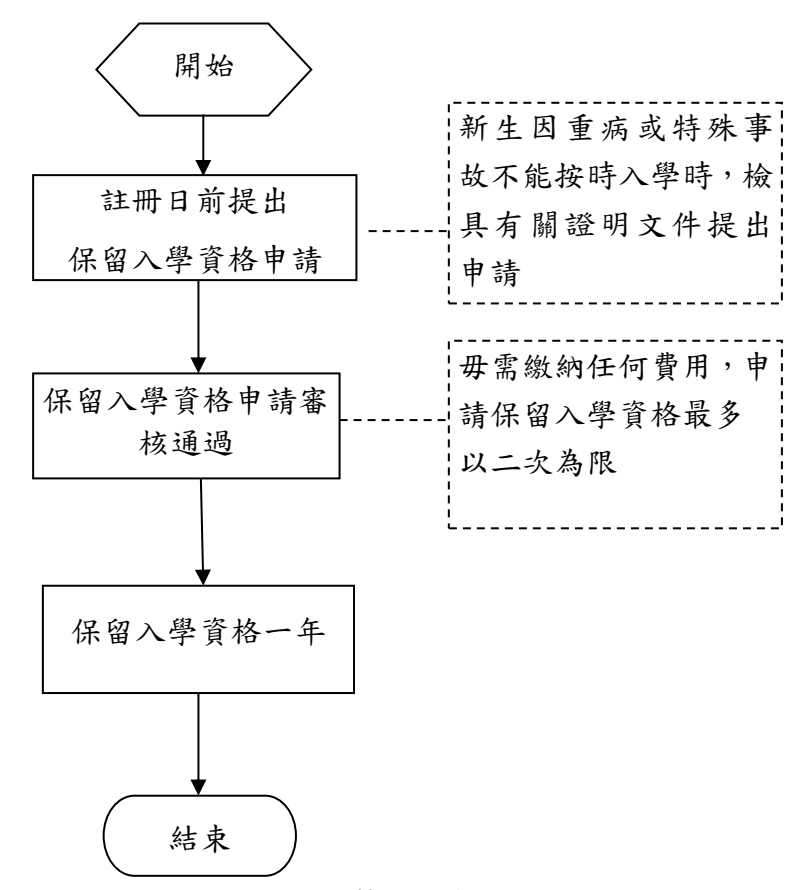

### E 第 310 頁

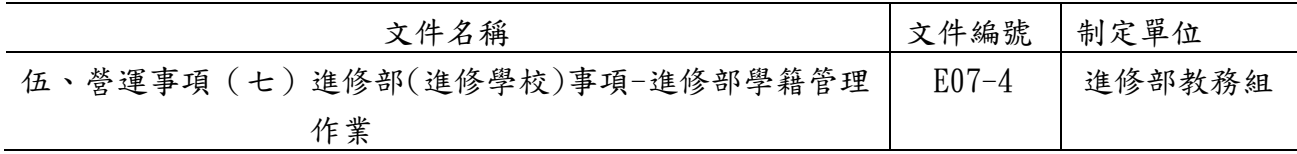

5.4.休學作業

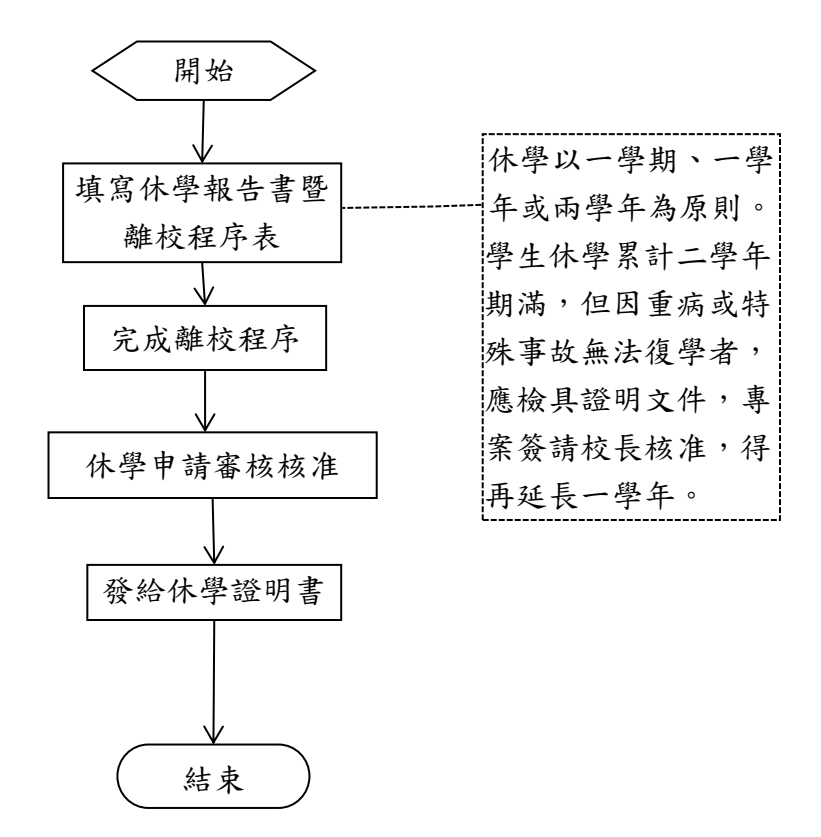

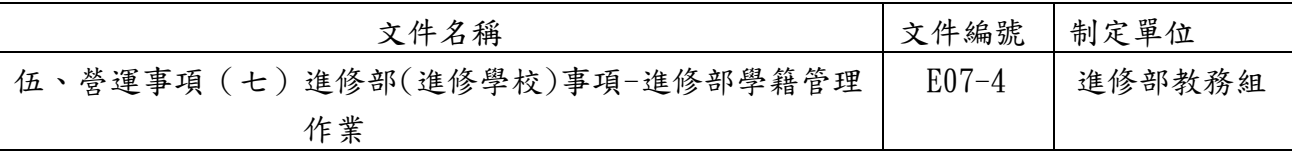

## 5.5.退學及撤銷學籍作業

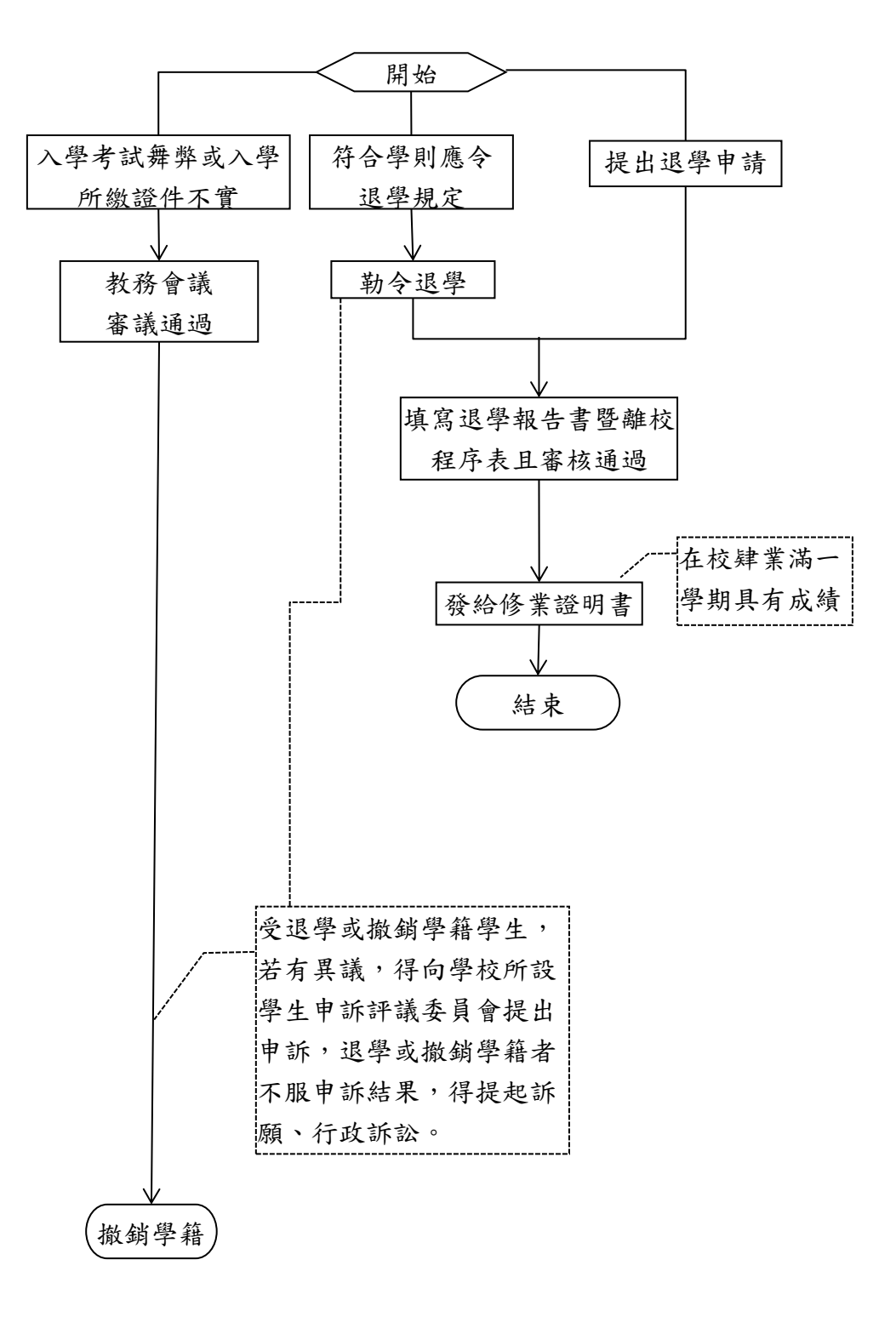

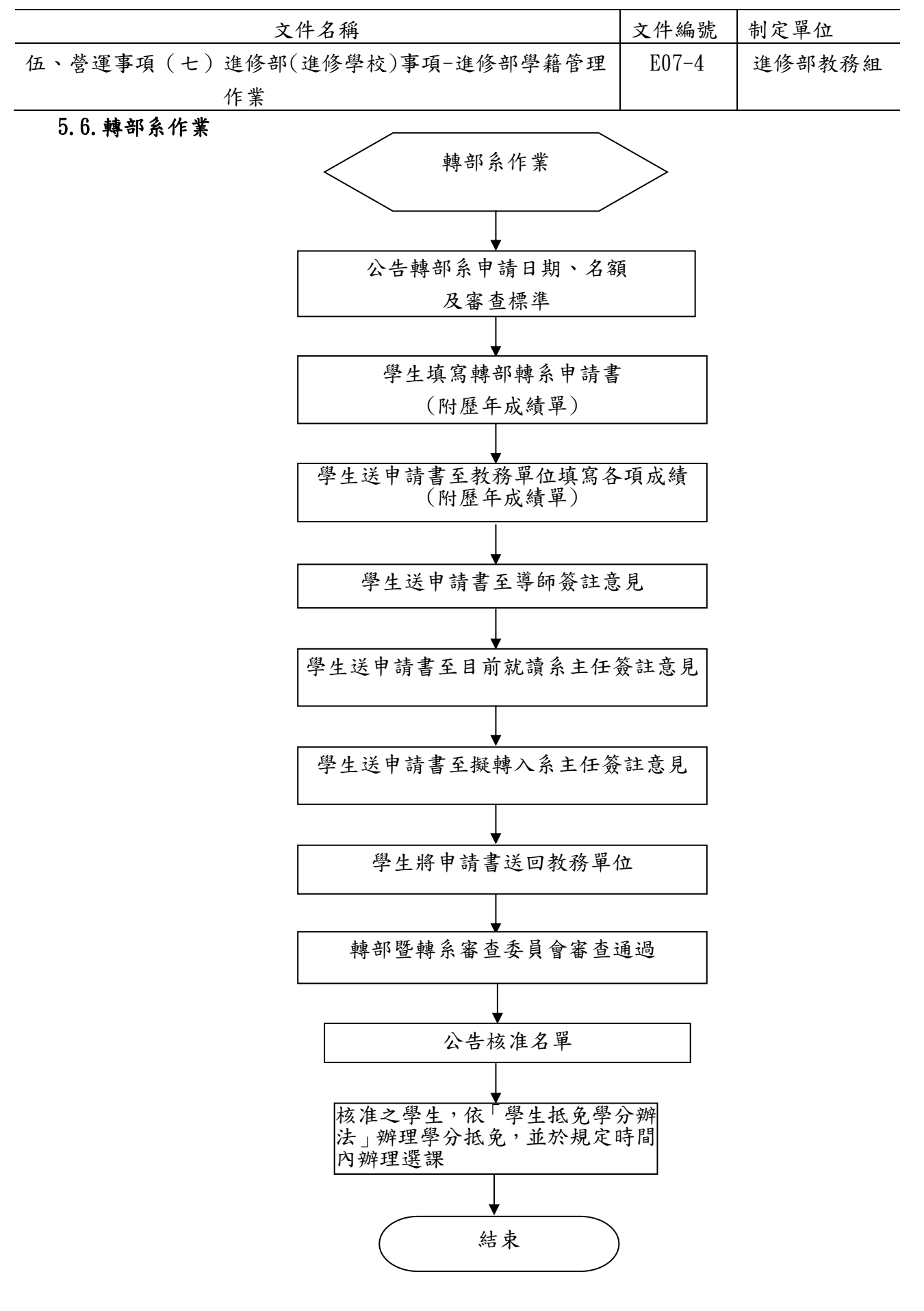

E 第 313 頁

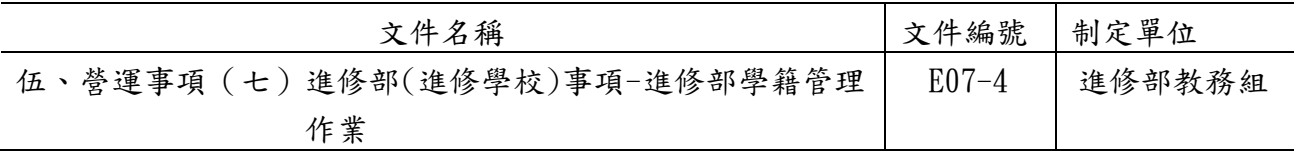

5.7.輔系作業

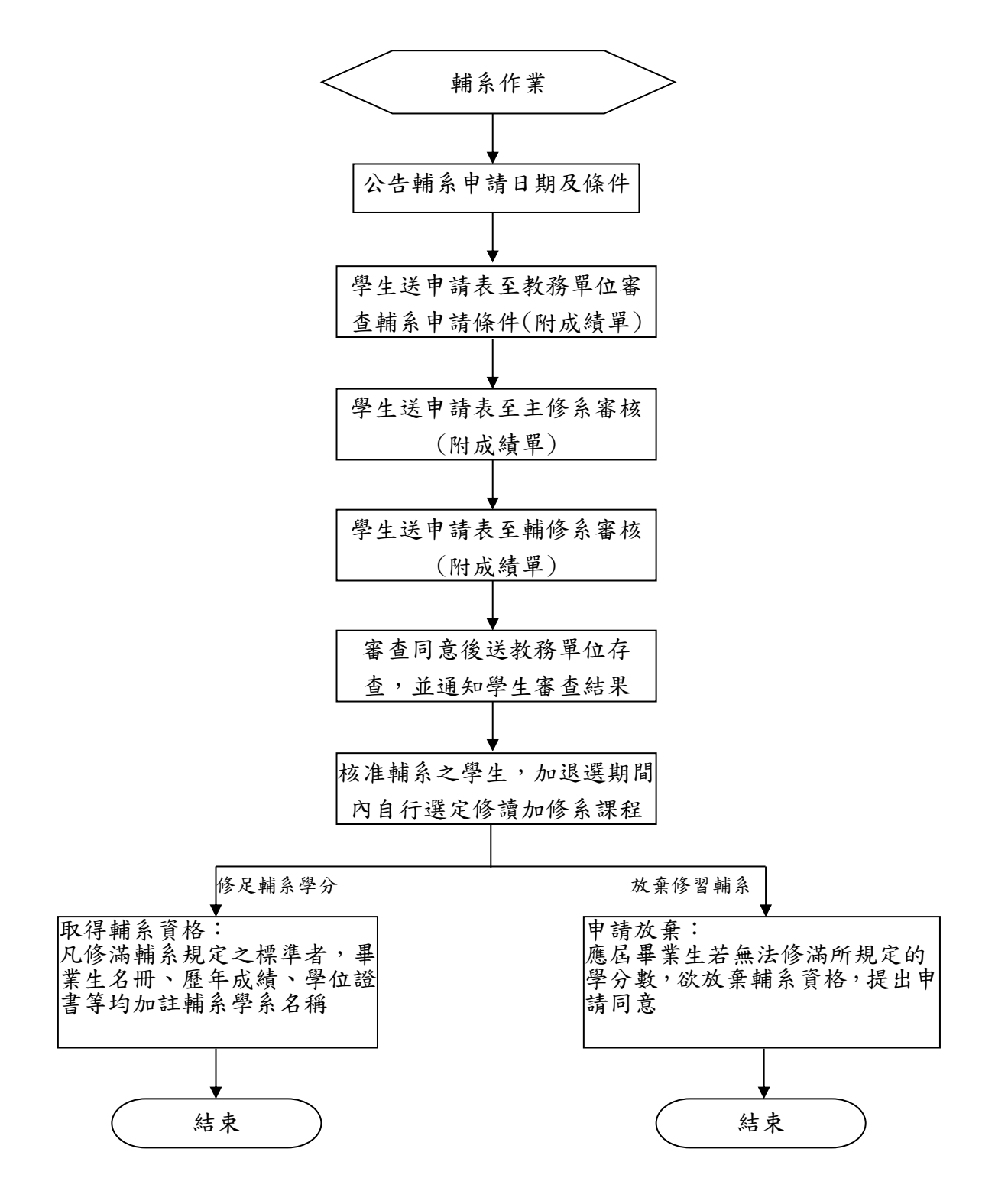

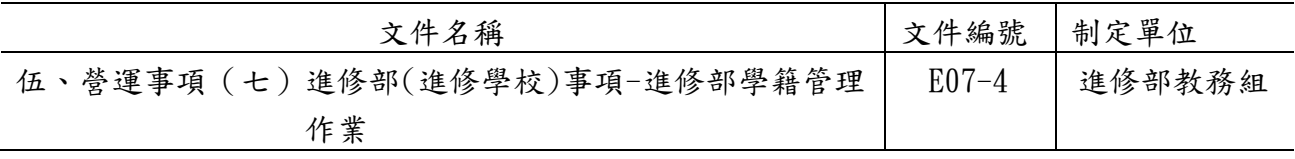

### 5.8.雙主修作業

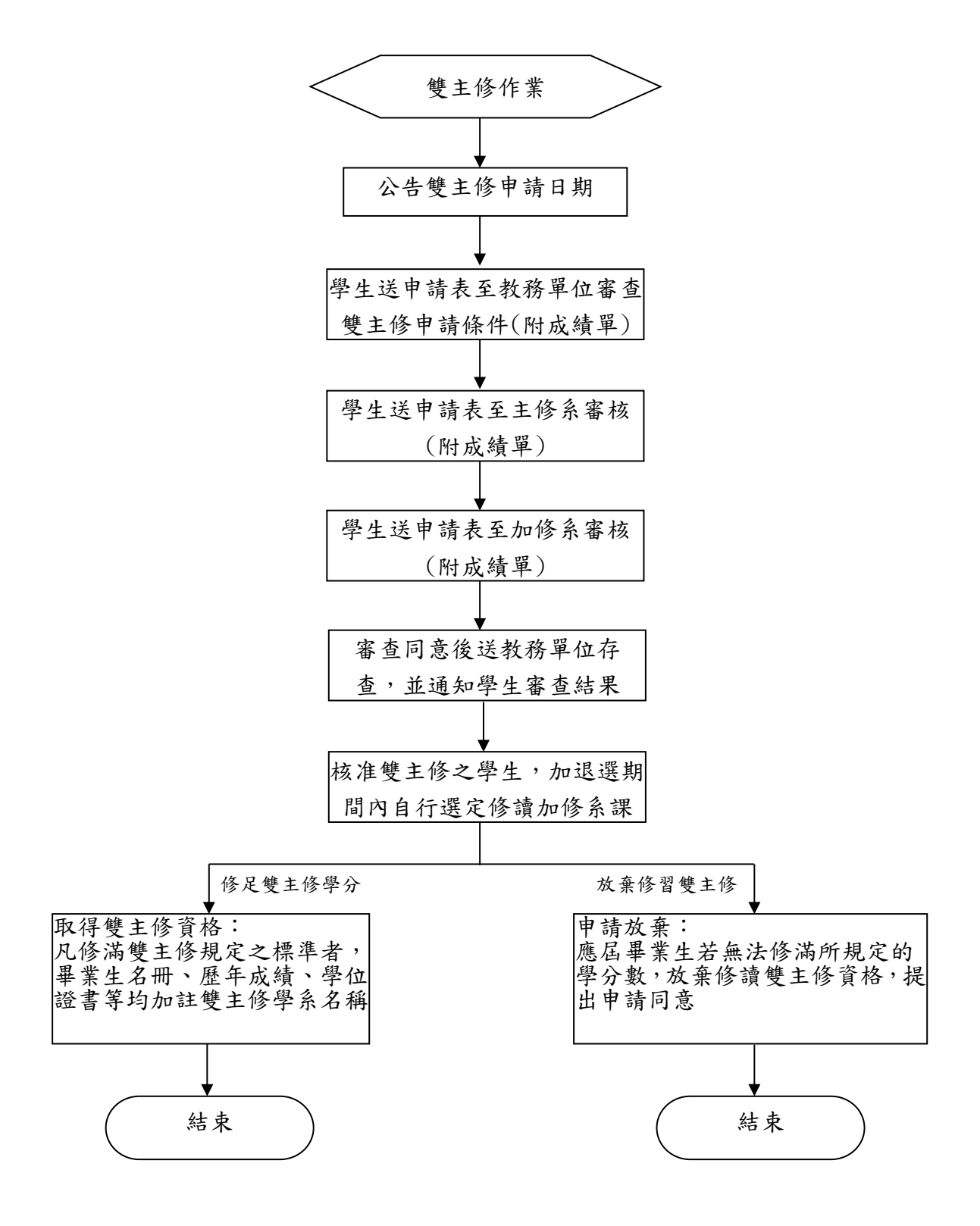

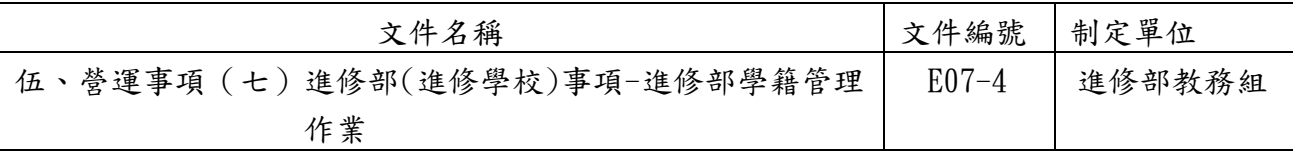

5.9.畢業作業

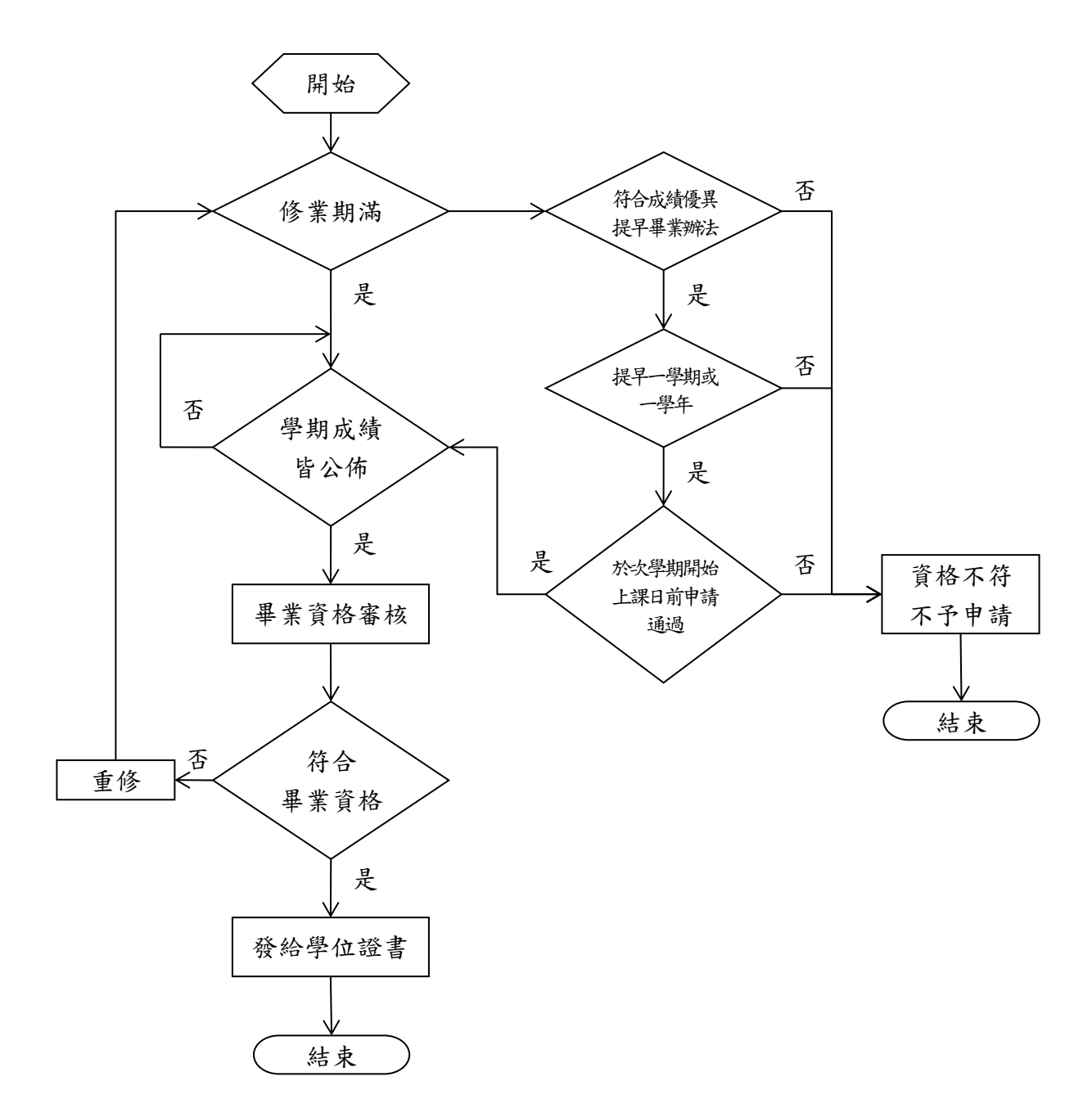

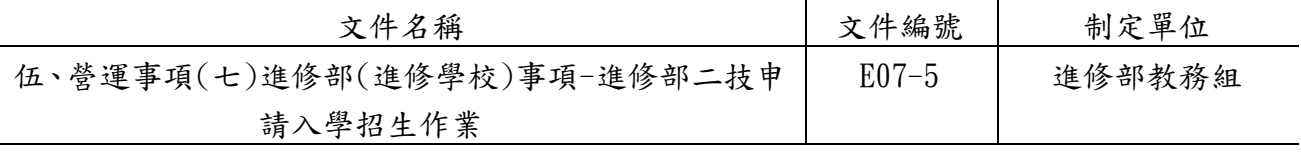

### ◎進修部二技申請入學招生作業

### 1. 作業程序:

- 1.1.依據「德明財經科技大學招生委員會組織章程」成立招生委員會。
- 1.2.本校二技申請入學名額,係依教育部核定之人數為準。
- 1.3.招生簡章之制訂及相關作業程序,依據教育部核備之招生規定辦理。
- 1.4.招生前置作業:
	- 1.4.1.新增或修正招生規定事項,須經招生委員會議決議後報部;若無修改,則依上 一學年之招生規定辦理。
	- 1.4.2.訂定招生工作日程表。
	- 1.4.3.依招生規定訂定招生簡章並於學校首頁公告。
	- 1.4.4.召開各階段招生委員會議。
	- 1.4.5.招生經費之編列。
	- 1.4.6.招生宣傳工作。

#### 1.5.報名作業:

- 1.5.1.招生系統建置與測試。
- 1.5.2.報名資料審查作業。
- 1.5.3.於網路上提供考生序號查詢
- 1.5.4.報名費收入統計。

### 1.6.成績作業:

- 1.6.1.向二技統一入學測驗中心索取統測成績。
- 1.6.2.成績資料之統計及排名。
- 1.6.3.於網路上提供考生成績查詢。
- 1.6.4.提供考生申請成績複查。
- 1.6.5.招開招生委員會議決議「最低錄取標準」。
- 1.6.6.於網路上提供錄取查詢系統。

#### 1.7.錄取報到作業:

- 1.7.1.錄取報到工作規劃。
- 1.7.2.辦理正取生報到作業。
- 1.7.3.正取生放棄及備取考生報到遞補作業。
- 1.7.4.招生結果及成本分析報教育部核備。

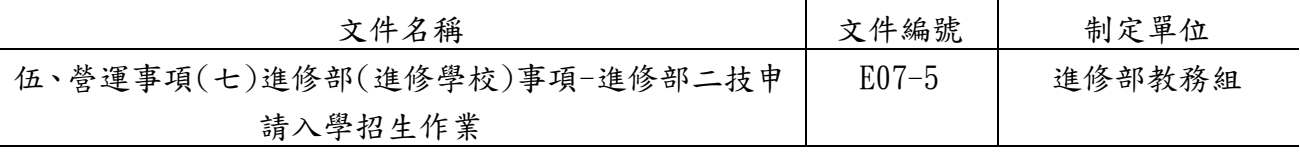

### 2. 控制重點:

- 2.1.招生規定函報教育部核備。
- 2.2.招生委員會議之召開及招生簡章之審定。
- 2.3.招生工作日程表訂定。
- 2.4.本會委員及各階段工作人員禁止為考生之配偶或三等親以內之親屬。
- 2.5.報名資料審查之正確性。
- 2.6.報名資料輸入及成績計算程式之正確性。

2.7.招生作業之公平性。

#### 3.使用表單:

3.1.招生簡章內容相關表單。[\(http://www.takming.edu.tw/recruit/\)](http://www.takming.edu.tw/recruit/)

#### 4.依據及相關文件:

- 4.1.德明財經科技大學招生委員會組織規程。
- 4.2.德明財經科技大學進修部二技申請入學招生規定。
- 4.3.教育部所頒大學法、本校學則、大學辦理招生規定審核作業要點、大陸學歷採認辦理、 大陸地區人民來臺就讀專科以上學校辦法、外國學生來臺就學辦法、技專校院單獨招 生處理原則、報考大學同等學力認定標準、報考二技學歷資格條件及其他相關法令。 4.4.當年度招生簡章。

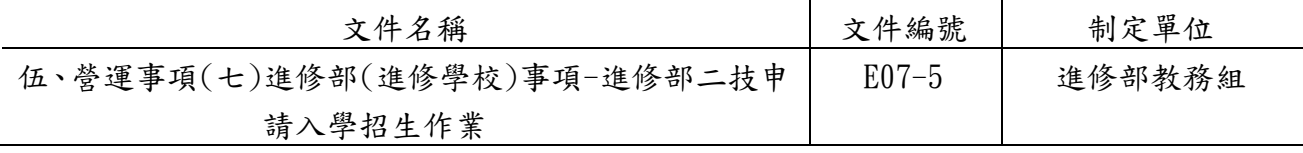

### 5.作業流程圖:

5.1 二技申請入學招生作業(上圖)

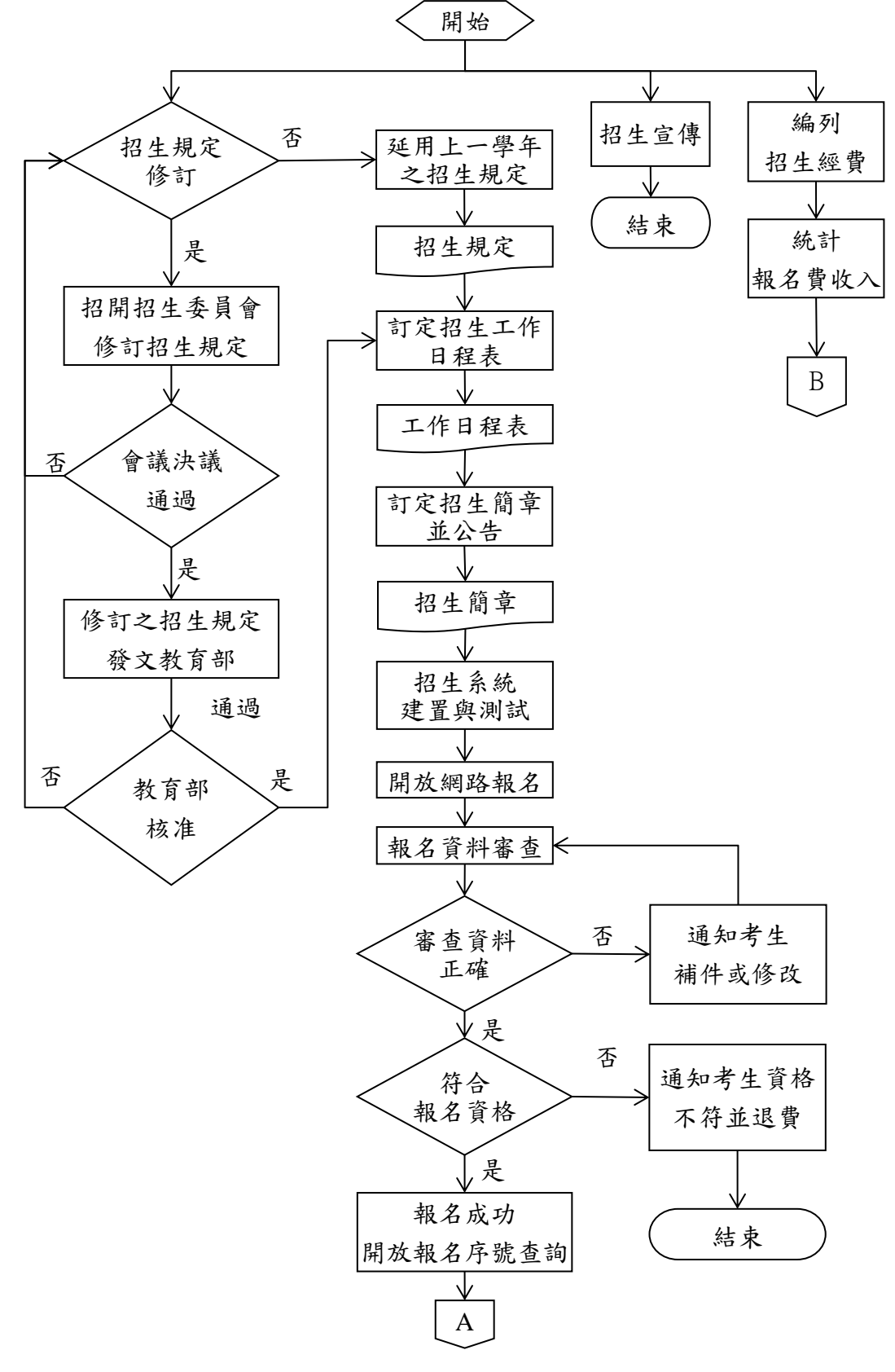

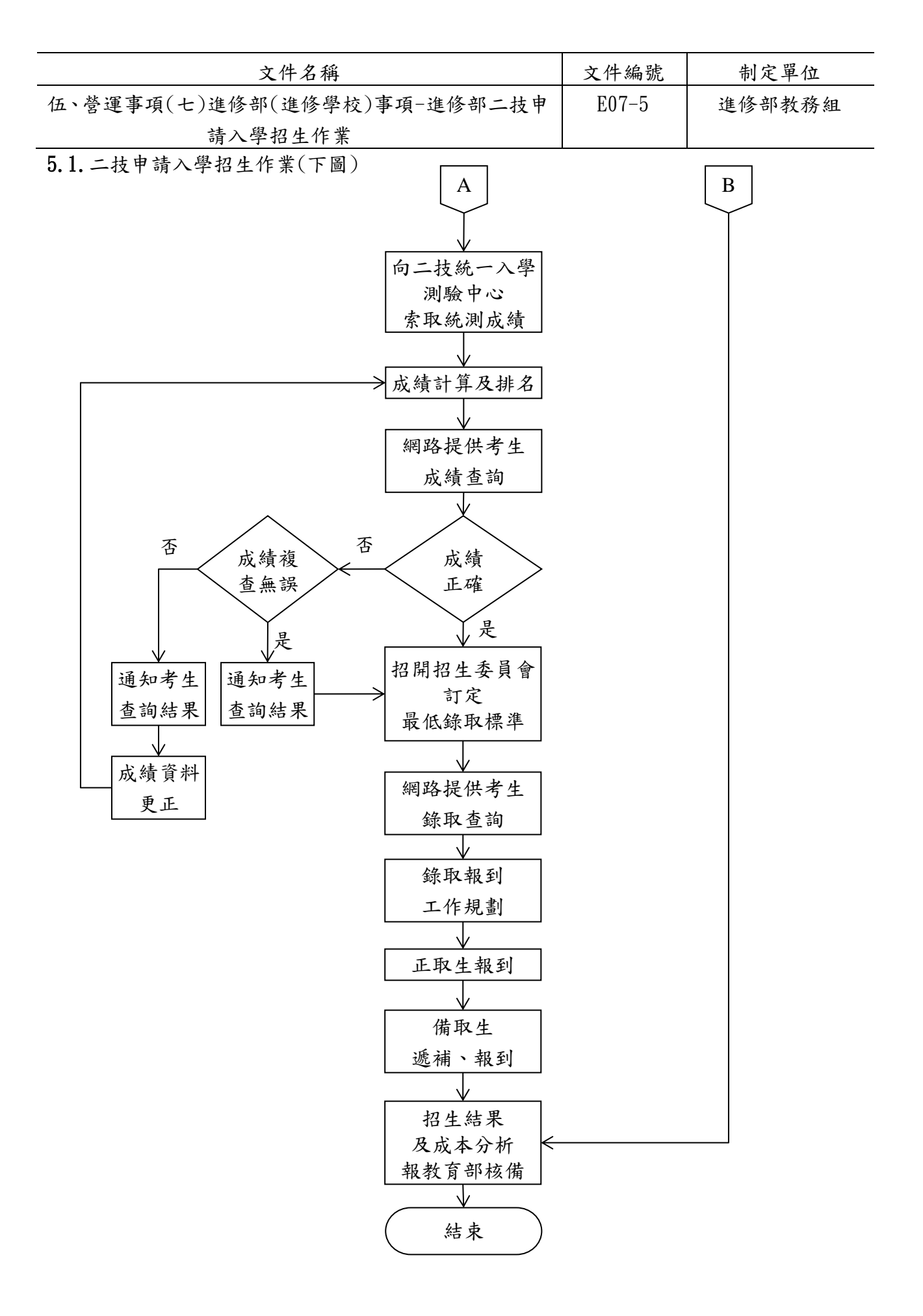

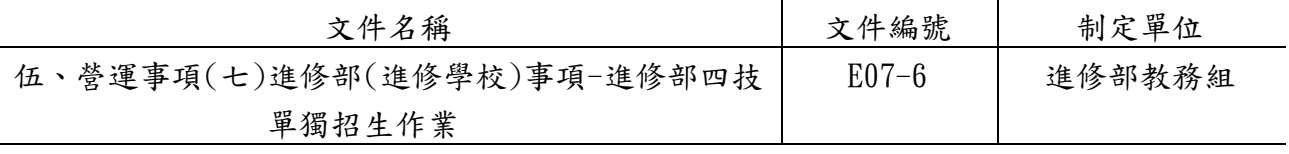

### ◎進修部四技單獨招生作業

### 1. 作業程序:

- 1.1.依據「德明財經科技大學招生委員會組織章程」成立招生委員會。
- 1.2.本校四技單獨招生名額,係依教育部核定之人數為準。
- 1.3.招生簡章之制訂及相關作業程序,依據教育部核備之招生規定辦理。
- 1.4.招生前置作業:
	- 1.4.1.新增或修正招生規定事項,須經招生委員會議決議後報部;若無修改,則依上 一學年之招生規定辦理。
	- 1.4.2.訂定招生工作日程表。
	- 1.4.3.依招生規定訂定招生簡章並於學校首頁公告。
	- 1.4.4.召開各階段招生委員會議。
	- 1.4.5.招生經費之編列。
	- 1.4.6.招生宣傳工作。

### 1.5.報名作業:

- 1.5.1.招生系統建置與測試。
- 1.5.2.現場報名工作規劃。
- 1.5.3.報名資料審查作業。
- 1.5.4.於網路上提供考生序號查詢。
- 1.5.5.報名費收入統計。
- 1.6.成績作業:
	- 1.6.1.成績資料審核、匯入。
	- 1.6.2.成績資料之統計及排名。
	- 1.6.3.於網路上提供考生成績查詢。
	- 1.6.4.提供考生申請成績複查。
	- 1.6.5.招開招生委員會議決議「最低錄取標準」。
	- 1.6.6.網路上提供錄取查詢系統。
- 1.7.錄取報到作業:
	- 1.7.1.錄取報到工作規劃。
	- 1.7.2.辦理正取生報到作業。
	- 1.7.3.正取生放棄及備取考生報到遞補作業。
	- 1.7.4.招生結果及成本分析報教育部核備。

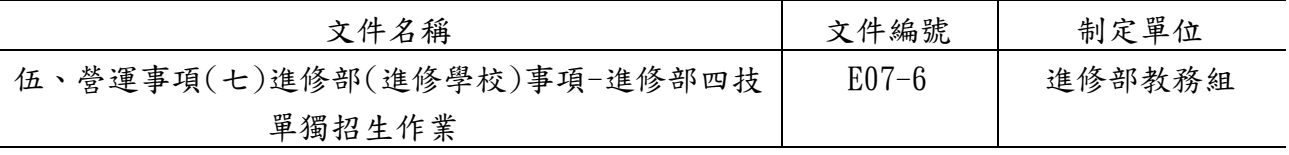

### 2. 控制重點:

- 2.1.招生規定函報教育部核備。
- 2.2.招生委員會議之召開及招生簡章之審定。
- 2.3.招生工作日程表訂定。
- 2.4.本會委員及各階段工作人員禁止為考生之配偶或三等親以內之親屬。
- 2.5.報名資料審查之正確性。
- 2.6.報名資料輸入及成績計算程式之正確性。

2.7.招生作業之公平性。

#### 3.使用表單:

3.1.招生簡章內容相關表單。[\(http://www.takming.edu.tw/recruit/\)](http://www.takming.edu.tw/recruit/)

#### 4.依據及相關文件:

- 4.1.德明財經科技大學招生委員會組織規程。
- 4.2.德明財經科技大學進修部四技單獨招生規定。
- 4.3.教育部所頒大學法、本校學則、大學辦理招生規定審核作業要點、大陸學歷採認辦理、 大陸地區人民來臺就讀專科以上學校辦法、外國學生來臺就學辦法、技專校院單獨招 生處理原則、報考大學同等學力認定標準及其他相關法令。
- 4.4.當年度招生簡章。

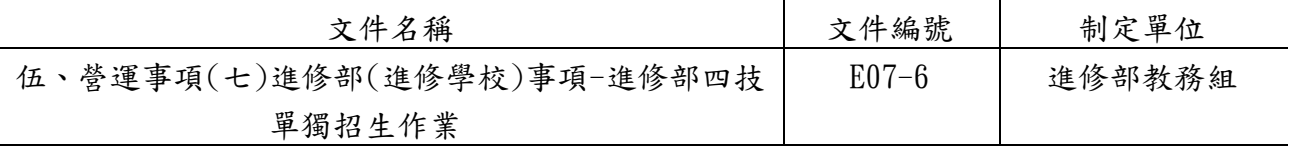

### 5.作業流程圖:

5.1 進修部四技單獨招生作業

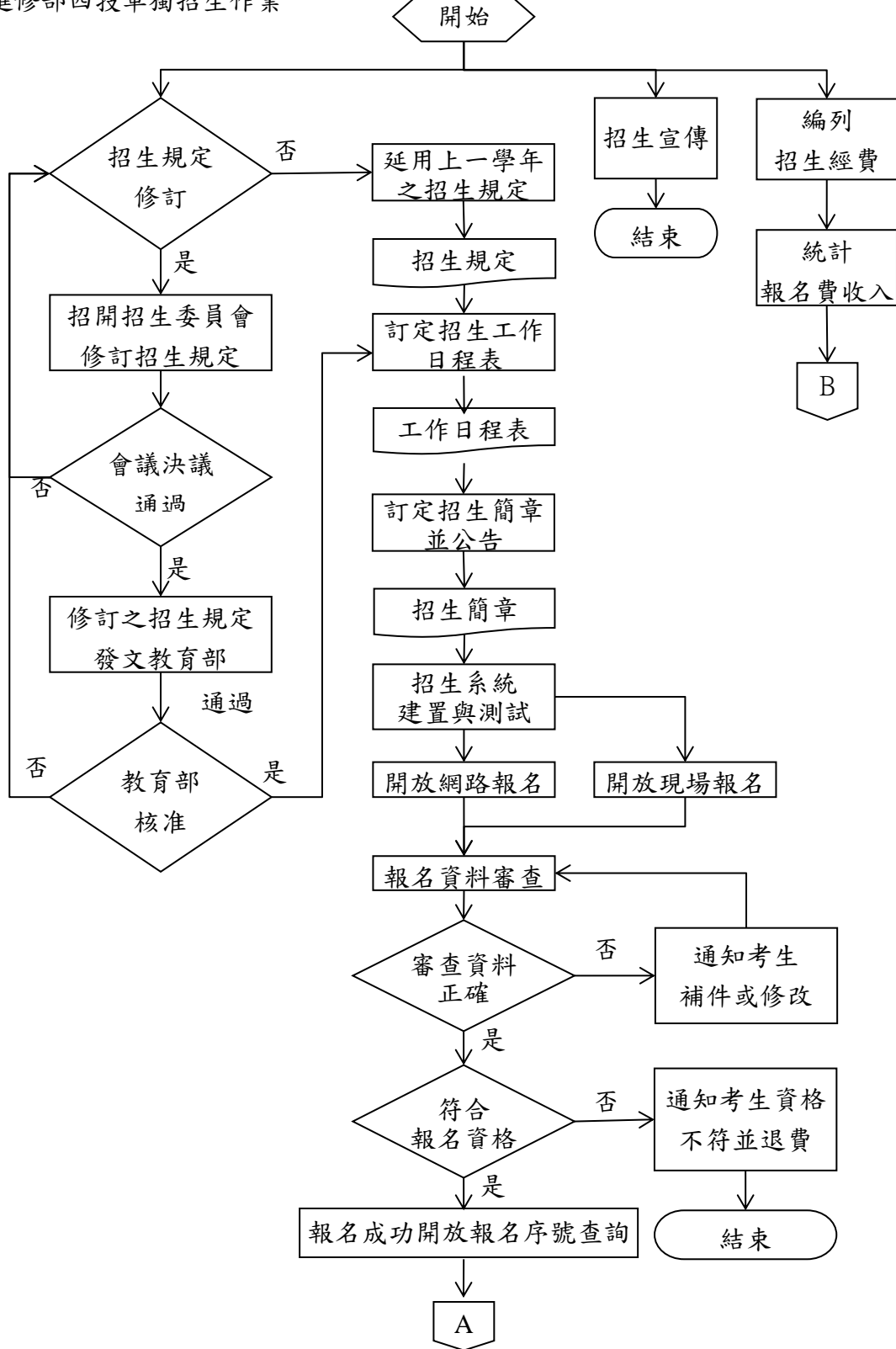

### E 第 323 頁

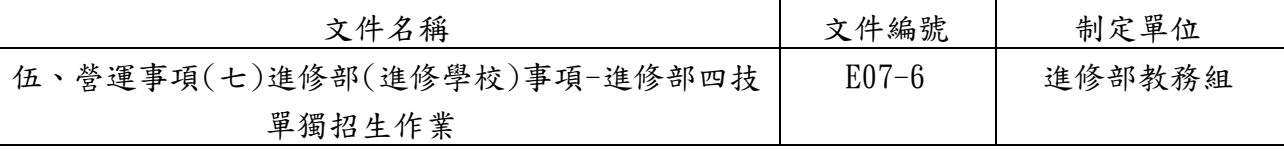

5.2. 進修部四技單獨招生作業

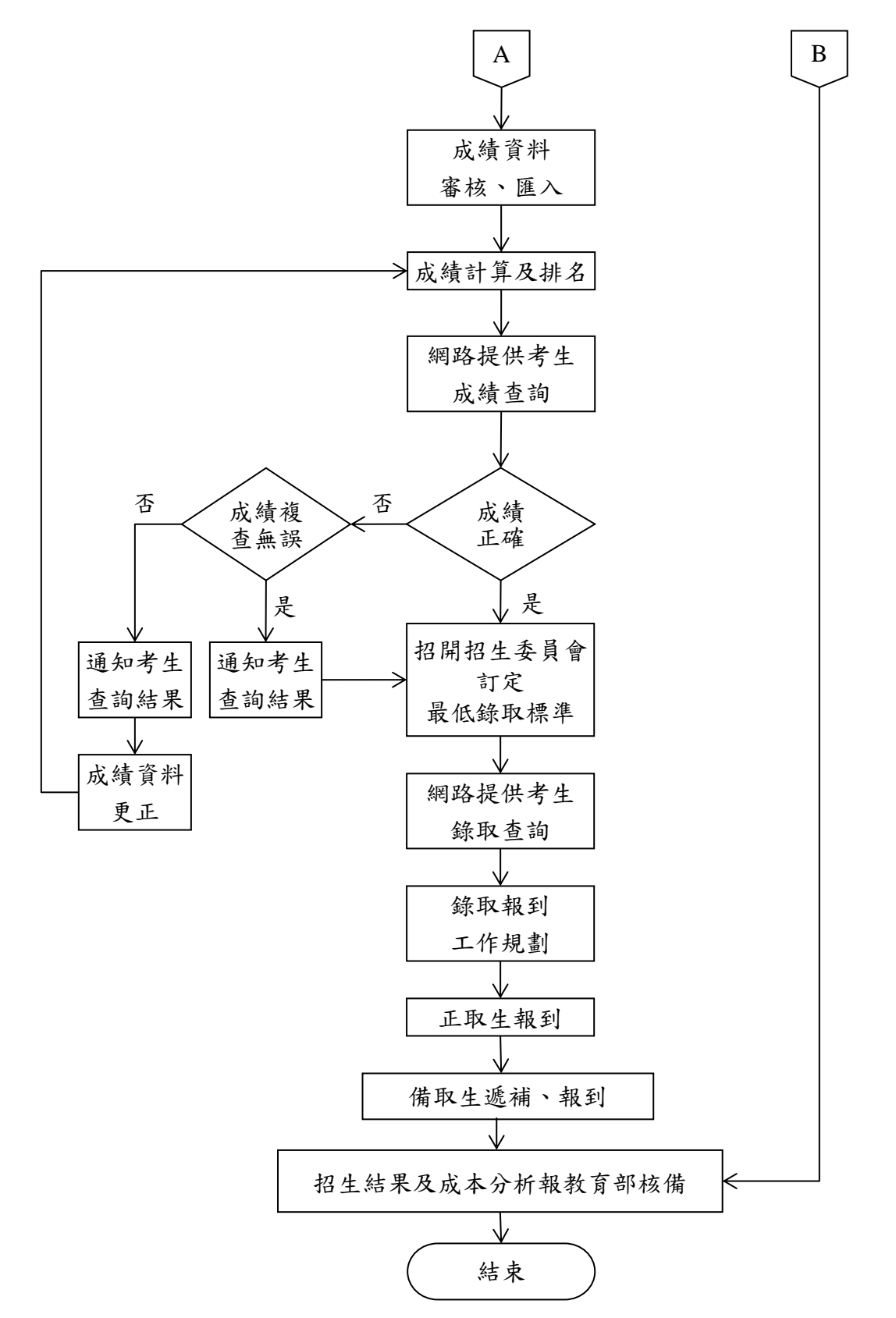

#### E 第 324 頁

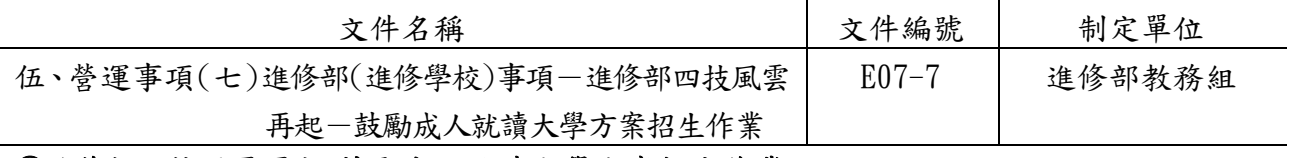

### ◎進修部四技風雲再起**-**鼓勵成人就讀大學方案招生作業

- 1. 作業程序:
	- 1.1.依據「德明財經科技大學招生委員會組織章程」成立招生委員會。
	- 1.2.本校四技單獨招生名額,係依教育部核定之人數為準。
	- 1.3.招生簡章之制訂及相關作業程序,依據教育部核備之招生規定辦理。
	- 1.4.招生前置作業:
		- 1.4.1.新增或修正招生規定事項,須經招生委員會議決議後報部;若無修改,則依上 一學年之招生規定辦理。
		- 1.4.2.訂定招生工作日程表。
		- 1.4.3.依招生規定訂定招生簡章並於學校首頁公告。
		- 1.4.4.召開各階段招生委員會議。
		- 1.4.5.招生經費之編列。
		- 1.4.6.招生宣傳工作。
	- 1.5.報名作業:
		- 1.5.1.招生系統建置與測試。
		- 1.5.2.報名資料審查作業。
		- 1.5.3.於網路上提供考生序號查詢
		- 1.5.4.報名費收入統計。

### 1.6.成績作業:

- 1.6.1.書面審核資料轉送各系,由各系安排老師審核計分。
- 1.6.2.成績資料之統計及排名。
- 1.6.3.於網路上提供考生成績查詢。
- 1.6.4.提供考生申請成績複查。
- 1.6.5.招開招生委員會議決議「最低錄取標準」。
- 1.6.6.網路上提供錄取查詢系統。
- 1.7.錄取報到作業:
	- 1.7.1.錄取報到工作規劃。
	- 1.7.2.辦理正取生報到作業。
	- 1.7.3.正取生放棄及備取考生報到遞補作業。
	- 1.7.4.招生結果及成本分析報教育部核備。
- 1.8.正取生與備取生完成報到手績之人數若未達核定名額,將依教育部規定時間辦理名額 回流至台北區四技進修部二專夜間部聯合登記分發委員會。

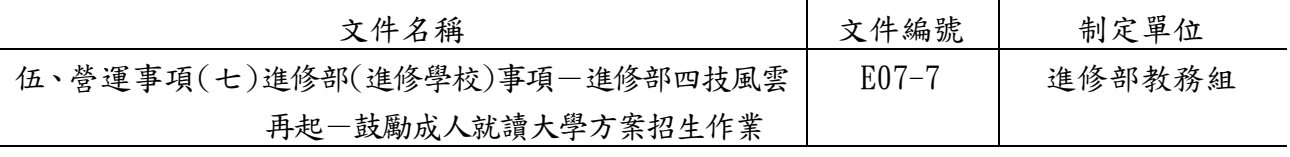

### 2. 控制重點:

- 2.1.招生規定函報教育部核備。
- 2.2.招生委員會議之召開及招生簡章之審定。
- 2.3.招生工作日程表訂定。
- 2.4.本會委員及各階段工作人員禁止為考生之配偶或三等親以內之親屬。
- 2.5.報名資料審查之正確性。
- 2.6.報名資料輸入及成績計算程式之正確性。

2.7.招生作業之公平性。

### 3. 使用表單:

3.1.招生簡章內容相關表單。[\(http://www.takming.edu.tw/recruit/\)](http://www.takming.edu.tw/recruit/)

### 4. 依據及相關文件:

- 4.1.德明財經科技大學招生委員會組織規程。
- 4.2.德明財經科技大學進修部四技風雲再起-鼓勵成人就讀大學方案招生規定。
- 4.3.教育部所頒大學法、本校學則、大學辦理招生規定審核作業要點、大陸學歷採認辦 理、大陸地區人民來臺就讀專科以上學校辦法、外國學生來臺就學辦法、技專校院 單獨招生處理原則、103學年度風雲再起一鼓勵成人就讀大學方案、報考大學同等學 力認定標準及其他相關法令。
- 4.4.當年度招生簡章。

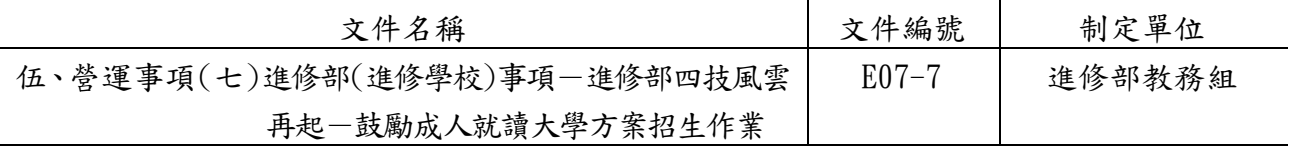

5. 作業流程圖:

5.1 進修部四技風雲再起-鼓勵成人就讀大學方案招生作業(上圖)

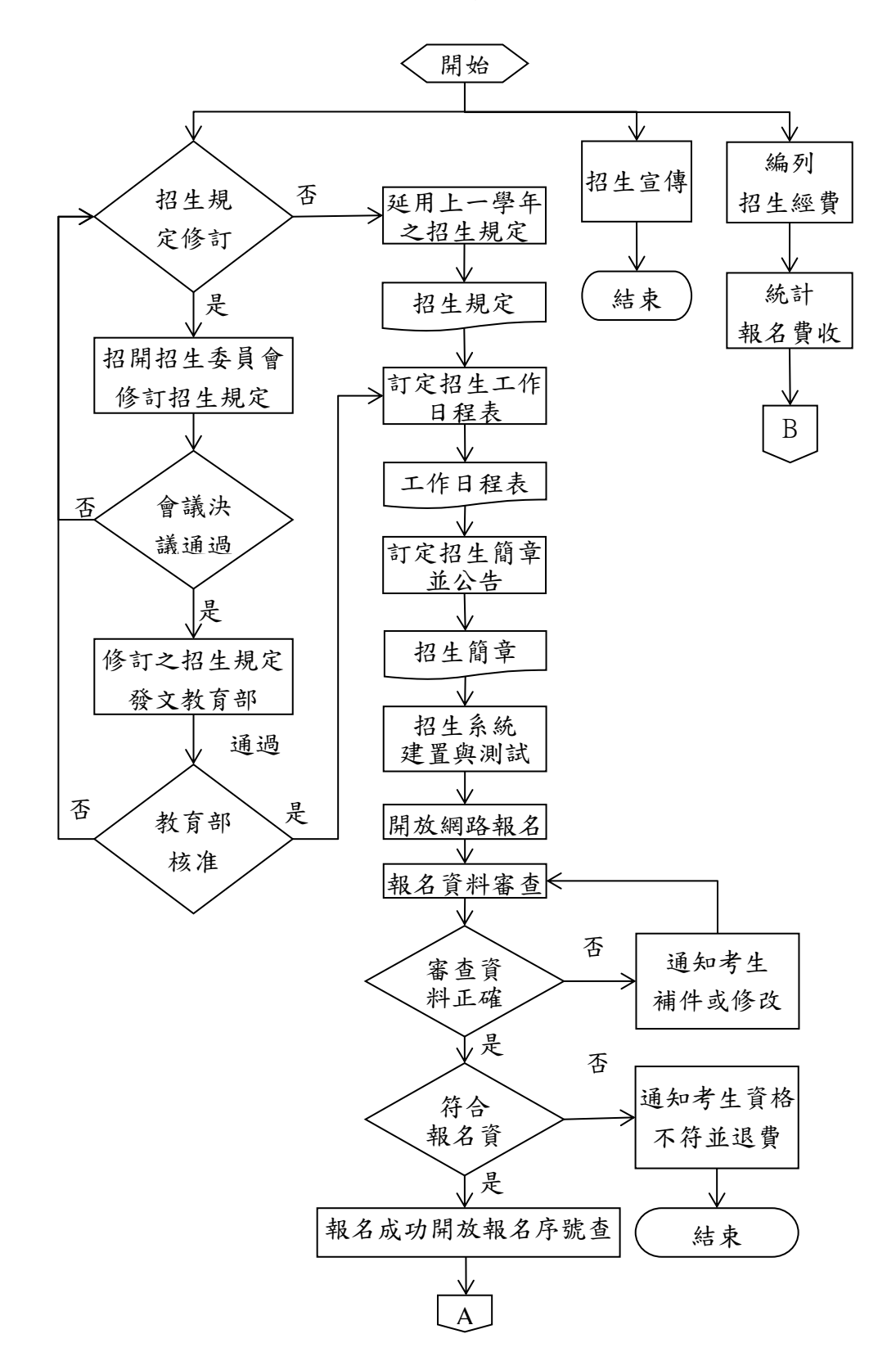

E 第 327 頁

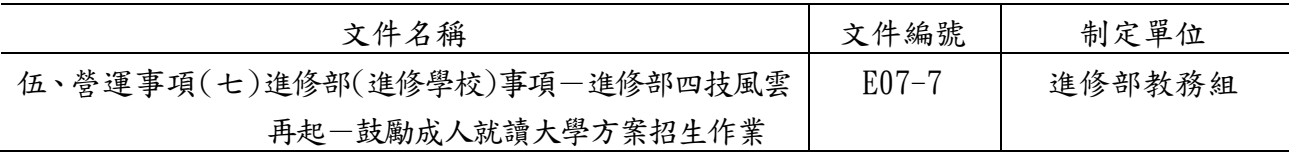

5.1 進修部四技風雲再起-鼓勵成人就讀大學方案招生作業(下圖)

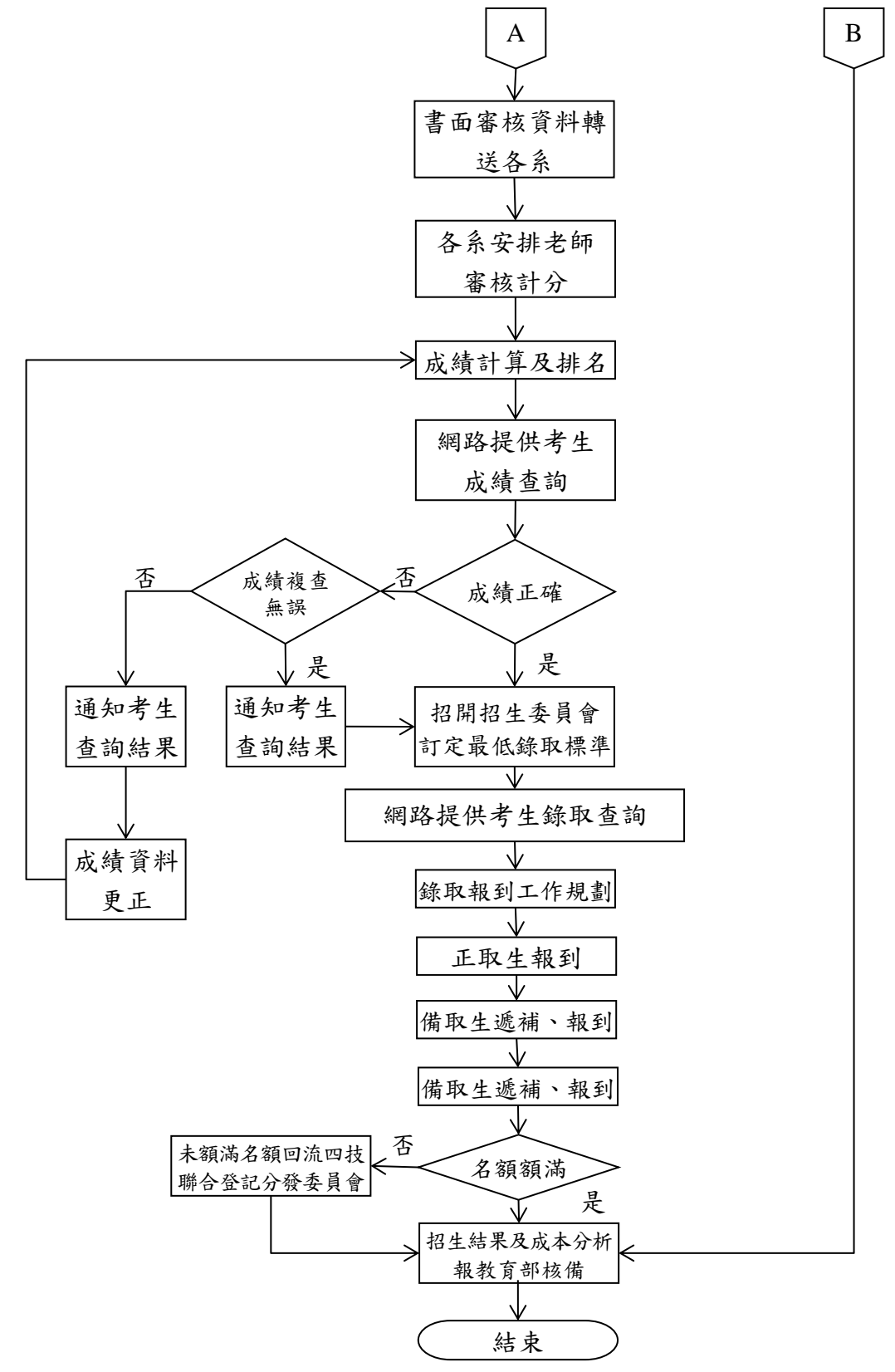

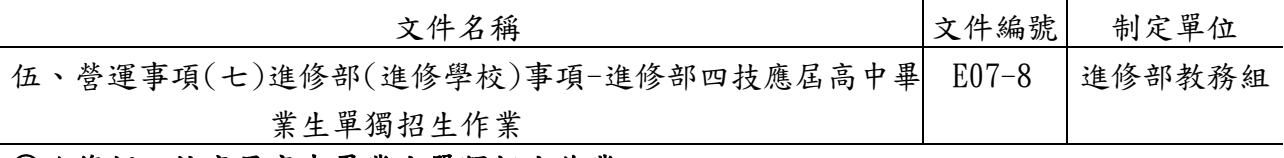

### ◎進修部四技應屆高中畢業生單獨招生作業

- 1. 作業程序:
	- 1.1.依據「德明財經科技大學招生委員會組織章程」成立招生委員會。
	- 1.2.本校四技單獨招生名額,係依教育部核定之人數為準。
	- 1.3.招生簡章之制訂及相關作業程序,依據教育部核備之招生規定辦理。
	- 1.4.招生前置作業:
		- 1.4.1.新增或修正招生規定事項,須經招生委員會議決議後報部;若無修改,則依上 一學年之招生規定辦理。
		- 1.4.2.訂定招生工作日程表。
		- 1.4.3.依招生規定訂定招生簡章並於學校首頁公告。
		- 1.4.4.召開各階段招生委員會議。
		- 1.4.5.招生經費之編列。
		- 1.4.6.招生宣傳工作。
	- 1.5.報名作業:
		- 1.5.1.招生系統建置與測試。
		- 1.5.2.報名資料審查作業。
		- 1.5.3.於網路上提供考生序號查詢
		- 1.5.4.報名費收入統計。

#### 1.6.成績作業:

- 1.6.1.向大學入學考試中心索取學測成績。
- 1.6.2.成績資料之統計及排名。
- 1.6.3.於網路上提供考生成績查詢。
- 1.6.4.提供考生申請成績複查。
- 1.6.5.招開招生委員會議決議「最低錄取標準」。
- 1.6.6.網路上提供錄取查詢系統。
- 1.7.錄取報到作業:
	- 1.7.1.錄取報到工作規劃。
	- 1.7.2.辦理正取生報到作業。
	- 1.7.3.正取生放棄及備取考生報到遞補作業。
	- 1.7.4.招生結果及成本分析報教育部核備。
- 1.8.正取生與備取生完成報到手績之人數若未達核定名額,將依教育部規定時間辦理名額 回流至台北區四技進修部二專夜間部聯合登記分發委員會。

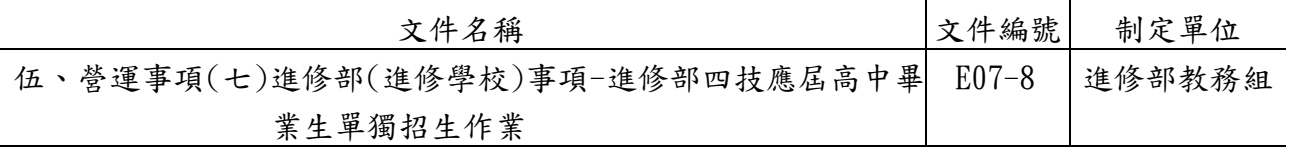

### 2. 控制重點:

2.1.招生規定函報教育部核備。

- 2.2.招生委員會議之召開及招生簡章之審定。
- 2.3.招生工作日程表訂定。
- 2.4.本會委員及各階段工作人員禁止為考生之配偶或三等親以內之親屬。
- 2.5.報名資料審查之正確性。
- 2.6.報名資料輸入及成績計算程式之正確性。

2.7.招生作業之公平性。

### 3. 使用表單:

3.1.招生簡章內容相關表單。[\(http://www.takming.edu.tw/recruit/\)](http://www.takming.edu.tw/recruit/)

#### 4. 依據及相關文件:

- 4.1.德明財經科技大學招生委員會組織規程。
- 4.2.德明財經科技大學進修部四技應屆高中畢業生單獨招生規定。
- 4.3.教育部所頒大學法、本校學則、大學辦理招生規定審核作業要點、大陸學歷採認辦理、 大陸地區人民來臺就讀專科以上學校辦法、外國學生來臺就學辦法、技專校院單獨 招生處理原則、報考大學同等學力認定標準及其他相關法令。
- 4.4.當年度招生簡章。

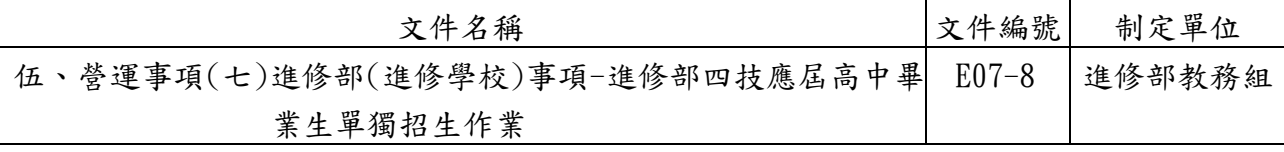

#### 5. 作業流程圖:

5.1 進修部四技應屆高中畢業生單獨招生作業(上圖)

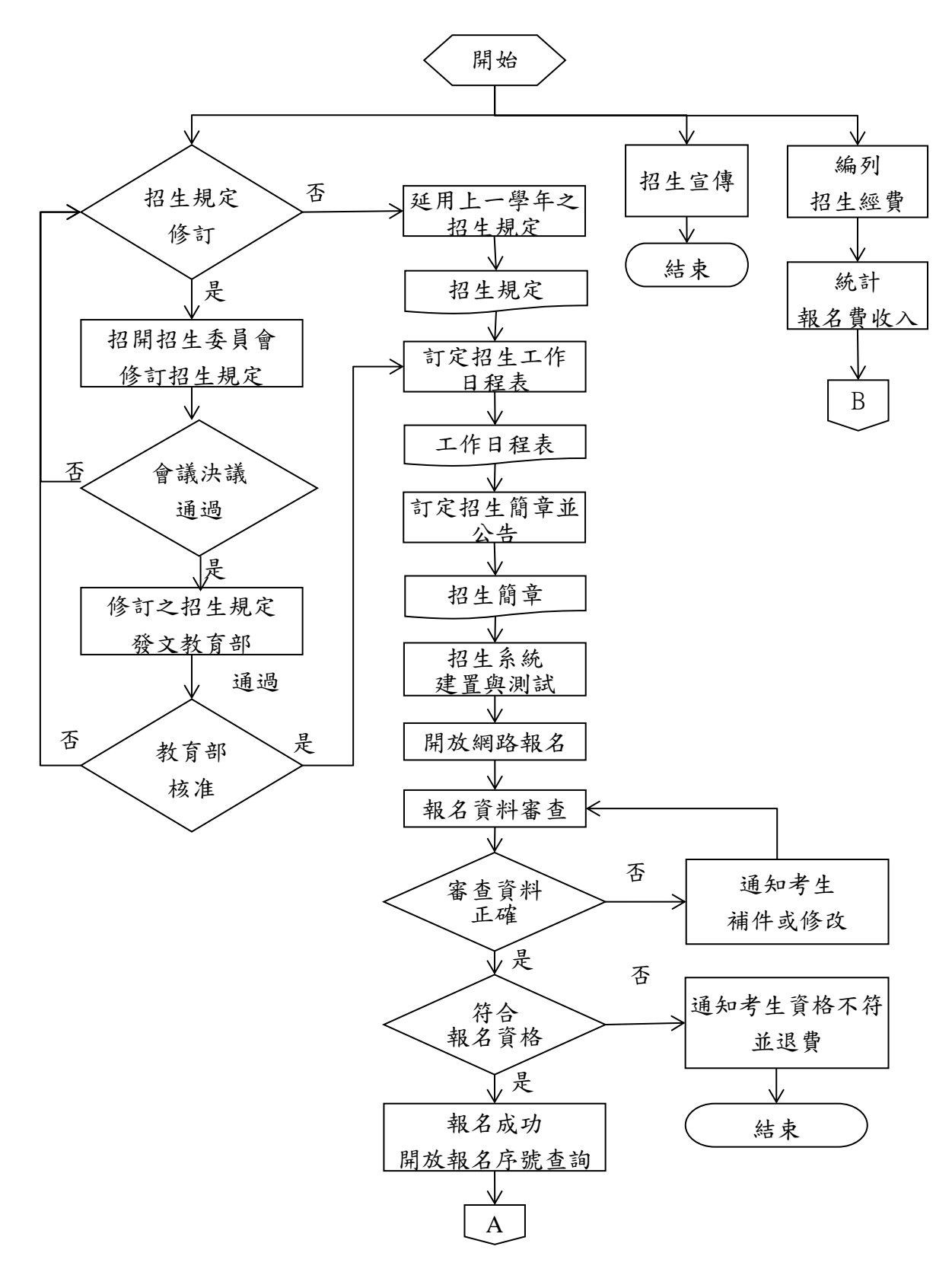

### E 第 331 頁

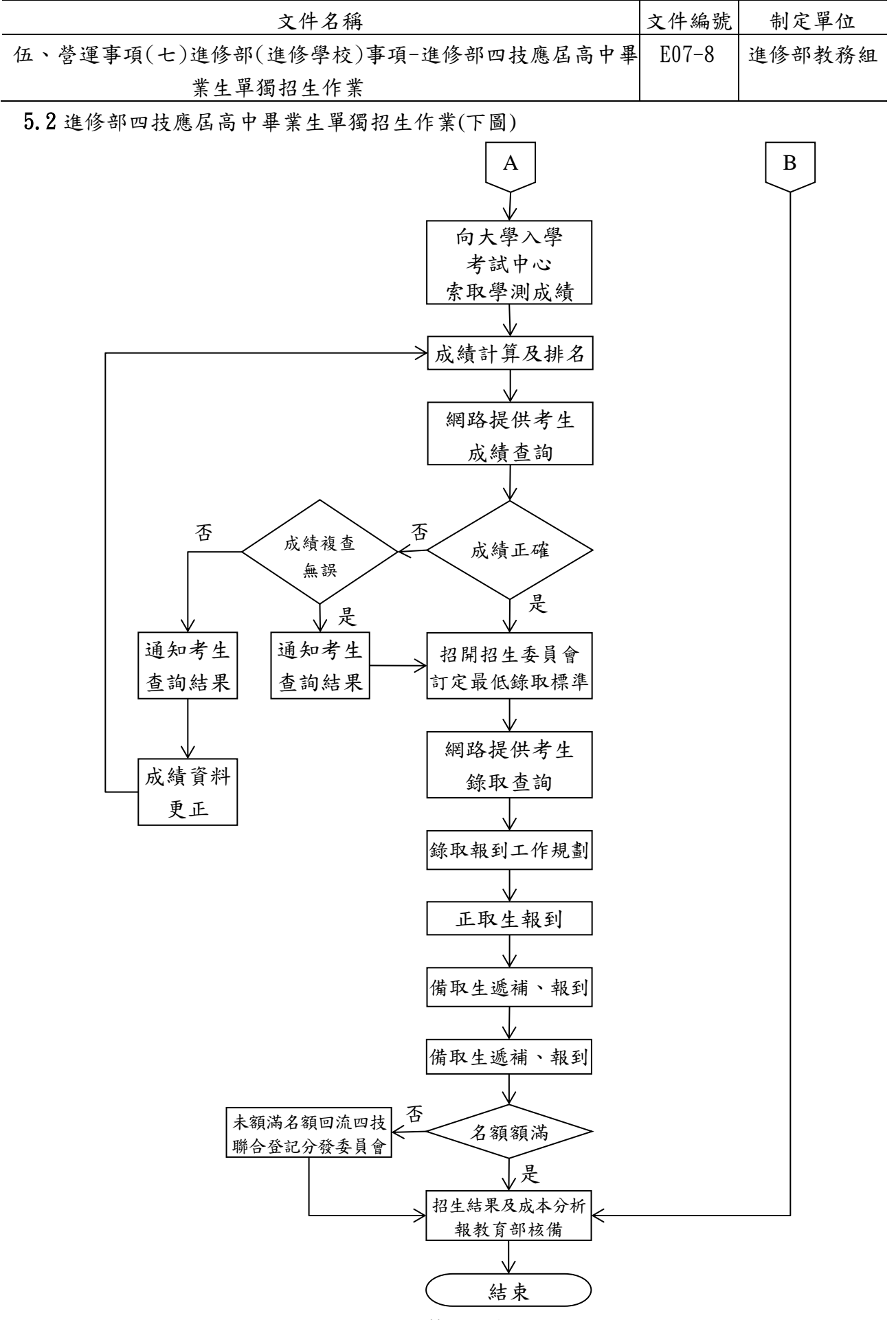
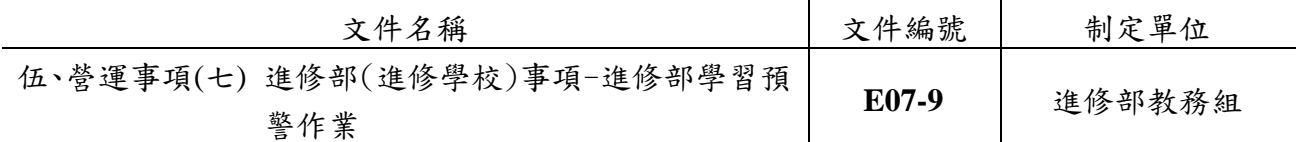

#### ◎ 進修部學習預警作業

#### **1.** 作業程序:

為瞭解學生在校學習狀況,並協助學習不佳同學改善學習,特實施學習預警制度:

- 1.1. 成績預警制度:
	- 1.1.1. 期中考後, 列印各班期中考成績總表給各系主任及導師, 請各系主任及各班班 導師進行約談輔導1/2、2/3不及格的同學,並至TIP填寫訪談記錄。
	- 1.1.2. 期中考後,郵寄1/2及2/3不及格的學生成績單給家長,請家長注意子女學習狀 況,並給予鼓勵及督促。
	- 1.1.3. 學期結束後將彙整各班導師約談紀錄,並製作輔導成效統計表,以了解輔導成 效。
	- 1.1.4. 下學期開學後,將前一學期各班級學期成績總表分送各系主任及導師,俾利了 解學生學習情形,得以加強輔導。
- 1.2. 停修制度:
	- 1.2.1 學生若於學期中因自身學習情況無法繼續修習部份課程,得於第13週申請停修 課程,每學期以一科為限,停修後修課總學分數,不得少於當學期應修學分數 下限。
	- 1.2.2. 應屆畢業生得於畢業考結束二週內申請停修隨班之課程。
	- 1.2.3. 延長修業年限學生停修後至少應修習一個科目。
	- 1.2.4. 學生申請停修課程核准前之缺況紀錄仍應計算。
	- 1.2.5. 停修科目仍須登記於該學期成績單,於成績欄註明『中途退選』。

#### **2.** 控制重點:

2.1. 導師約談成績不佳學生是否落實。

2.2. 停修後修課總學分是否合於規定。

**3.** 使用表單:

3.1. 學習預警訪談紀錄表。

3.2. 停修科目申請表。

#### **4.** 依據及相關文件:

4.1. 德明財經科技大學學習預警制度實施辦法。 4.2. 德明財經科技大學學生停修課程辦法。

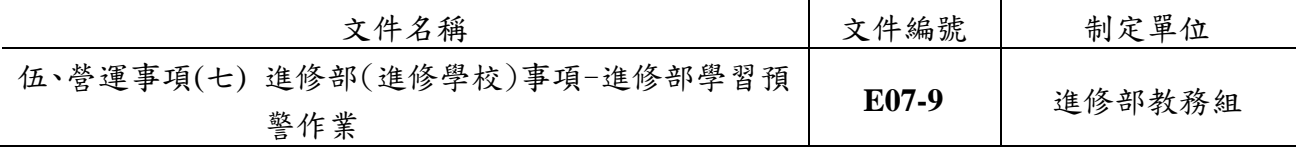

5.1. 進修部學習預警作業

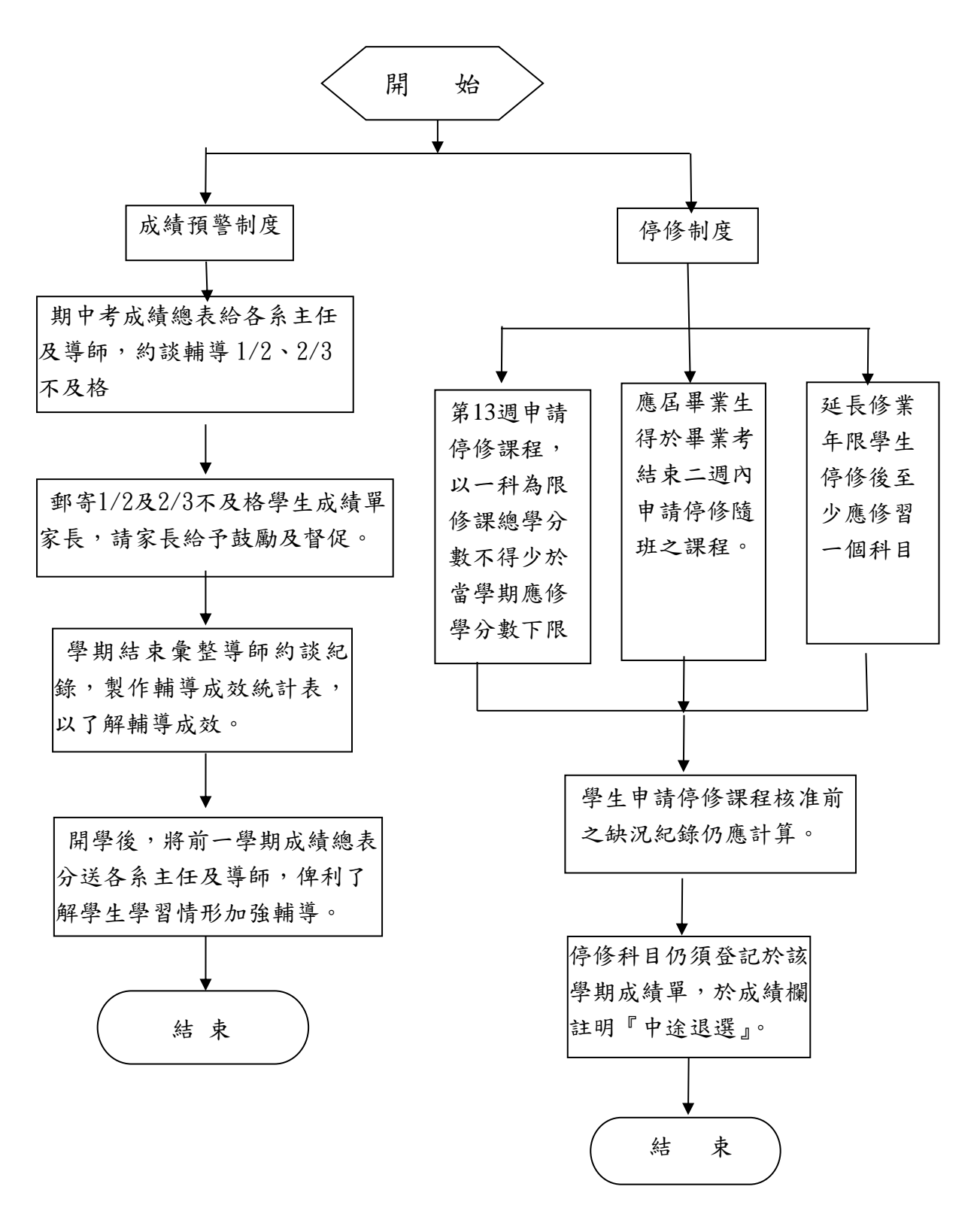

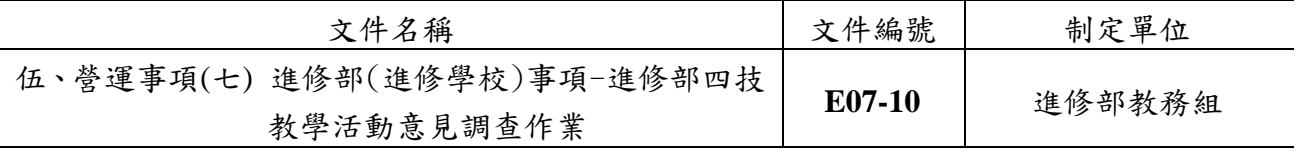

# ◎進修部四技教學活動意見調查作業

## 1. 作業程序:

1.1. 期末教學活動意見調查作業程序:

1.1.1. 電子計算機中心負責共同教學活動意見調查系統之建構與維護。

- 1.1.2. 每學期第八週至九週校內宣傳作業。
- 1.1.3. 每學期第十週至十一週開放教學活動意見調查系統填問卷。
- 1.1.4. 每學期第十一週至十二週進行未填答班級同學之跟催作業。
- 1.1.5. 依學生作答結果設定網路選課日期時間(第十二週)。
- **2.** 控制重點:

2.1. 教學活動意見調查是否於規定期間內辦理。

**3.** 使用表單:

無

**4.** 依據及相關文件:

3.1.德明財經科技大學教學活動意見調查實施辦法。 3.2.德明財經科技大學期末教學活動意見調查實施要點。

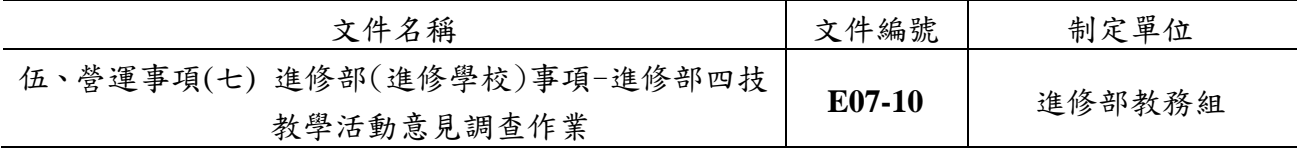

5.1. 進修部教學活動意見調查作業

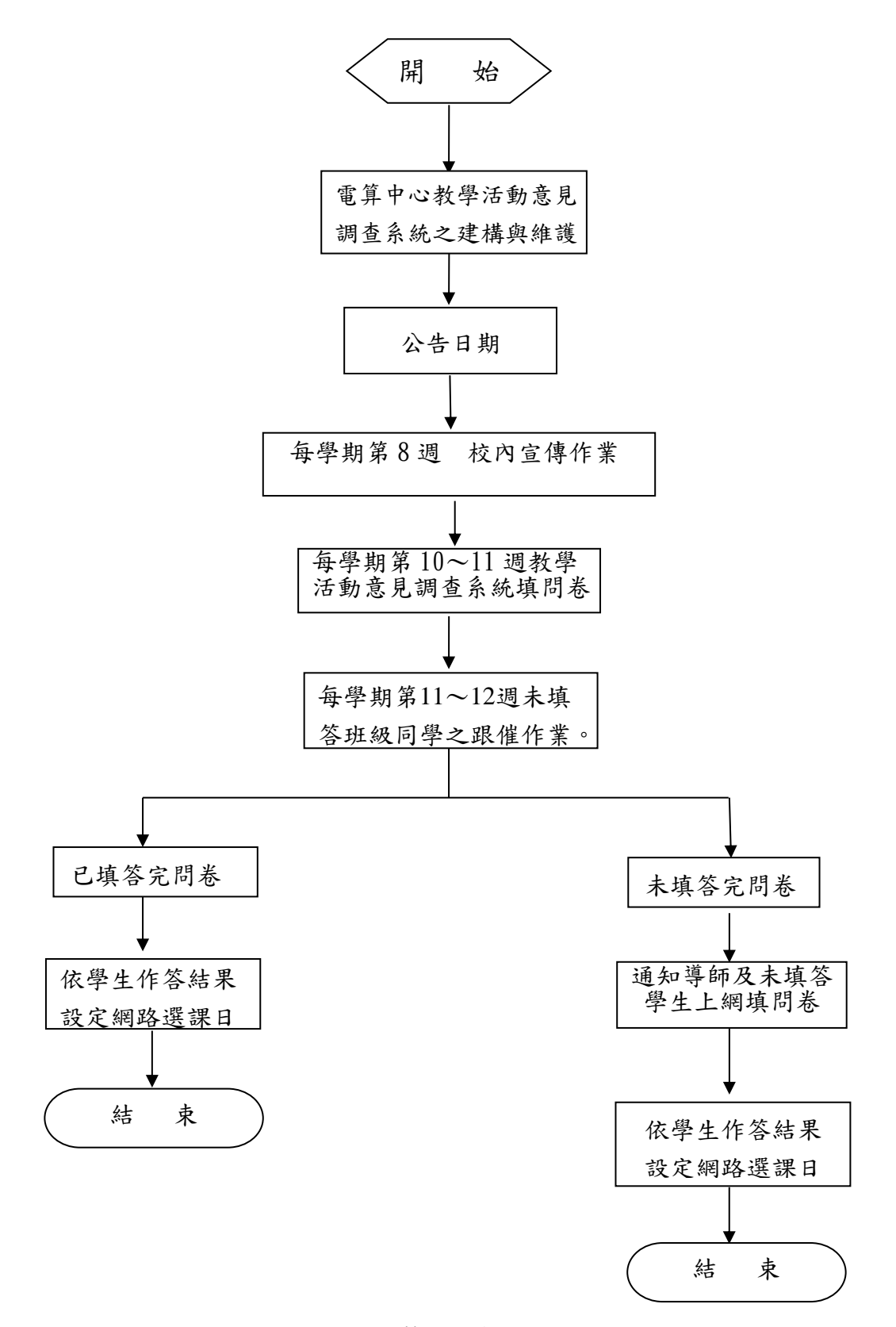

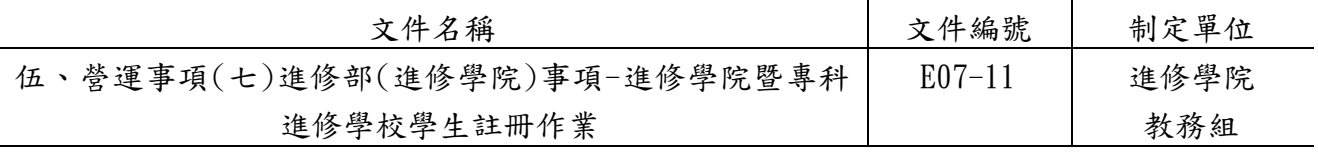

◎學生註冊作業

## 1. 作業程序:

- 1.1. 註冊作業
	- 1.1.1. 註冊須知擬定及發放:
		- 1.1.1.1.教務組於學期結束前六週擬訂「註冊須知」草案,會簽相關單位,經長官 核閱後,即進行意見整合與草案之修正,然後印製定案之報表。
		- 1.1.1.2.期末考開始前一週將註冊須知及會計室製發之繳費單發予舊生。
		- 1.1.1.3.新生於分發錄取時即發給新生入學須知、繳費單及相關註冊資料。
	- 1.1.2. 舊生註冊
		- 1.1.2.1.開學時,會計室將學生繳費紀錄轉進學雜費管理系統,由教務組列印含繳 費紀錄之註冊程序單。
		- 1.1.2.2.學生已完成繳納學費者於開學第一週將學生證交予班代送至教務組蓋註冊 章,教務組承辦人依據註冊程序單繳費紀錄或學生另外提供之繳費證明, 確認完成繳費時,即於該生之學生證加蓋註冊章。
		- 1.1.2.3.延修生註冊:填寫註冊程序單及加退選申請表→至系辦公室簽核→至教務 組輸入選課資料→領取繳費單→向學務組報到及填寫兵役資料(男生) → 辦理就學貸款或繳驗學雜費收據→完成註冊程序者即由教務組於學生證加 蓋當學期註冊章。
	- 1.1.3. 新生註冊
		- 1.1.3.1.新生於分發錄取時繳交入學學歷證明(轉學生於註冊時繳交),領取已編班 級、學號之新生資料袋,內含繳費單及註冊須知等相關資料。
		- 1.1.3.2.註冊程序:註冊報到繳交身分證影本及照片等資料→繳驗學雜費收據或 辦理就學貸款或辦理學費減免→交學務組基本資料→辦理兵役資料登記 (男)→繳納體格檢查費→繳回註冊程序單→體格檢查。
		- 1.1.3.3.製作學生證,於開學後發放確認完成註冊之新生。
	- 1.1.4. 補註冊:未如期辦理註冊之學生,應向教務組辦理請假,並依照個別註冊程 序完成註冊 (以兩週為限)。
	- 1.1.5. 註冊人數統計及報表製作:
		- 1.1.5.1.列印未繳費名單,於開學一週內與未繳費學生聯繫,告知如何辦理補繳學 費及學校可提供之協助,並將聯繫結果轉知會計室進行後續處理。
		- 1.1.5.2.開學後第二週,列印第二次未繳費名單,通知學生在規定期限內補辦理註 冊或休學,渝期未辦理者,舊生依學則規定予以退學,新生依規定刪除學 籍資料。
		- 1.1.5.3.完成學生註冊人數統計,製作報表供各相關單位參考。

#### E 第337頁

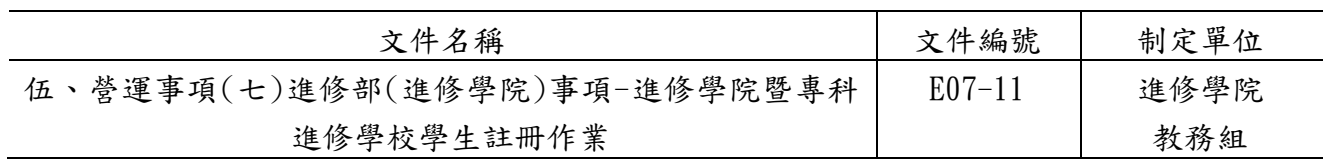

# 2. 控制重點:

2.1. 未完成註冊同學之追蹤,必須於開學兩週內確認,以瞭解該生是因故未完成註冊, 或是欲休學而未辦理。如此才能確認註冊的人數,並完成實際之註冊人數統計表。

## 3. 使用表單:

3.1. 註冊程序單

## 4. 依據及相關文件:

4.1.德明財經科技大學附設進修學院學則 4.2.德明財經科技大學附設專科進修學校學則

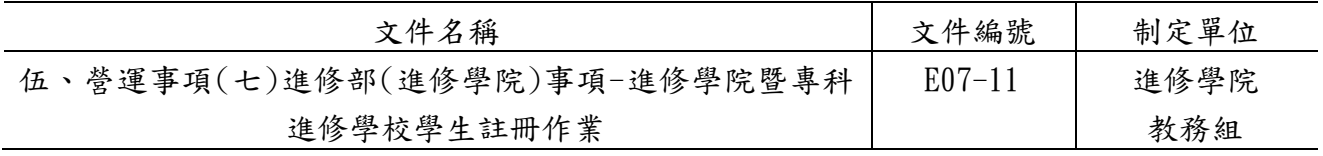

5.1.學生註冊作業

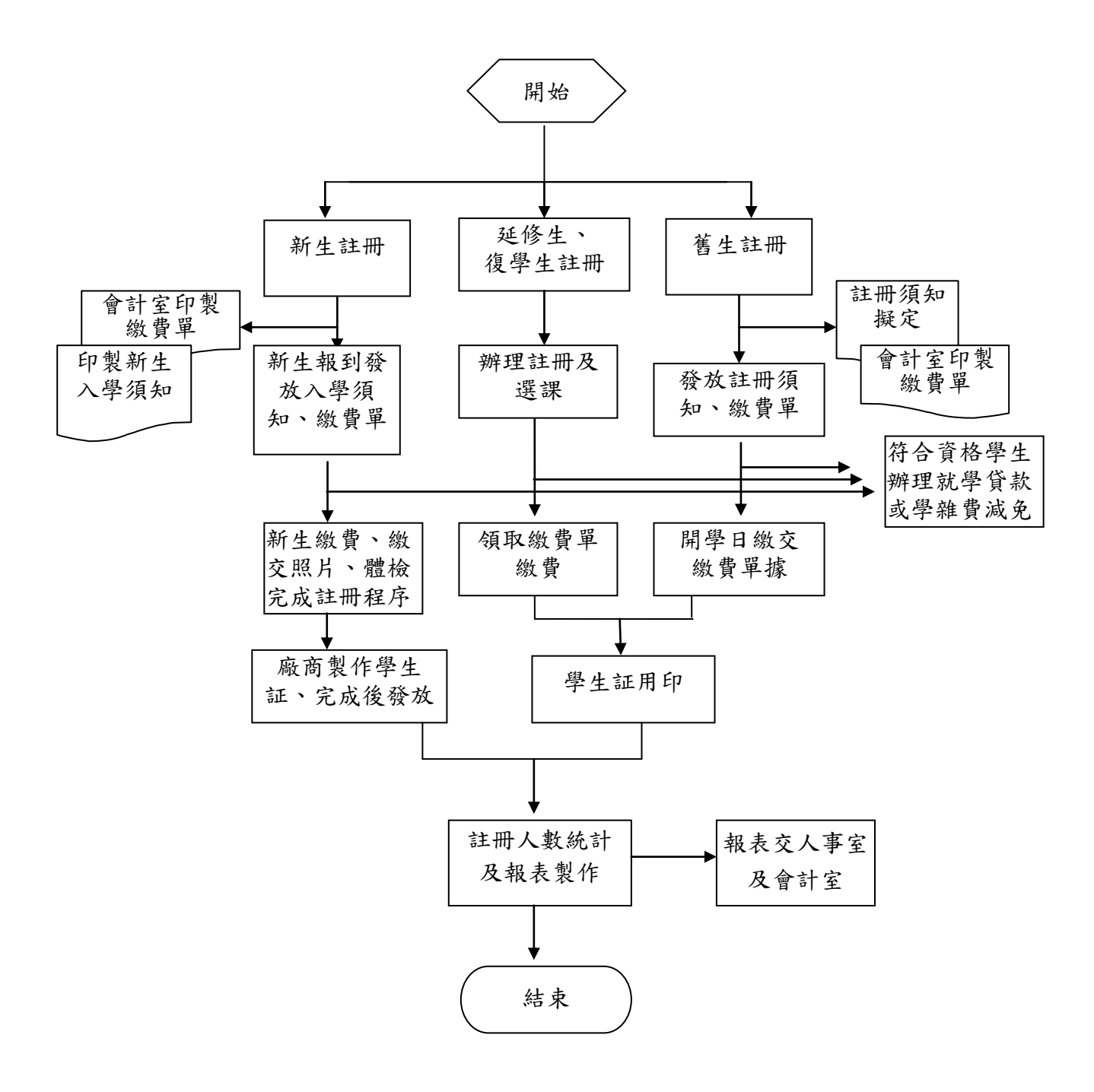

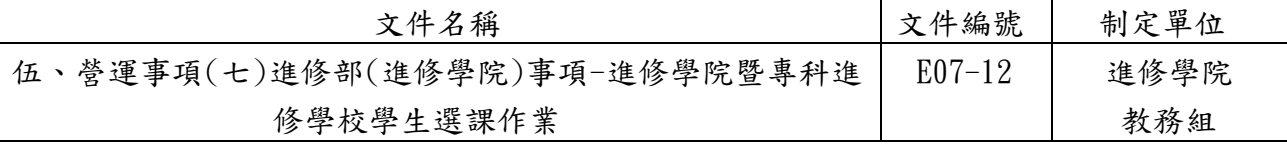

## ◎學生選課作業

1. 作業程序:

- 1.1. 學生應於每學期規定選課期限內,依各系訂定之課程基準表、「學生選課辦法」, 以及相關選課規定辦理選課,並繳交選課資料。
- 1.2. 學生校際選修他校課程,應經本校及他校同意,並依本校「校際選課實施要點」辦 理。
- 1.3. 學生因轉系(科)、轉學、重考入學或他校所修及格之相關科目與學分得依「德明財 經科技大學附設進修學院學生申請學分抵免辦法」」及「德明財經科技大學附設專 科進修學校學生申請學分抵免辦法」辦理抵免。
- 1.4. 選課學分數:
	- 1.4.1.學生選課修習學分數依「德明財經科技大學附設進修學院學則」及「德明財經 科技大學附設專科進修學校學則」規定辦理。
	- 1.4.2.凡考取或分發本校各學系學生,其在入學年級以前原肄(畢)業學校已修之科 目,得依「抵免學分辦法」辦理抵免。自編入年級起,每學期至少應修學分數 不得減少。
	- 1.4.3.各科目學分之計算,原則以授課滿十八小時為一學分;實習或實驗以每週授課 二至三小時滿一學期者為一學分。
- 1.5. 選課加、退選科目應在規定期間內辦理,否則不予受理。學生未按規定辦理加、退 選手續者,其自行加選科目成績、學分概不承認,其自行退選科目成績以零分計。
- 1.6. 學生不得因加、退選科目而使其應修學分超過或少於每學期規定學分總數。該學期 應修之學分總數不足每學期規定之學分總數者,視同該學期註冊未完成。

## 2. 控制重點:

- 2.1. 學生加、退選課是否於規定期間內辦理。
- 2.2. 學生跨校選課是否依規定辦理。
- 2.3. 學生是否依規定辦理學分抵免。
- 2.4. 學生選課是否完成並繳交選課資料。
- 2.5. 學生加、退選課後,學分數是否低於下限或超過上限。

#### 3. 使用表單:

3.1.加退選申請表。

3.2.校際選課申請表。

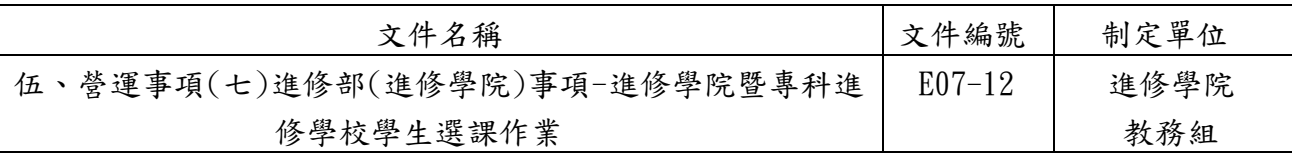

# 4. 依據及相關文件:

4.1.德明財經科技大學附設進修學院學則

- 4.2.德明財經科技大學附設專科進修學校學則
- 4.3.德明財經科技大學附設進修學院暨專科進修學校學生選課辦法
- 4.4.德明財經科技大學校際選課實施要點
- 4.5.德明財經科技大學附設進修學院學生申請學分抵免辦法
- 4.6.德明財經科技大學附設專科進修學校學生申請學分抵免辦法

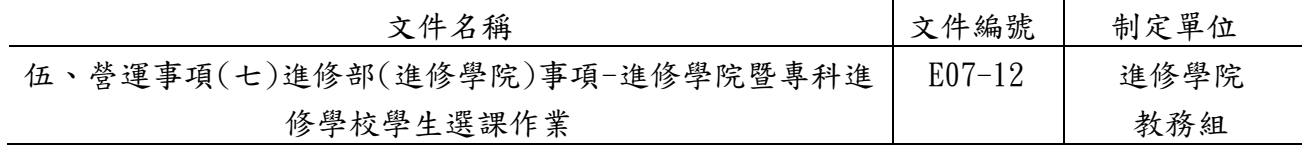

5.1.學生選課作業

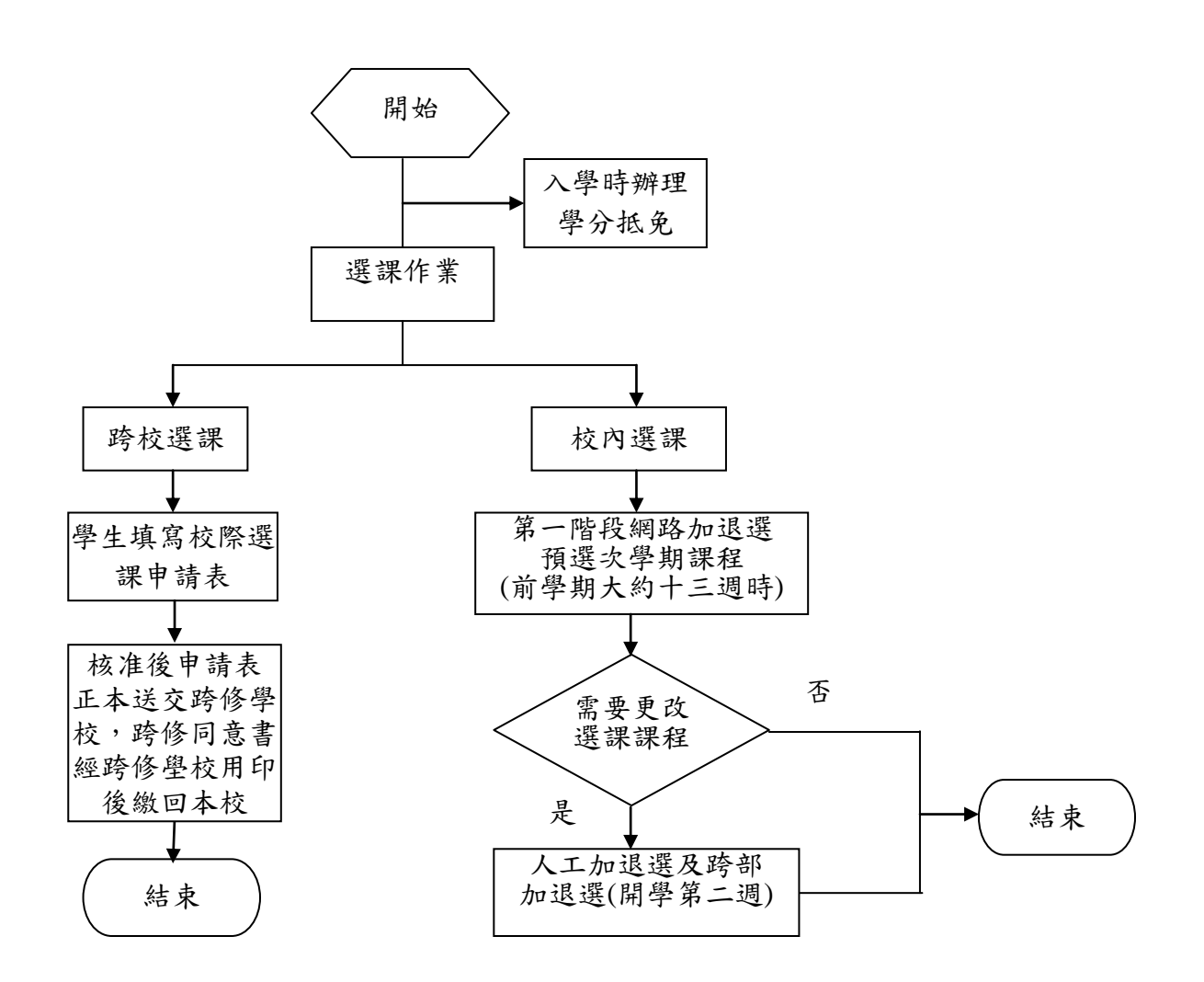

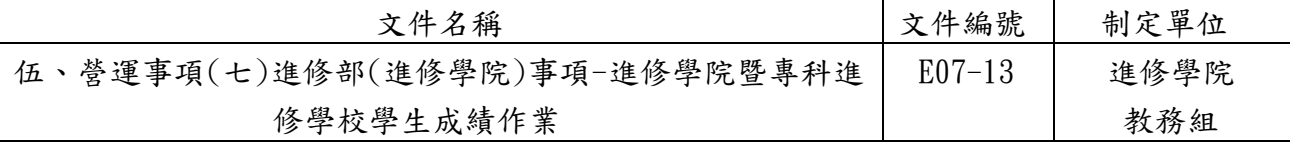

# ◎學生成績作業

# 1. 作業程序:

- 1.1. 學生成績分為操行成績及學業成績。
- 1.2. 學生操行成績,依「學生操行成績評訂辦法」辦理。
- 1.3. 學業成績:
	- 1.3.1.依選課結果製成教師計分簿,發送各授課教師,作為成績登錄使用。
	- 1.3.2. 學生學業成績採百分計分法核計為原則,以100分為滿分,60分為及格。
	- 1.3.3.二技、二專各系(科)修業年限不得少於二年,二技至少須修滿72學分、二 專至少須修滿80學分。
	- 1.3.4.學業成績計算,依「德明財經科技大學附設進修學院學則」及「德明財經 科技大學附設專科進修學校學則」規定辦理。
- 1.4. 學業成績登錄及更正:
	- 1.4.1.學業成績由任課教師依規定至TIP輸入,並於期限內將教師計分簿交回教 務組,學生於成績公佈後,得至TIP查詢各科目學期成績。
	- 1.4.2. 成績公佈後,教務單位列印成績總表送交各班導師、各系主任,以供輔導 成績不佳學生參考。
	- 1.4.3.學生各項成績經評定送教務組後,不得更改。若因教師之失誤有遺漏或核 算錯誤,致該學期成績核算錯誤,其成績之更改需經任課教師填具「教師 成績更正申請表」,於次學期結束前送交教務組查核並提交教務會議通 過,陳請校長核定後始得更正。
	- 1.4.4.學生經自我評定認為有複查試卷或核對計分之必要時,應填寫「學生成績 複查申請表 | ,並經任課教師同意後,使得複查。
	- 1.4.5.在校生得於收到成績通知單或公布後至次學期開學後一個月內,至教務組 以書面提出成績複查之申請。
	- 1.4.6.畢業生得於成績公布後十天內,以書面提出複查申請。
- 1.5.學業成績保存:
	- 1.5.1.學生考試試卷應由任課教師妥為保管,以備查考或備主管教育行政機關 調閱,其保存時間須滿一年。但依規定提起申訴者,應保存至申訴程序 結束,或行政救濟程序終結為止。
	- 1.5.2.學生各項成績應妥為登錄,並列印學期成績總表,永久保存。

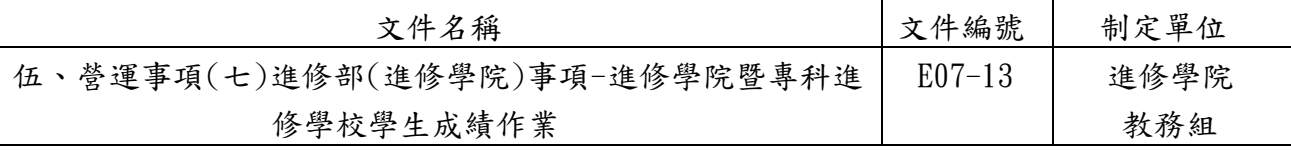

## 2.控制重點:

- 2.1. 學生學業成績計算是否依規定辦理。
- 2.2. 任課教師登錄學生學業成績是否依規定辦理。
- 2.3.因教師之失誤有遺漏或核算錯誤,致該學期成績核算錯誤,任課教師是否填具「教 師成績更正申請表」,並經教務會議審議通過後做成紀錄,陳請校長核可後更正之。 2.4.學生學業成績是否依規定期限保存。

# 3.使用表單:

- 3.1.學生成績更正申請表。
- 3.2.教師成績更正申請表。
- 3.3.學生成績計分簿

## 4.依據及相關文件:

- 4.1.德明財經科技大學附設進修學院學則
- 4.2.德明財經科技大學附設專科進修學校學則
- 4.3.德明財經科技大學附設進修學院暨專科進修學校成績複查及更正辦法

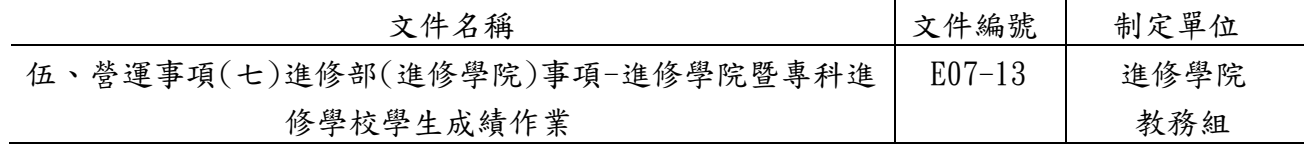

5.1.學生成績作業

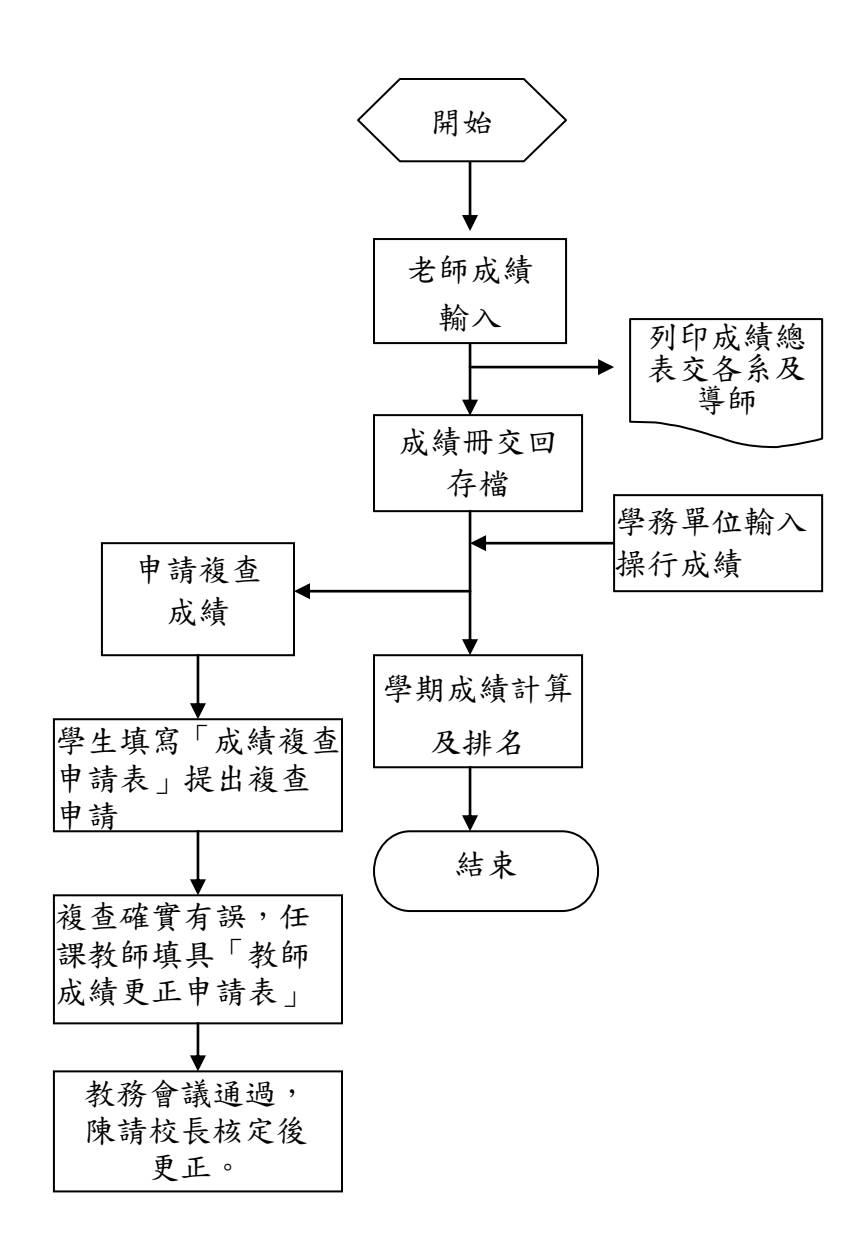

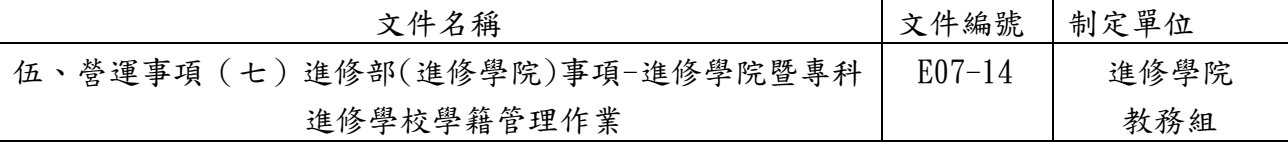

◎學籍管理作業

- 1. 作業程序:
	- 1.1.學籍資料取得及建立:新生入學,依註冊作業取得學籍,教務組將學籍資料鍵入學 籍管理系統並做核對,作成學籍記載表(電子表單)。
	- 1.2.學籍資料異動及保存:
		- 1.2.1.依據學生在校註冊、轉系(科)、休學、復學、退學、畢業等學籍資料鍵入系 統,相關書面資料建檔保存。
		- 1.2.2.學生畢業或退學後,列印學籍記載表整理成冊永久保存。
		- 1.2.3.在校生及畢(肄) 業校友,如有申請姓名、身分證字號、出生年月日等重大資 料更改者,應檢具戶政機關證明文件,報請本校辦理。其畢業生之學位證書 (畢業證書),由學校改註加蓋校印。
	- 1.3. 保留入學資格作業:新生因重病或特殊事故不能按時入學時,學生應於註冊截止前 依「德明財經科技大學附設進修學院暨專科進修學校保留入學資格辦法」之規定檢 具有關證明文件提出申請,報請本校核准後,依法服兵役者,得申請保留入學資格 至役畢;因懷孕、生產或哺育幼兒有需求者,入學資格保留年限依學生懷孕、生產 或哺育幼兒之需要申請, 毌需繳納任何費用。
	- 1.4.休學作業:
		- 1.4.1.學生申請休學需填寫休學報告書暨離校程序表,依「德明財經科技大學附設進 修學院學則」及「德明財經科技大學附設專科進修學校學則」休學條文規定辦 理,申請時限最遲應於期末考試前提出。
		- 1.4.2.學生申請休學以一學期、一學年或二學年為原則。休學累計二學年期滿,因重 病或特殊事故無法及時復學者,檢具証明專案陳請校長核准,得再予延長一學 年。在營服義務役或懷孕休學,出具相關證明文件者,其前述期間不計入休學 期限。
		- 1.4.3.休學生復學時,應入原肄業系(所)相銜接之學年或學期肄業。學期中途休學 者,復學時,應入原休學之學年或學期肄業,該休學學期內之成績概不予計 算。
	- 1.5.退學及開除學籍作業:
		- 1.5.1.學生因故得自請退學,辦理退學需填寫退學報告書暨離校程序表,會簽相關單 位完成手續。
		- 1.5.2.退學生如在校肄業滿一學期具有成績,其學籍經核准者得發給修業證明書。
		- 1.5.3.本校學生有下列情形之一者,應令退學:
			- 1.入學資格經審核不合者。
			- 2.逾期未註冊或休學逾期未復學者。

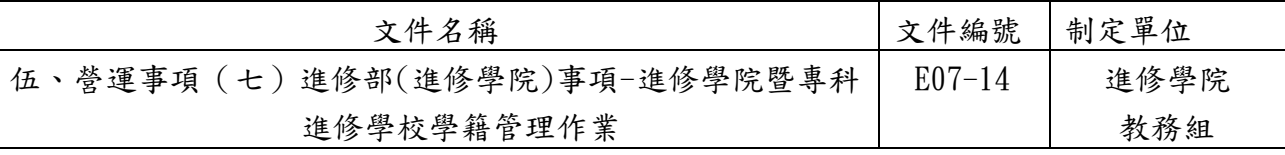

- 3.操行成績不及格者。
- 4.一學期曠課達四十五小時者。
- 5.無前列各款而自動申請退學者。
- 1.5.4.學生有下列情形之一者,開除學籍:

違反本校學生獎懲辦法第十二條第一項之規定而情節較嚴重者,得予以開除 學籍。

- 1.5.5.受退學或開除學籍學生,若有異議,得向學校所設學生申訴評議委員會提出申 訴,退學或開除學籍者不服申訴結果,得向教育部提起訴願。
- 1.6.轉系(科)作業:學生申請轉系(科)應填寫轉系(科)申請書附歷年成績單,依「學生轉 系(科)辦法」於規定期限內提出申請,經轉系(科)審查會議審查通過 後辦理。
- 1.7.畢業作業:
	- 1.7.1.學生修業期滿,修滿應修之科目、學分成績及格、符合本校其他畢業條件,且 各學期操行成績及格者,准予畢業。由本校依有關規定,授予學位,發給學位 證書。
	- 1.7.2.應屆畢業生須待所修習科目之成績均算出且符合畢業之條件,方得於規定日期 取學位證書。
- 2. 控制重點:
	- 2.1.學生「學籍記載表」記載內容是否與提供之證明文件相符。
	- 2.2.符合規定申請休學之學生是否依規定保留學籍。
	- 2.3.已達退學條件之學生是否依規定應令退學。
	- 2.4.已達開除學籍條件之學生是否依規定開除學籍。

2.5.學籍資料更正是否檢附規定證明文件辦理。

#### 3. 使用表單:

- 3.1.學籍記載表
- 3.2.休學(退學)申請表
- 3.3.轉系(科)申請表

#### 4. 依據及相關文件:

- 4.1.德明財經科技大學附設進修學院學則
- 4.2.德明財經科技大學附設專科進修學校學則
- 4.3.德明財經科技大學附設進修學院暨專科進修學校保留入學資格辦法
- 4.4.德明財經科技大學附設進修學院學生轉系辦法
- 4.5.德明財經科技大學附設專科進修學校學生轉科辦法

4.6.德明財經科技大學學生獎懲辦法

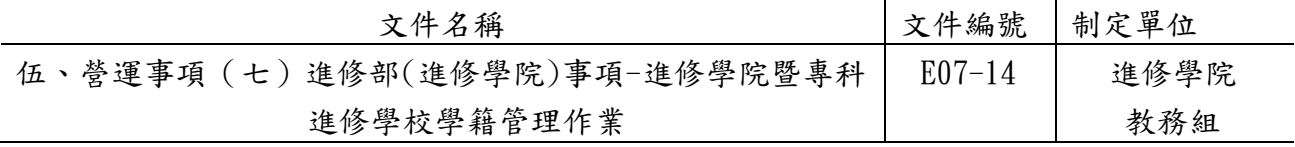

5.1.學籍管理作業

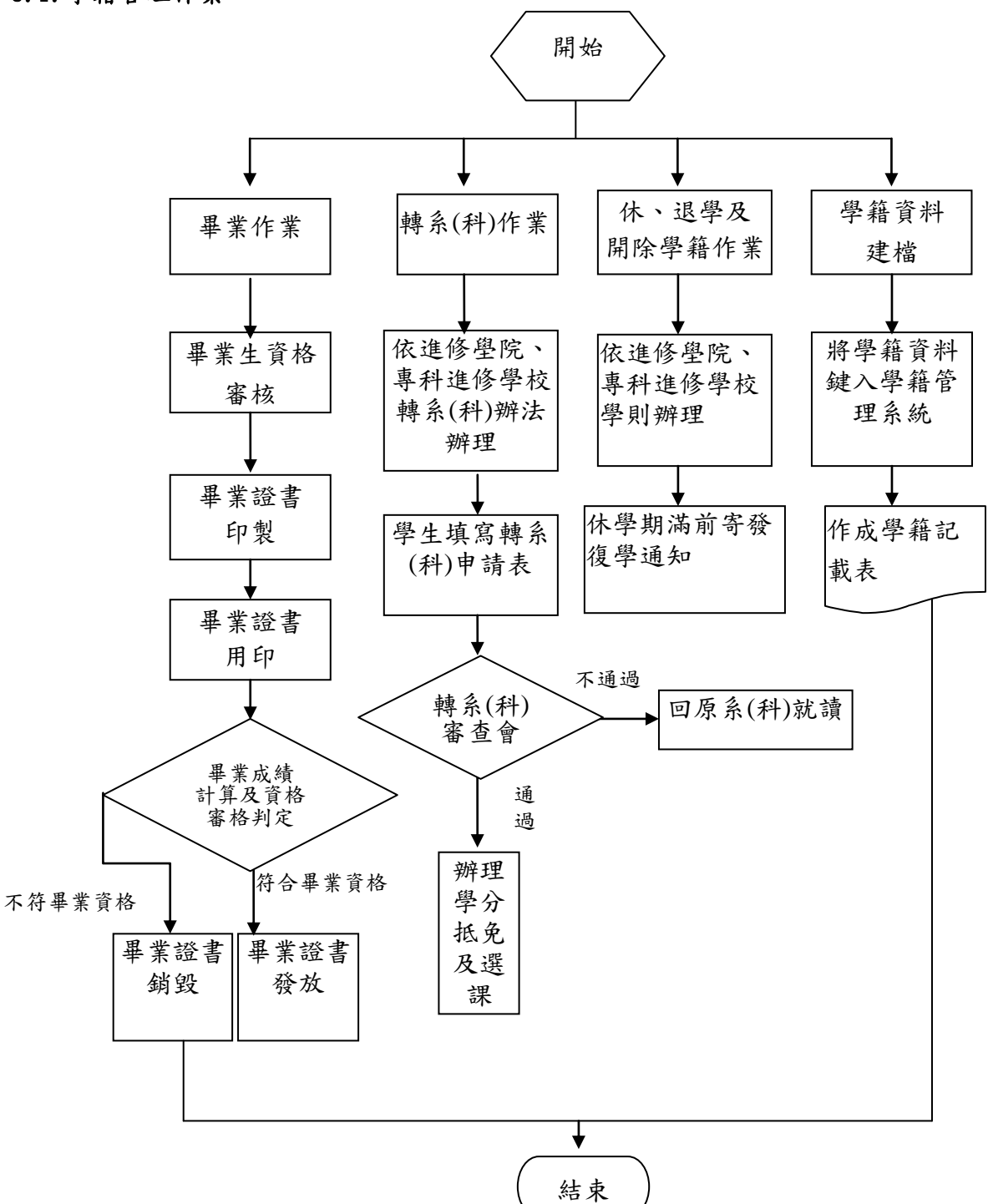

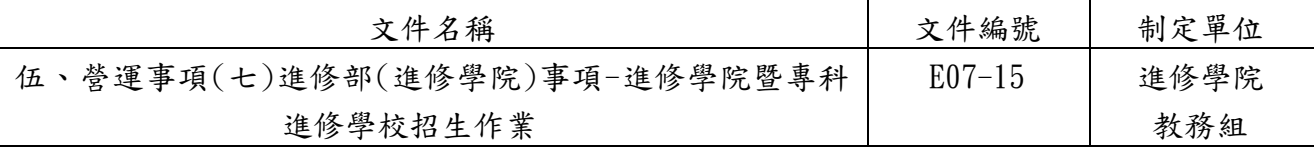

◎招生作業

## 1. 作業程序:

- 1.1.依據「德明財經科技大學附設進修學院招生委員會組織章程」及「德明財經科技大學 附設專科進修學校招生委員會組織章程」成立招生委員會。
- 1.2.本校獨立招生名額,係依教育部核定之系、科、班級(人)數為準。
- 1.3.招生簡章之制訂及相關作業程序,應依據教育部核備之「德明財經科技大學附設進修 學院招生注意事項」及「德明財經科技大學附設專科進修學校招生注意事項」辦理。
- 1.4.招生前置作業:
	- 1.4.1. 新增或修正招生注意事項, 須經招生委員會議決議後報部;若無修改,則依 上一學年之招生注意事項辦理。
	- 1.4.2.訂定招生工作日程表。
	- 1.4.3.依招生注意事項訂定招生簡章,經招生委員會議通過後於學校首頁公告。
	- 1.4.4.召開各階段招生委員會議。
	- 1.4.5.招生經費之編列。
	- 1.4.6.招生宣傳工作。
- 1.5.報名作業:
	- 1.5.1.招生報名系統建置與測試。
	- 1.5.2.報名資料審查作業。
	- 1.5.3.於網路上提供考生序號查詢
	- 1.5.4.報名費收入統計。
- 1.6.成績作業:
	- 1.6.1.成績資料之統計及排名。
	- 1.6.2.於網路上提供考生成績查詢。
	- 1.6.3.提供考生申請成績複查。
	- 1.6.4.召開招生委員會議決議「最低錄取標準」。
	- 1.6.5.於網路上提供錄取查詢系統。
- 1.7.錄取報到作業:
	- 1.7.1.錄取報到工作規劃。
	- 1.7.2.辦理正取生報到作業。
	- 1.7.3.正取生放棄及備取考生報到遞補作業。
	- 1.7.4.招生結果及成本分析報教育部核備。

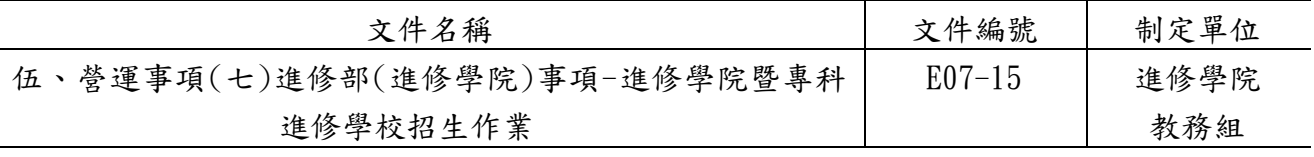

## 2. 控制重點:

- 2.1.招生注意事項函報教育部核備。
- 2.2.招生委員會議之召開及招生簡章之審定。
- 2.3.招生工作日程表訂定。
- 2.4.招生委員及各階段工作人員禁止為考生之配偶或三等親以內之親屬。
- 2.5.報名資料審查、建檔之正確性。
- 2.6.報名資料輸入及成績計算程式之正確性。
- 2.7.招生作業之公平性與公正性。

# 3.使用表單:

3.1.招生簡章內容相關表單。[\(http://www.takming.edu.tw/recruit/\)](http://www.takming.edu.tw/recruit/)

## 4.依據及相關文件:

- 4.1.德明財經科技大學附設進修學院招生委員會組織章程。
- 4.2.德明財經科技大學附設專科進修學校招生委員會組織章程。
- 4.3.德明財經科技大學附設進修學院招生注意事項。
- 4.4.德明財經科技大學附設專科進修學校招生注意事項。
- 4.5.教育部大學法、教育部專科學校法、德明財經科技大學附設進修學院學則、德明財經 科技大學附設專科進修學校學則、入學大學同等學力認定標準、入學專科學校同等學 力認定標準及其他相關法令。
- 4.6.當年度招生簡章。

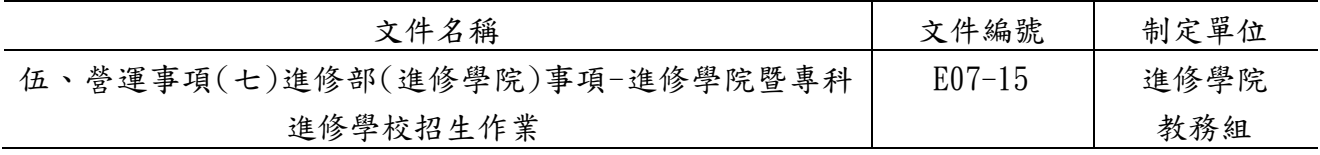

5.1.學生招生作業

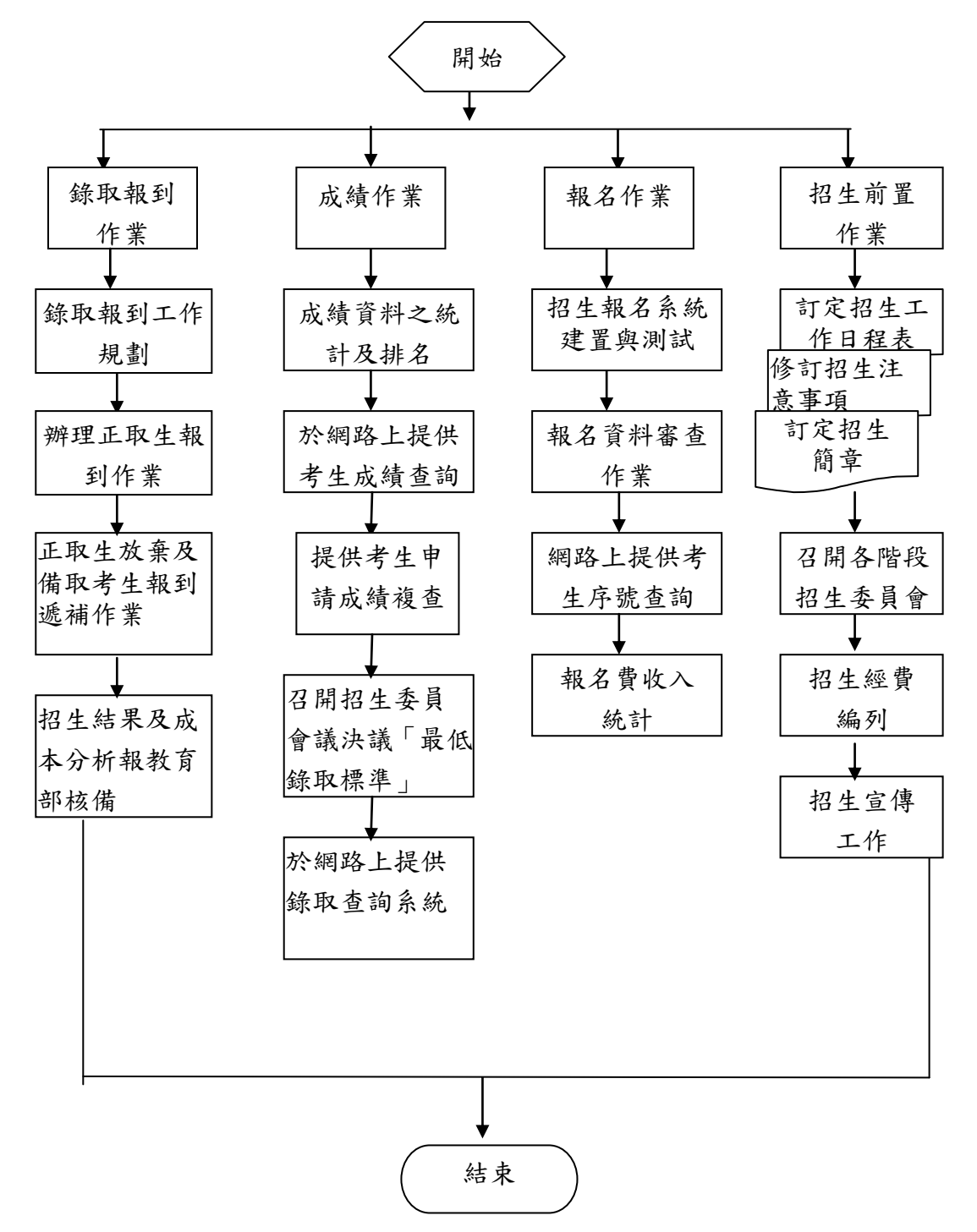

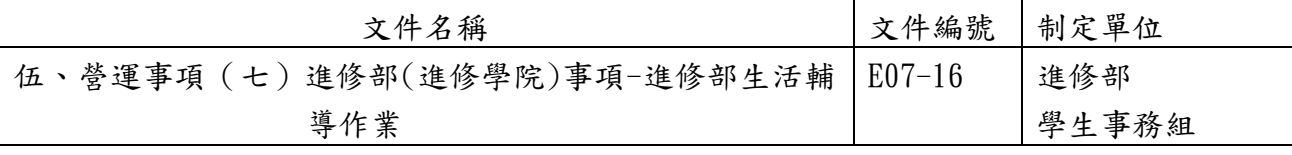

#### ◎進修部生活輔導作業

#### 1.作業程序:

- 1.1.學生缺曠輔導:
	- 1.1.1.前置準備階段:
		- 1.1.1.1.教官:彙整輔導系所學生基本資料。
		- 1.1.1.2.導師:督導學生填寫及核對個人基本資料並督促學生須按時請假。
		- 1.1.1.3.學生:個人資料(如地址、電話)有變更,應主動至教務組更正, 並於兩週內完成請假手續。

#### 1.1.2.預防階段:

- 1.1.2.1.三級預警:曠課達20節,教官:以簡訊通知當事人,並以電子郵件 通知導師;導師: 電話聯絡或面談(輔導紀錄請登錄TIP);學生: 接 獲通知起一週內向導師及輔導教官說明缺曠原因並請假。
- 1.1.2.2.二級預警:曠課達36節,教官:1.以簡訊通知當事人並以掛號信(缺 曠通知單)通知家長,並以電子郵件通知導師。2.輔導措施一愛校 服務;導師:電話聯絡或面談,如有需要轉介教官協助輔導(輔導紀 錄請登錄TIP);學生:接獲通知後一週內完成請假手續,逾期部份 可以每1小時愛校服務抵4節補請假。
- 1.1.2.3.一級預警:曠課達45節或操行扣減至60分以下。教官:1.以簡訊通 知當事人並以雙掛號信(退學預警通知單)通知家長,另以電子郵 件通知導師。2. 輔導措施-愛校服務;導師: 電話聯絡或面談並視 狀況啟動三方(導師、教官、學生)會談(輔導紀錄請登錄TIP);學生: 接獲通知後兩週內完成請假手續,逾期部份可以每1小時愛校服務抵 4節補請假。
- 1.1.3.學生無法配合改正、求學意願低落:即輔導學生休學,若不願休學,則依規 定由學務組簽請學生獎懲委員會審議。
- 1.2.學生獎懲作業:
	- 1.2.1.凡本校學生按其所表現之優劣事實,須予獎勵或懲罰者,依下列程序辦理。
	- 1.2.2.本校學生之獎勵,分為四種:嘉獎、小功、大功、其他獎勵(獎狀、獎牌、榮 譽狀)。
	- 1.2.3.本校學生之懲處分申誡、小過、大過、定期察看、定期停學、退學及開除學 籍等七種。
	- 1.2.4.本校學生有「學生獎懲辦法」所列各情形之一者,予以獎懲。
	- 1.2.5.學生獎懲案件,有關教師及承辦單位,均有建議之權,應援用相關條款填具 「學生獎懲建議表」,依照規定程序辦理。

#### E 第 352 頁

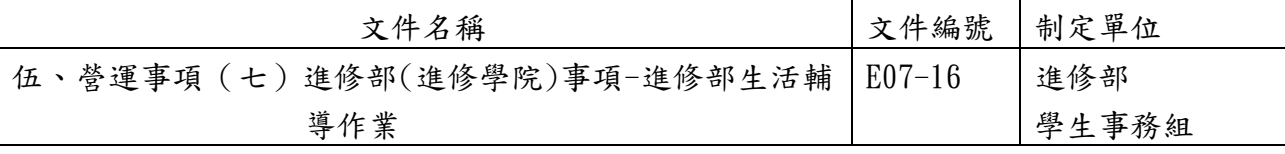

- 1.2.6.學生之獎懲處理程序,依下列程序辦理:
	- 1.2.6.1.記嘉獎、小功、申誡、小過之獎懲建議由相關教師或業務單位填寫 獎懲建議表,經所屬主管審核後,送學務組會辦導師或主任,並由 進修部主任核定。
	- 1.2.6.2.大功或大過以上之獎懲,除依前款之程序辦理外,應提報獎懲委員 會審議通過,經校長核定後公佈,於七日內公告,並通知家長或監 護人。
	- 1.2.6.3.學校獎懲委員會審議有關學生重大獎懲時,應通知有關系所、主管、 導師及有關人員列席,並得通知當事學生列席,給予學生陳述與申 辯之機會。
	- 1.2.6.4.休學或依據獎懲辦法第十一條第二項定期停學,復學後原獎懲仍屬 有效。
- 1.3.學生操行成績作業:
	- 1.3.1.基於學校及教師之專業,對學生品行操守與事實真相之評比,依下列作業程 序辦理。
	- 1.3.2.學生操行成績評分,依本校「學生操行成績評定辦法」之規定辦理。
	- 1.3.3.學生操行成績之評定以八十二分為基本分,以六十分及格以一百分為滿分。
	- 1.3.4.學生操行不及格者,依學生獎懲要點辦理之。
	- 1.3.5.導師、輔導教官之權限,由導師及輔導教官之評分最多可加減五分,依學生 平日表現考核之。
	- 1.3.6.獎懲分數之計算,學生所受獎懲增減操行總分,依下列標準計算:
		- 1.3.6.1.嘉獎乙次加一分,申誡乙次減一分。
		- 1.3.6.2.記小功乙次加三分,記小過乙次減三分。
		- 1.3.6.3.記大功乙次加九分,記大過乙次減九分。
	- 1.3.7.學生考勤分數之計算,學生考勤增減操行總分,依下列標準計算:
		- 1.3.7.1.全勤者加3分。
		- 1.3.7.2.事假每節減0.2分,病假每節減0.1分,曠課每節減0.5分,遲到、早 退每次減0.2分。
		- 1.3.7.3.公假、喪假、婚假、考試假、註冊假、產假、臨時外出假不扣分。
		- 1.3.7.4.開學、結業、校慶、畢業等典禮及其他重要集會,請假者按前列標 準計算。
	- 1.3.8.操行成績之計算,以基本分加減導師、輔導教官之評分(延修生不計算此項成 績)及學生事務處考評之各種紀錄按規定增減計算之。
	- 1.3.9.成績計算之時間範圍:
		- 1.3.9.1.學生操行成績以學期為計算單位。
		- 1.3.9.2.畢業班第二學期有隨班重修者,計算至課程結束。
		- 1.3.9.3.畢業之操行成績以各學期成績平均計算之。

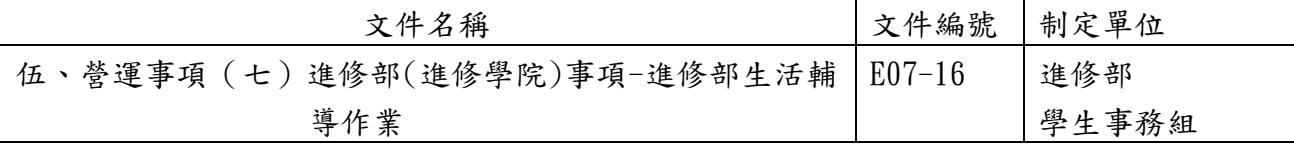

- 1.3.10.成績之審定,學生操行成績之評定,由學務單位綜合計算並召開操行評審 會,作最後審定。
- 1.3.11.進修部學務組於開學第三週起,每週由輔導教官將學生缺曠異常超過36節以 上名單,郵寄家長,並傳送導師做為平時輔導之參考。

## 2.控制重點:

2.1.學生缺曠輔導:藉由預警制度降低學生因缺曠過多而辦理休退學。

2.3.學生獎懲作業:學生獎懲是否均依規定程序辦理。

2.4.學生操行成績作業:學生操行成績是否均依規定程序完成紀錄。

## 3.使用表單:

- 3.1.愛校服務申請單。
- 3.2.獎懲建議表。
- 3.3.自治幹部獎懲建議表。

## 4.依據及相關文件:

4.1.學生獎懲辦法施行規定。

4.2.學生操行成績評定辦法。

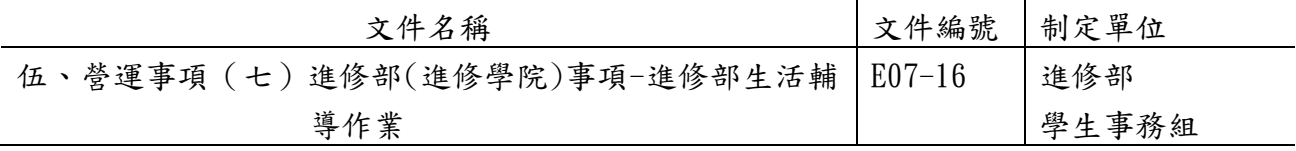

5.1.學生缺曠輔導

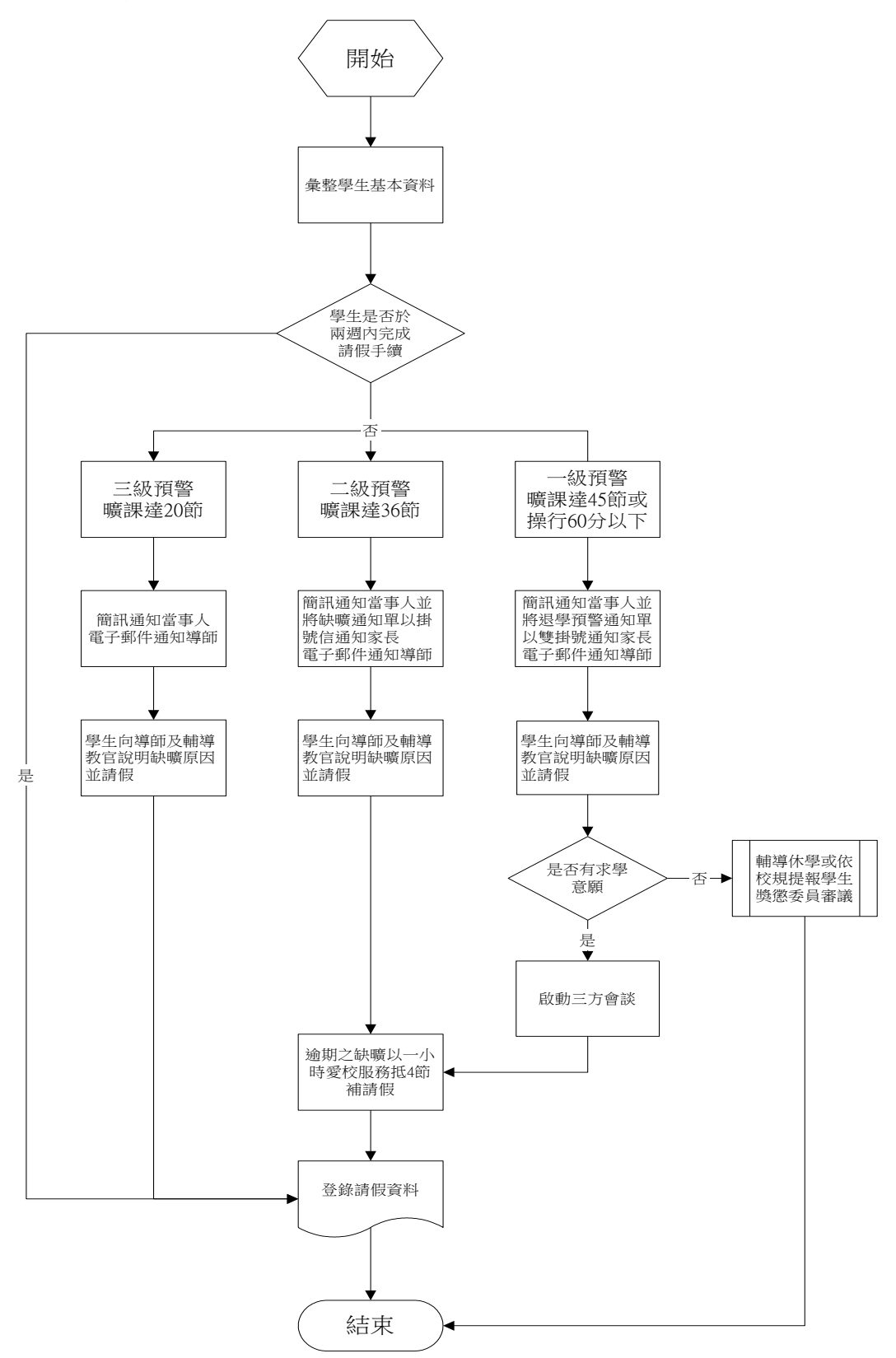

E 第 355 頁

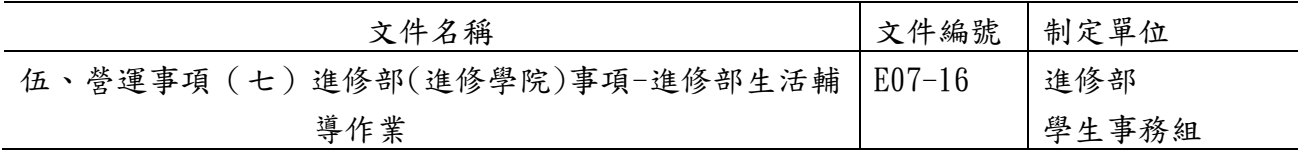

5.2.學生獎懲作業

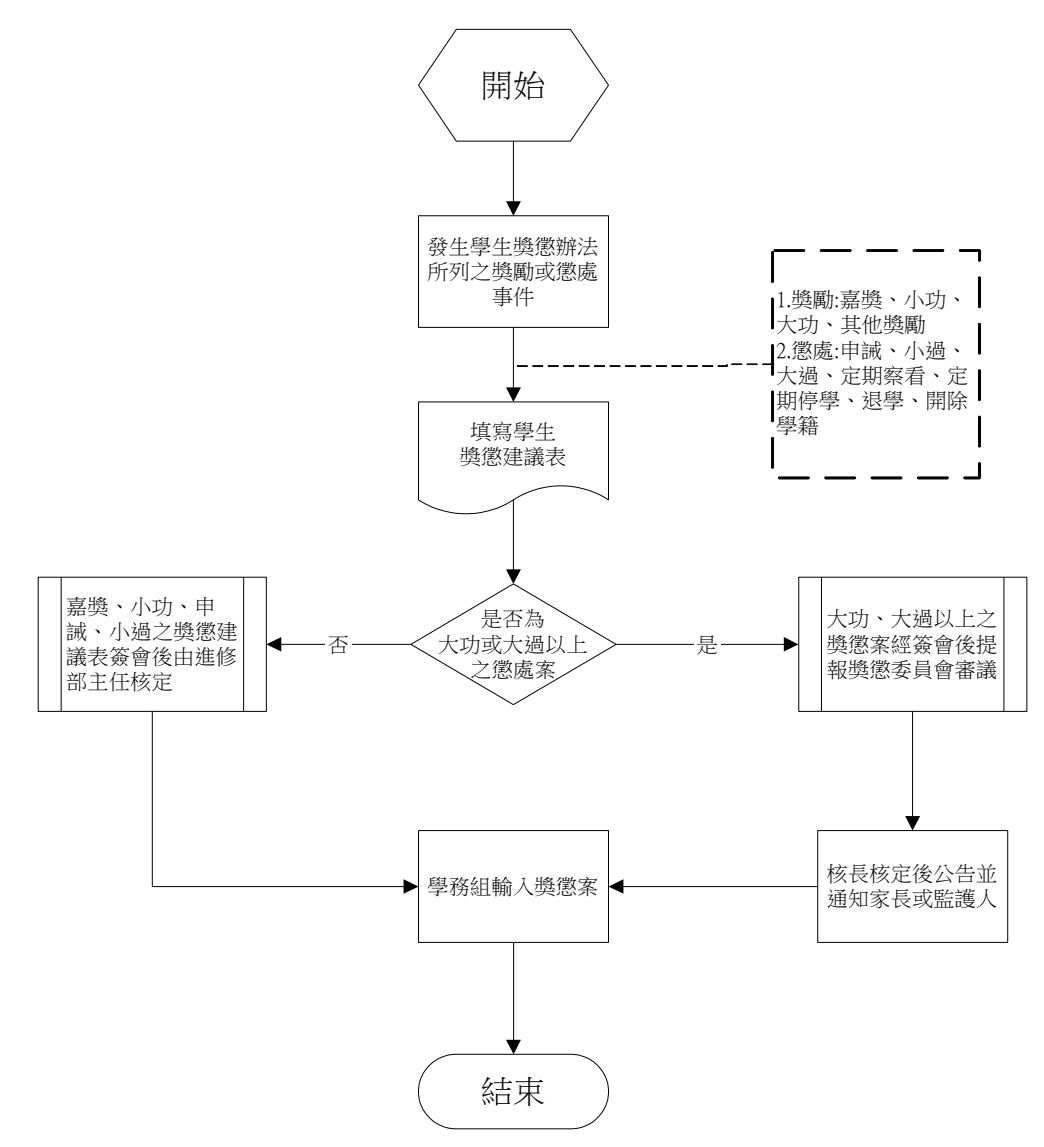

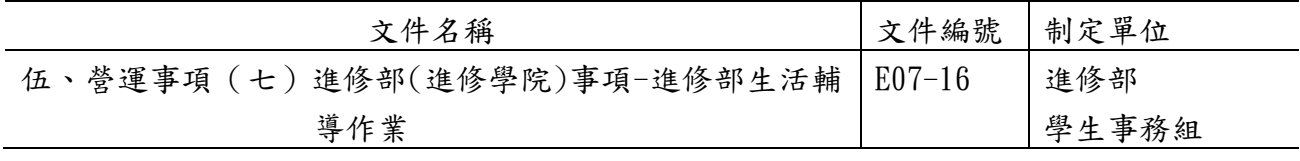

5.3.學生操行成績作業

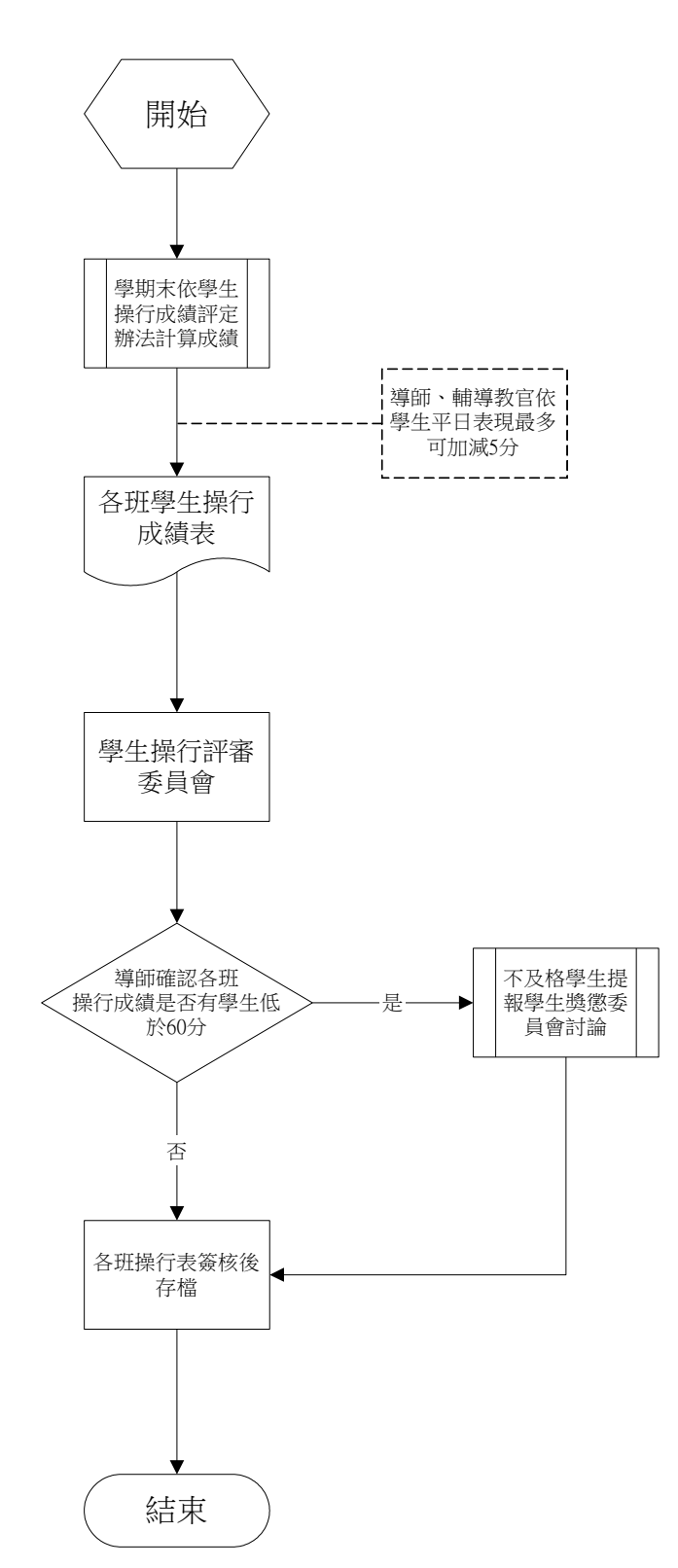

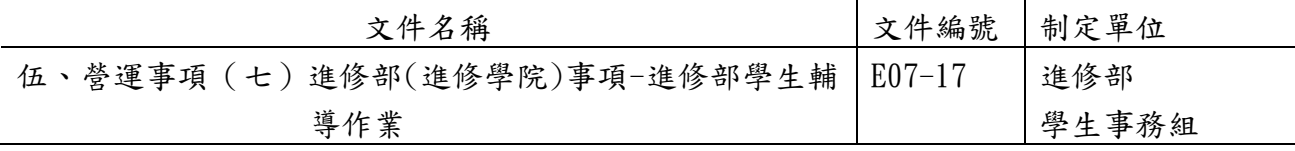

## ◎進修部學生輔導作業

## 1.作業程序:

- 1.1.學生憂鬱與自我傷害三級預防工作:
	- 1.1.1.計畫目標:
		- 1.1.1.1.落實高關懷學生群之篩檢及後續追蹤,以減少校園憂鬱自傷事件之 發生。
		- 1.1.1.2.增進學生對自殺(傷)及憂鬱防治的概念,並加強壓力處理及情緒管 理的心理健康知能。
		- 1.1.1.3.整合憂鬱與自我傷害防治相關網絡資源,共同推動學生憂鬱與自我 傷害防治工作。
	- 1.1.2.推動與實施三級預防計畫:
		- 1.1.2.1.本校執行初級預防、二級預防、三級預防工作內容,並定期檢討修 正。
		- 1.1.2.2.落實通報與危機處理之檢討:校園內發生學生自我傷害與自殺事件 應落實通報與危機處理之檢討。

#### 1.1.3.預期成效:

- 1.1.3.1.透過校園執行學生憂鬱與自傷防治工作之過程,促使師生體認生命 之可貴,並尊重生命、關懷生命與珍愛生命之目的。
- 1.1.3.2.有效篩檢出校園高關懷群學生及後續追蹤,以減少校園憂鬱自傷事 件之發生。
- 1.2.心輔室針對學生輔導個案接案流程:
	- 1.2.1.安排晤談:依據輔導老師與輔導學生的時間與需求,安排晤談時間。
	- 1.2.2.初次晤談:向個案說明諮商架構並填寫「諮商同意書」,使學生了解個人之 權利及義務,並視個案狀況進行諮商安排或資源轉介。
	- 1.2.3.晤談紀錄:輔導老師晤談之後,必須完成「個案諮商紀錄表」。

#### 2.控制重點:

- 2.1.學生憂鬱與自我傷害三級預防工作:
	- 2.1.1.是否進行高關懷學生群之篩選及後續追蹤,以減少校園憂鬱自傷事件之發 生。
	- 2.1.2.是否進行自殺(傷)及憂鬱防治宣導,以加強學生壓力處理及情緒管理的心理 健康知能。

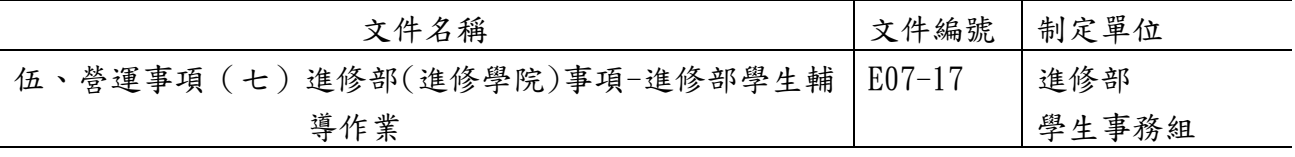

2.2.心輔室針對學生輔導個案接案流程:

2.2.1.心輔室承接諮商輔導個案,是否有效安排輔導老師輔導解決學生問題。

2.2.2 經輔導老師晤談之個案是否完成「諮商同意書」簽署。

2.2.3 經輔導老師每次晤談完畢是否完成「個案諮商紀錄表」。

## 3.使用表單:

3.1. 諮商同意書。

3.2. 個案諮商紀錄表。

## 4.依據及相關文件:

4.1.教育部推動校園學生憂鬱與自我傷害三級預防工作計畫。

4.2.德明財經科技大學校園危機處理流程。

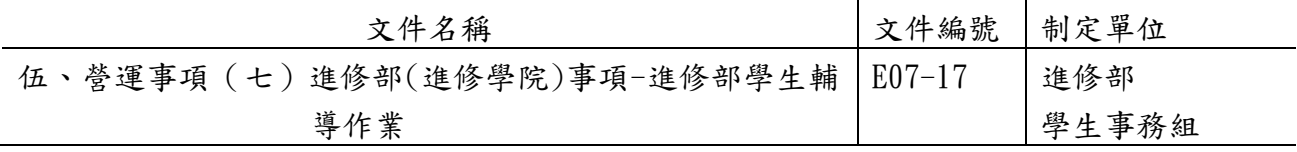

5.1.學生憂鬱與自我傷害三級預防工作

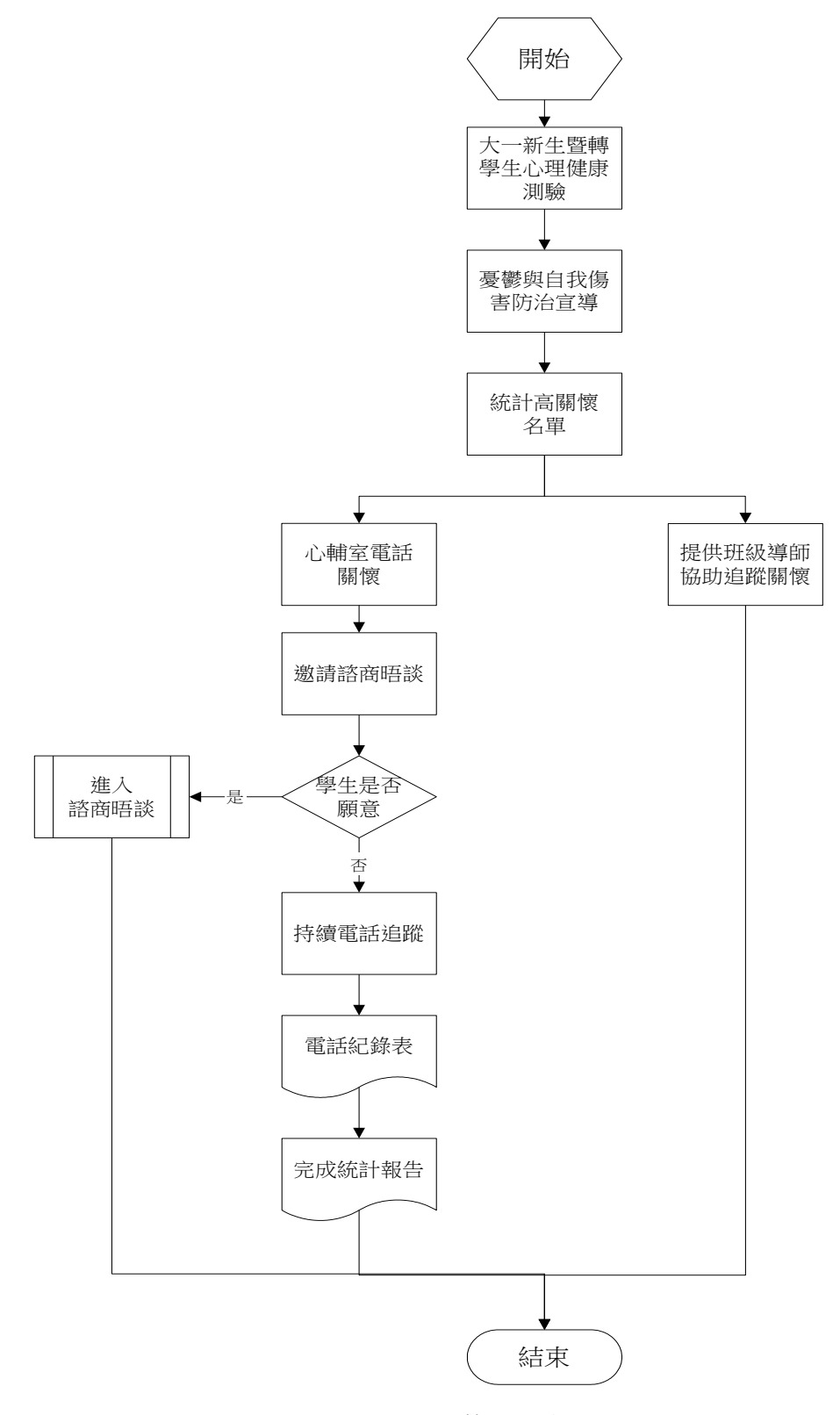

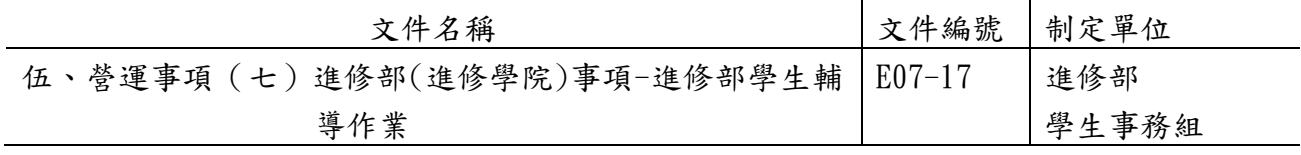

5.2.心輔室針對學生輔導個案接案流程

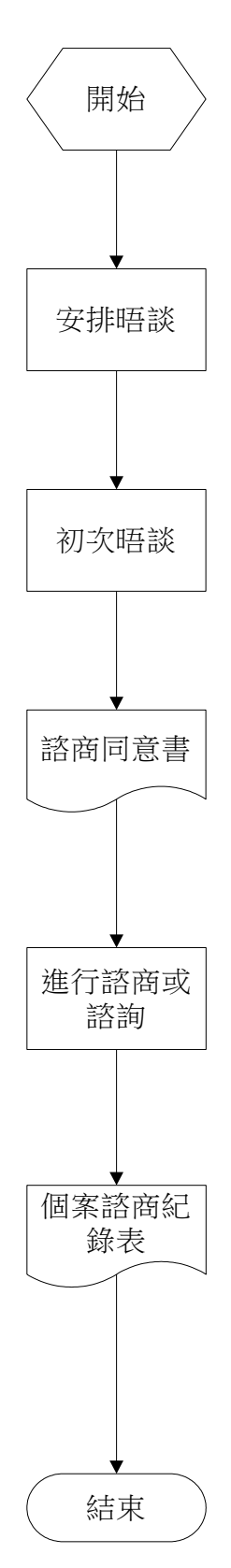

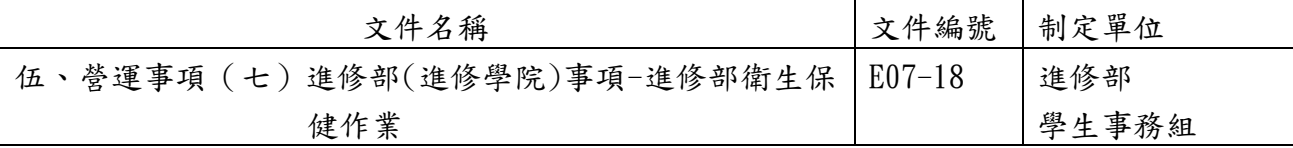

#### ◎進修部衛生保健作業

1.作業程序:

- 1.1.學生健康檢查:為瞭解學生健康狀況,早期發現疾病與體格缺點,並進行追蹤矯治, 以增進學生健康。
	- 1.1.1.預估學生人數:請教務組提供新學年度新生人數。
	- 1.1.2.排定體檢日期:配合新生註冊日由承辦醫療院所到校實施健康檢查。
	- 1.1.3.擬定體檢流程:依體檢項目安排流程。
	- 1.1.4.製定體檢表格:由合約醫療院所於健康檢查實施前製作「學生健康資料卡」。
	- 1.1.5.進行學生健康檢查:體檢前一天佈置埸地,當天配合合約醫療院所進行健檢。
	- 1.1.6.寄交健檢報告:將健檢報告寄交學生及家長,請健檢結果異常同學至醫院複 檢與治療。
	- 1.1.7.健檢異常依各學生罹患之各項缺點,以個別方式或依罹患健康缺點之種類實 施團體或個別輔導與追蹤;輔導後需填寫「各項異常健康指導記錄單」並建 檔追蹤。
	- 1.1.8.健康檢查資料的統計與分析:製作「學生健康檢查總表」、「學生健檢項目 異常統計圖」、「學生健檢項目異常名單」。
- 1.2.衛生保健教育:本校衛生保健教育重點工作如下。

#### 1.2.1.疾病宣導。

- 1.2.2.開辦衛生保健講座。
- 1.2.3.辦理健康促進相關之活動。
- 1.2.4.設置衛生保健教育專區網頁。
- 1.3.疾病防制:依教育部或各級政府規定,對學生進行宣導、檢查、調查、接種疫苗及通 報等作業程序。
	- 1.3.1.健檢異常學生輔導與追蹤。
	- 1.3.2.肺結核:個案輔導與追蹤;接觸者檢查及複查。
- 1.4.學生團體保險:
	- 1.4.1.本校凡具有學籍之在學學生均為學生團體保險對象。
	- 1.4.2.本校校長或其職務代理人為要保人;除身故保險金外,學生團體保險其他各 項保險金的受益人,為被保險人本人。
	- 1.4.3.身故保險金受益人除被保險人另有指定外,其順位依法定順位。
	- 1.4.4.休學生可至衛生保健組登記「參加團體保險休學學生名冊」,以繼續加保。
	- 1.4.5.被保險人因疾病或遭遇意外事故,致死亡、殘廢或受傷需要治療者(疾病治 療不含門診),均屬學生團體保險責任範圍。

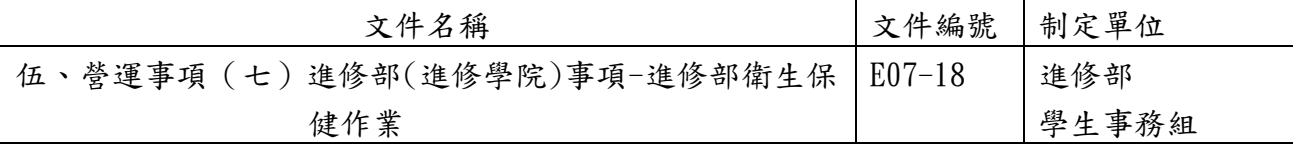

- 1.4.6.每一被保險人之保險金額及給付標準以當年度本校學生團體保險契約書所訂 保險金額及保險給付標準為準。
- 1.4.7.被保險人應繳之保險費,本校補助之部分依教育部之規定,其餘由被保險人 分二次繳納,於每學期註冊時各繳納二分之一。
- 1.4.8.選擇繳交保險費者視同願意參加學生團體保險。選擇不參加學生團體保險之 成年學生,須簽署「學生放棄團體保險聲明書」,選擇不參加學生團體保險 之未成年學生,須由家長(或法定監護人)簽署「學生放棄團體保險聲明」。
- 1.4.9.參加學生團體保險之學生,保險期間自每年 8 月 1 日起至翌年 7 月 31 日止。
- 1.4.10.延畢生以學期為單位,續繳保險費,保險期間計至當學期截止。
- 1.4.11.本校應於每學期註冊時,在收取學生代收保險費用彙總交付承保機構或其指 定機構,由承保機構開立保險費收據,交由本校存執。

#### 2.控制重點:

- 2.1.學生健康檢查是否依程序辦理。
- 2.2.是否實施衛生保健教育。
- 2.3.疾病防制是否依教育部或各級政府規定,進行各項疾病管制作業程序。
- 2.4.學生團體保險:
	- 2.4.1.承保機構之保險條款是否有違反法令及本校之規定。
	- 2.4.2.每一被保險人之保險金額及給付標準是否符合當年度本校學生團體保險契約 書所訂保險金額及保險給付標準。

#### 3.使用表單:

- 3.1.學生健康資料卡。
- 3.2.各項異常健康指導紀錄單。
- 3.3.學生團體保險理賠申請書。
- 3.4.學生團體保險放棄書。

#### 4.依據及相關文件:

- 4.1.傳染病防治法。
- 4.2.大專院校團體保險條款。
- 4.3.德明財經科技大學學生團體保險計畫及內容。

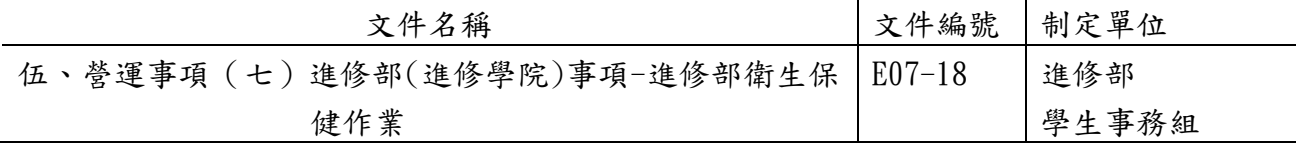

5.1.學生健康檢查

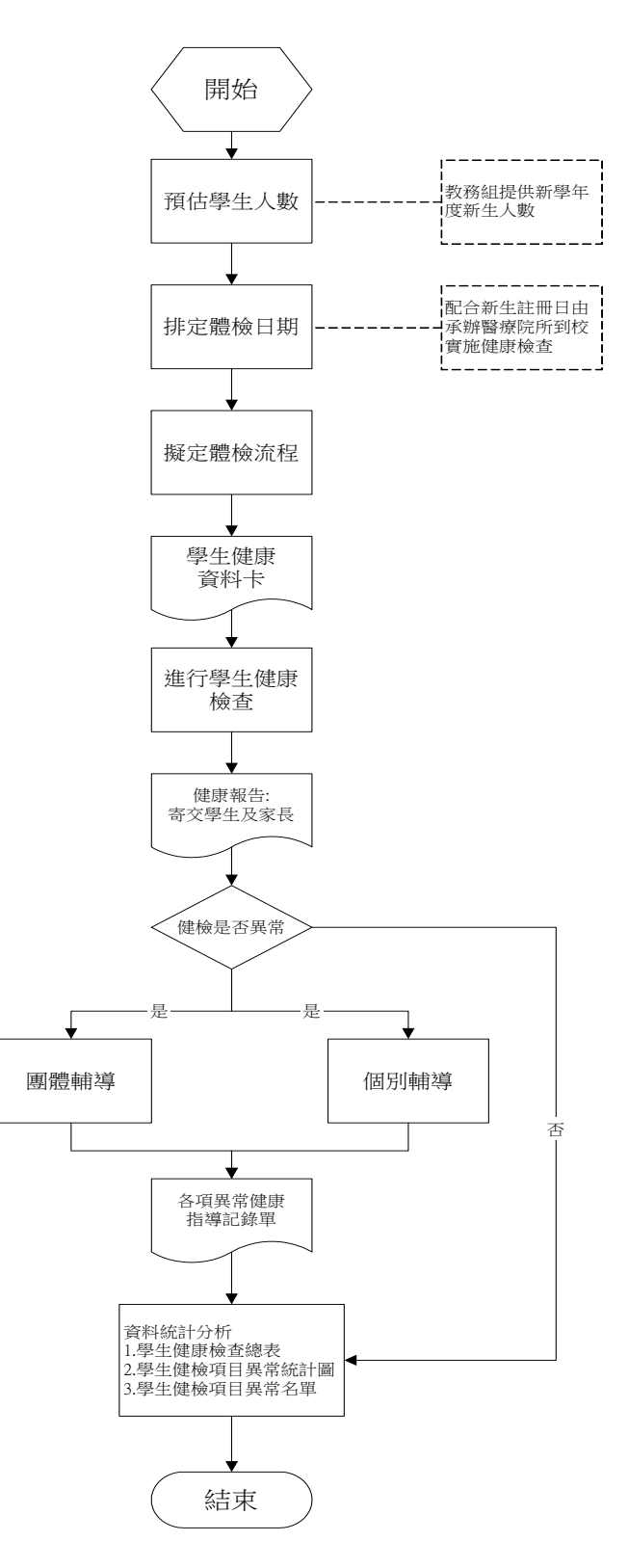

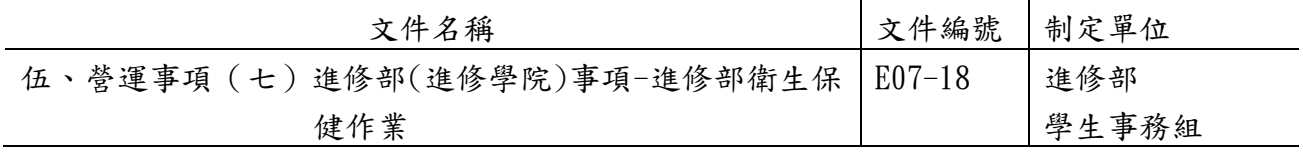

5.2.衛生保健教育

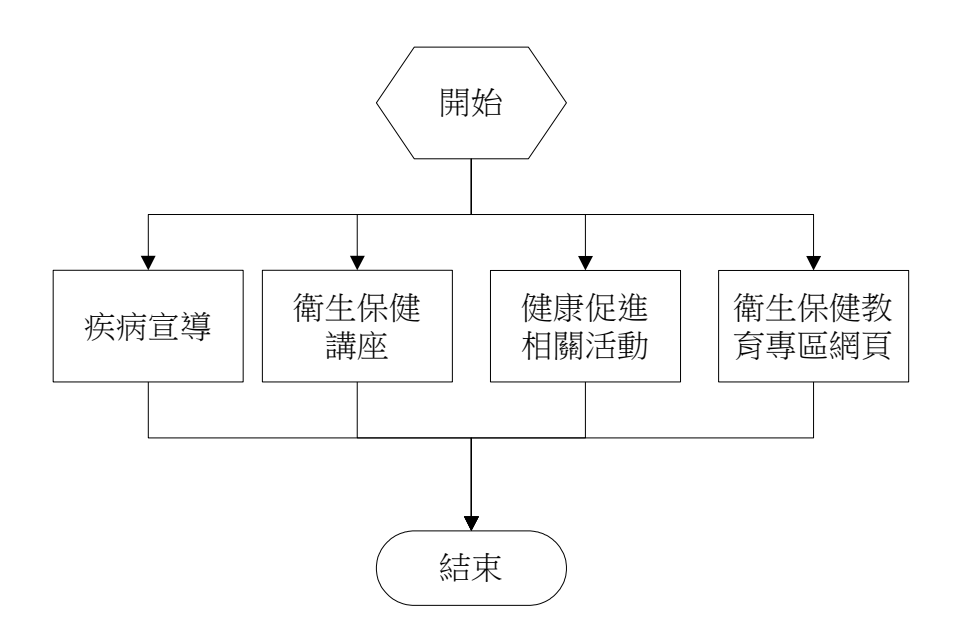

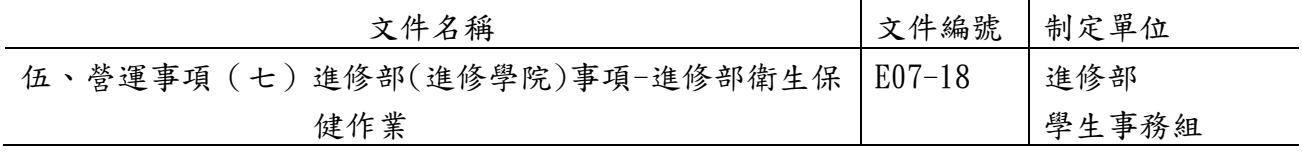

5.3.疾病防制

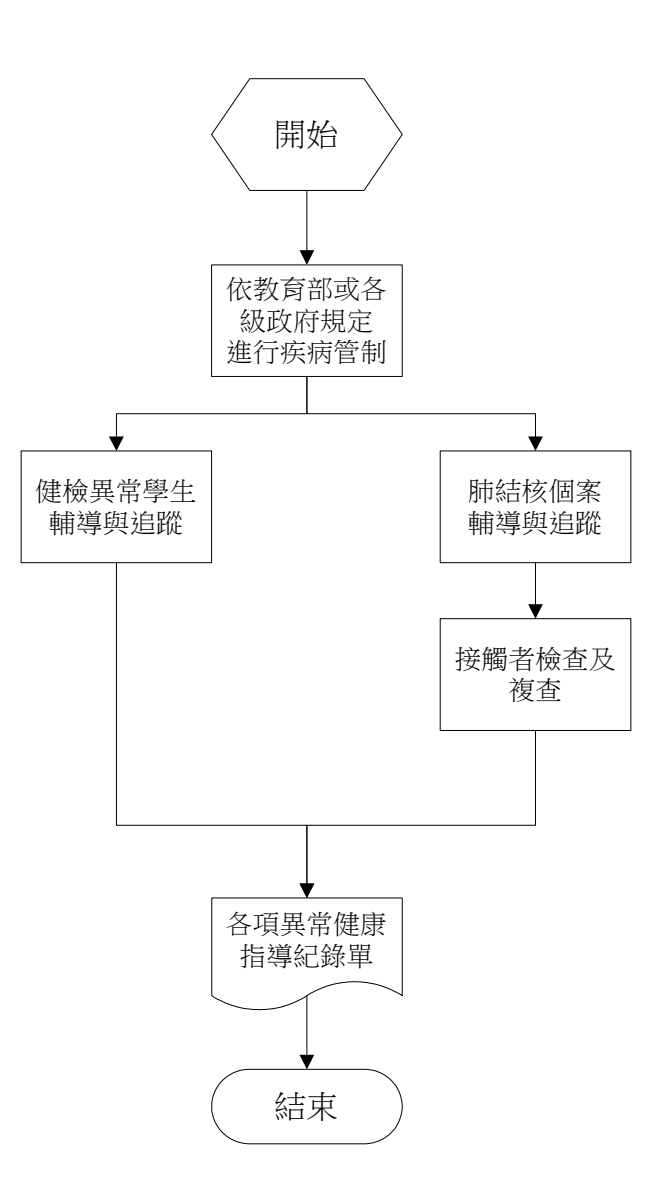

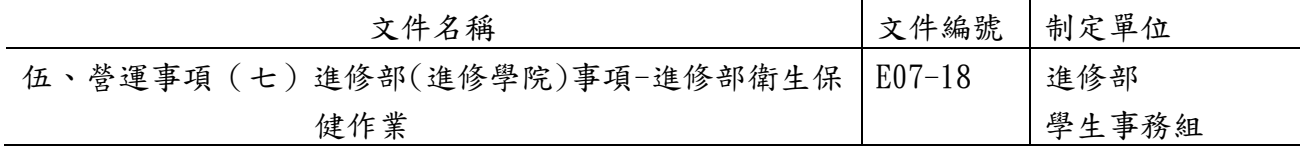

5.4.學生團體保險

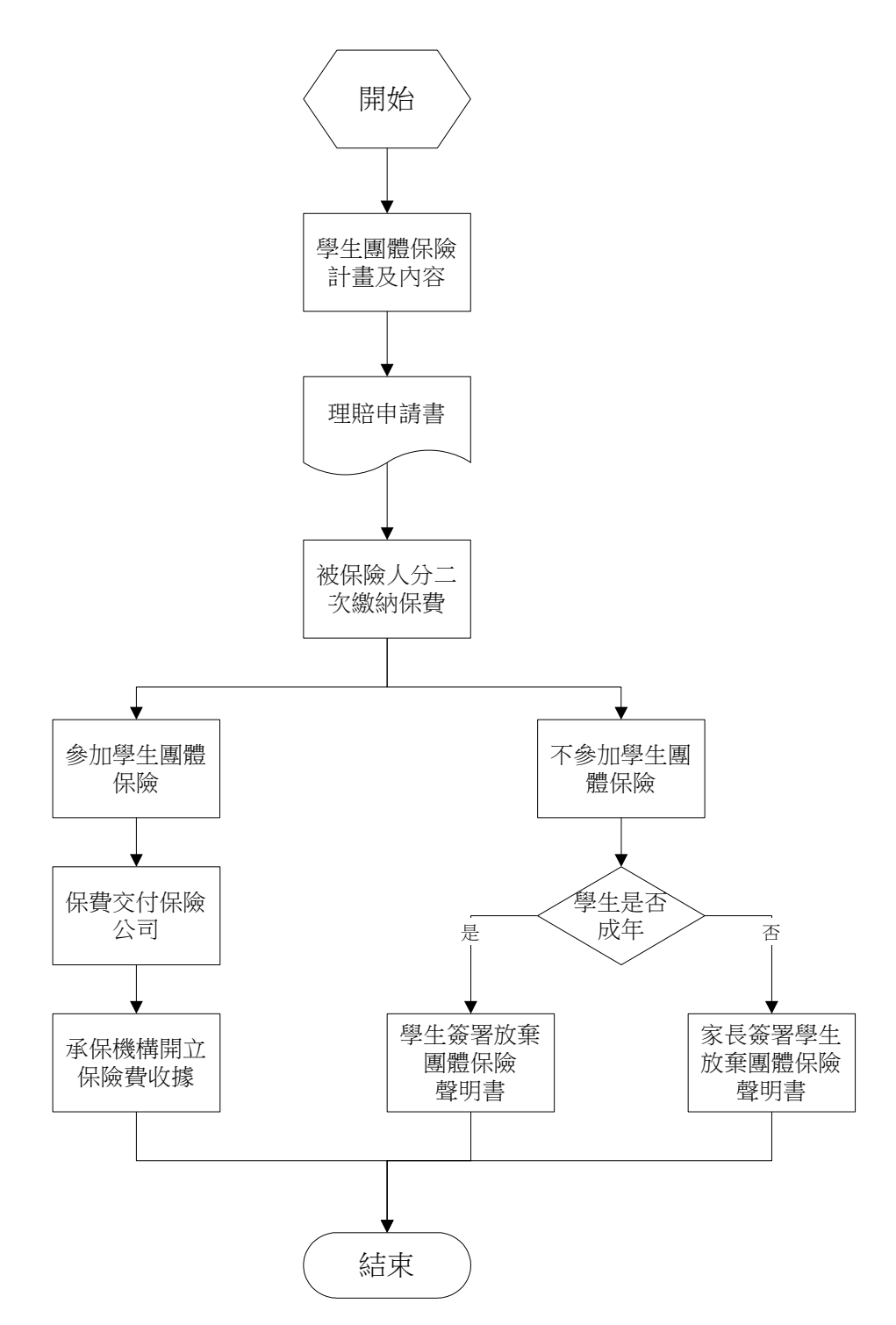

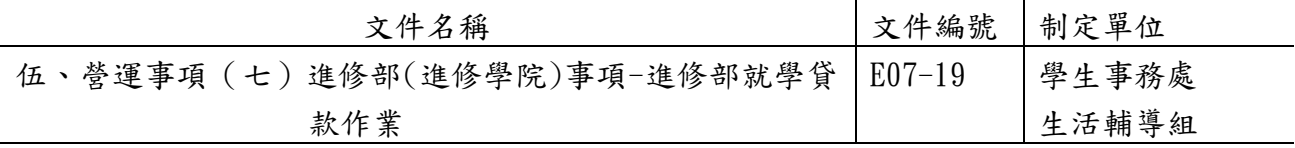

#### ◎進修部就學貸款作業

#### 1.作業程序:

- 1.1. 就學貸款:為協助學生順利完成學業辦理學雜費、生活費、書籍費、住宿費等貸 款。
	- 1.1.1. 就學貸款申請資格,須具有本校學生正式學籍,且為中華民國國民設有戶籍 者。
	- 1.1.2.貸款申請:
		- 1.1.2.1.第一學期為8月1日至9月30日,第二學期為隔年1月15日至2月底止 (不含例假日),學生到台北富邦銀行指定分行辦理就貸申請作業。
		- 1.1.2.2.每學期開學前2星期開始至補註冊截止受理學生就學貸款註冊申請。
		- 1.1.2.3.進入台北富邦銀行就貸專區學校端輸入就學貸款學生身分證字號與 貸款金額。
		- 1.1.2.4.將就貸學生資料輸入學校華毅系統。
		- 1.1.2.5.與教務組核對辦理就貸繳交學雜費學生名單,協助完成註冊。
		- 1.1.2.6.與會計室核對就貸繳交學雜費總學生人數與總貸款金額。
		- 1.1.2.7.與會計室及宿舍核對辦理就貸住宿生名單人數與總金額。
		- 1.1.2.8.與出納組核對書籍費就貸學生名單。
		- 1.1.2.9.與會計室核對生活費就貸學生名單。
	- 1.1.3.彙報教育部家庭所得查核:
		- 1.1.3.1.每學期開學後第四週與銀行及本校會計室核對人數金額無誤後,第 五週將就貸學生金額及父母資料上傳教育部就學貸款彙報系統。
		- 1.1.3.2.第六週查核結果回報財稅中心調查就貸學生家庭所得。
		- 1.1.3.3.家庭所得區分為下列三等級
			- A級、家庭所得114萬以下,貸款利息在就學期間由政府補貼。
			- B級、家庭所得114萬~120萬之間,貸款利息在就學期間需負擔半額 利息。
			- C級、家庭所得120萬以上,要有兩位子女就讀高中職以上學校, 方 能辦理就貸,貸款利息在就學期間須負擔全額利息。
		- 1.1.3.4.收齊B、C等級學生就學款切結書(負擔半額或負擔全額)與就讀高中 職以上子女學生證。
	- 1.1.4.準備下列就貸資料,函報台北富邦銀行請款

1.1.4.1.印出財政部核定A、B、C等級學生名單。

1.1.4.2.編列生活費學生名單及生活費貸款金額。
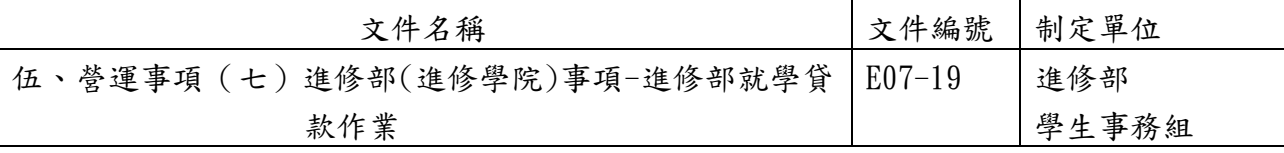

- 1.1.4.3.列印出A、B、C等級「送銀行貸款學生清冊」,確認貸款學生戶籍資 料、對保人、家長及貸款金額等。
- 1.1.5.學生休退、學異動名單,每個月月初與教務組核對辦理就貸休、退學學生名 單,彙整名單至教育部平台上傳,另下載檔案函送台北富邦銀行。
- 1.1.6.發還、減少學生溢貸金額:
	- 1.1.6.1. 請會計室提供需退費學生清冊,區分應退學生金額與應退還銀行 減少學生貸款之金額。
	- 1.1.6.2. 退還學生金額之名單送至會計室,確認金額無誤後,送至出納組 核撥。
	- 1.1.6.3. 退還銀行金額之名單,造具清冊後,另與公文、支票,一併函送 至台北富邦銀行,減少學生貸款金額。

# 2.控制重點:

- 2.1.學雜費貸款金額顯示在繳費單上是否扣除游泳費。
- 2.2.就學貸款金額是否扣除家長公教補助金額。
- 2.3.就學貸款金額是否扣除減免補助金額。
- 2.4.生活費貸款的學生是否為低收入戶。
- 2.5.住宿費貸款金額是否超過學校住宿費用。
- 2.6.就學貸款金額是否超過可貸學雜費金額。

## 3.使用表單:

無

## 4.依據及相關文件:

4.1.依據「高級中等以上學校學生就學貸款」辦理。 4.2.依據「台北富邦銀行就學貸款作業須知」辦理。

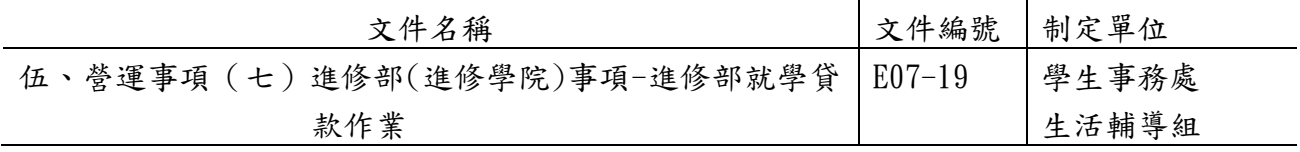

5.1.就學貸款作業(上圖)

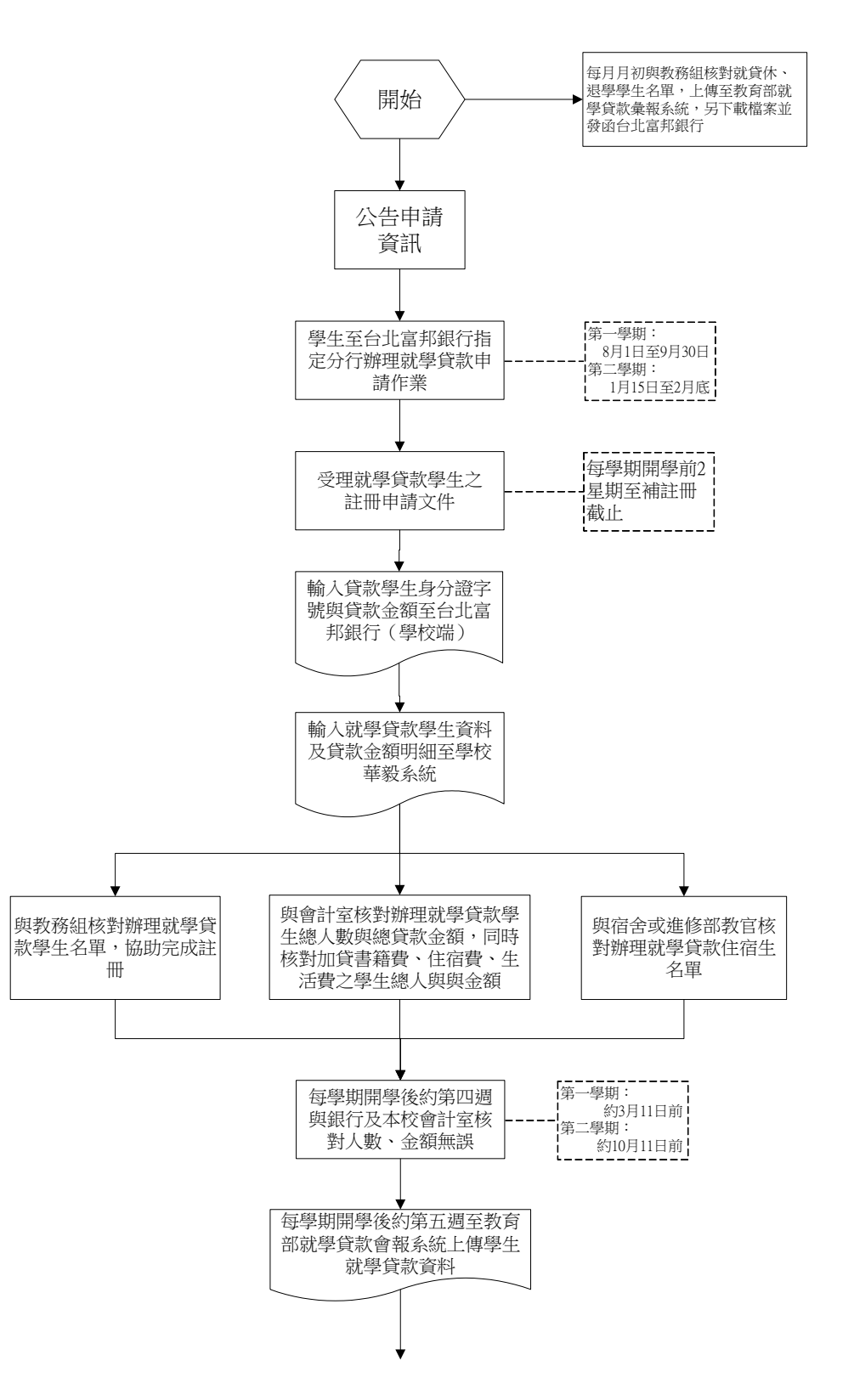

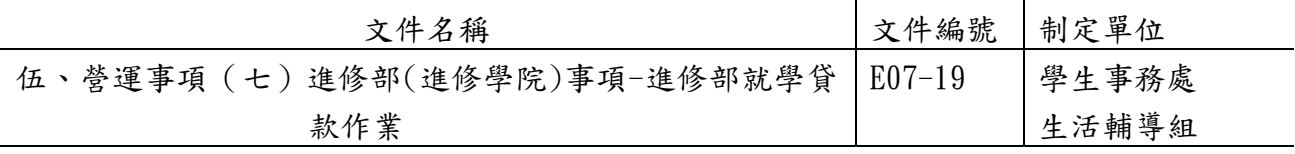

5.1.就學貸款作業(下圖)

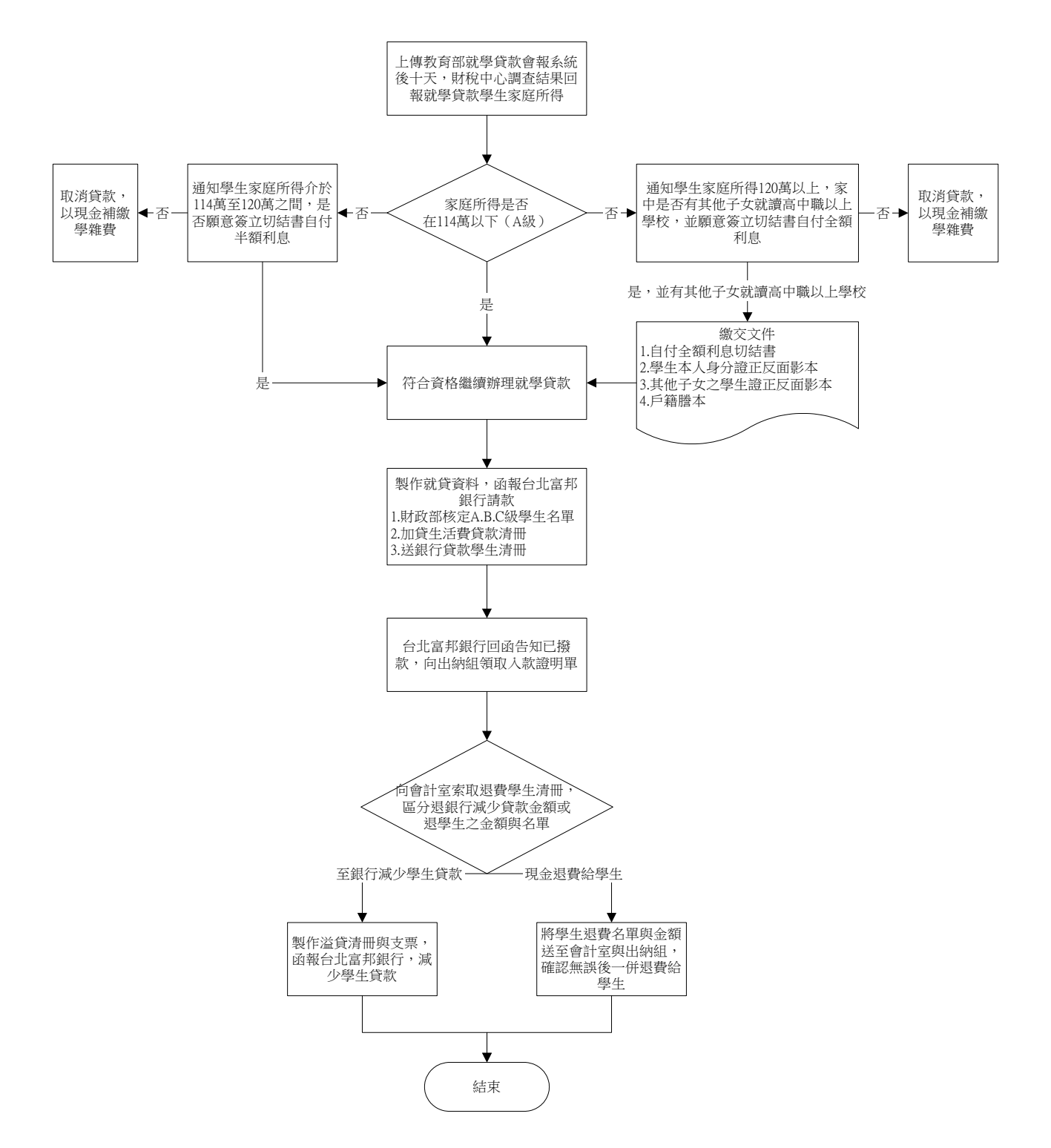

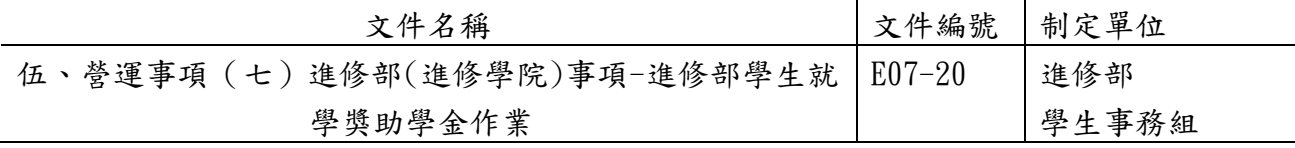

### ◎進修部學生就學獎助學金作業

1.作業程序:

- 1.1.減免學雜費作業:協助具有減免身分同學申請學雜費補助,依下列作業程序辦理。
	- 1.1.1.依教育部補助各大專院校學生各項就學優待減免辦法之規定,凡符合減免身份 學生,於限定日期備妥所需證明文件並填具學雜費減免申請書暨切結書至學務 組辦理減免學雜費相關作業。
	- 1.1.2.除軍公教遺族子女在第一次申辦時,需填具「軍公教遺族子女就學優待申請 書」,並報教育部核定其減免身份外,其餘各類減免生皆由承辦人審查後核定 資格。
	- 1.1.3.符合身心障礙人士子女及身心障礙學生之身份者,於每學年第一學期申辦時或 新取得該身份者第一次申辦時,其關係人及本人之年所得需符合教育部規定。 若關係人失聯且無法取得資料時則需填具切結書。
	- 1.1.4.身心障礙學生辦理就學費用減免,包括重修、補修及延長修業年限,但同一科 目以一次為限。其他類別學生辦理減免學雜費時則不包括重修、補修及延長修 業年限。
	- 1.1.5.審核資料及統計金額與會計單位核對無誤後,造具「各類減免補助學雜費清 冊」、「各類學生減免學雜費補助款彙整表」及「申請各類學生減免學雜費補 助款一覽表」,於每年 5 月底及 11 月底前送至日間部學務處課指組彙整報教 育部核銷。
- 1.2.大學部成績優秀學生獎學金:
	- 1.2.1.受領本獎學金者,需符合下列規定:
		- 1.2.1.1.前學期仍在正常修業年限內之在學學生。
		- 1.2.1.2.前學期所修學分數須達學則規定之下限。
		- 1.2.1.3.學業成績須為全班前三名。
		- 1.2.1.4.學分科目均須及格。
		- 1.2.1.5.操行成績須八十分以上。
		- 1.2.1.6.體育成績須及格。
	- 1.2.2.本獎學金每班以發給學業成績前三名為原則。前三名並列者均採計。
	- 1.2.3.本獎學金依各班每學期列等名次給予獎勵,依本校「優良獎勵學生辦法」規定。
	- 1.2.4.獎學金由教務組按學業成績開列「受獎學生名冊」送至獎學金審查委員核准 後,公布核發。

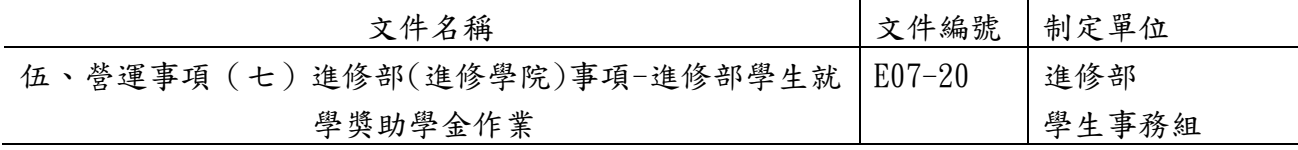

1.3.弱勢學生助學金:

- 1.3.1.依教育部大專校院弱勢學生助學計畫之規定,凡符合申請弱勢助學金資格之學 生,於限定日期前備妥所需證明文件並填具「弱勢助學金申請表暨切結書」至 進修部學務組辦理申請作業。彙整資料後,於每年10月31日前進入教育部平 台上傳登錄資料。
- 1.3.2.每年11月20日前,教育部將財政部財稅中心查核、各部會勾稽比對及同一 教育階段查核結果通知各校。經承辦人將查核結果通知學生後,如對於查核 之結果有疑義,應由學生提供佐證資料,並由承辦人查核後,於教育部申復 期限前檢附佐證資料修正。
- 1.3.3.依教育部「大專校院弱勢學生資格查核系統」之查核結果,於下學期註冊繳 費單逕予扣減;如補助金額扣除下學期學雜費仍有餘額者,應於下學期初, 撥付予學生。
- 1.3.4.統計金額與會計單位核對無誤後,造具「大專校院弱勢學生助學計畫學生就 學補助一覽表 | 二份,由日間部課指組彙整後於每年4月底前報教育部核銷。
- 1.4.其他獎助學金:依本校各項獎學金辦法或要點發給。

#### 2.控制重點:

2.1.減免學雜費作業:

- 2.1.1.在校學生申辦就學優待減免是否於規定期內,檢附規定相關證明文件及填具「學 雜費減免申請書暨切結書」辦理。
- 2.1.2.新生申辦就學優待減免是否於規定期內,檢附規定相關證明文件及填具「學雜 費減免申請書暨切結書」辦理。
- 2.1.3.已辦妥就學優待減免之學生,其資格是否符合就學優待減免之規定。

2.1.4.各項就學優待(減免)是否依教育部規定期限上傳相關資料及報部核銷。

2.2.大學部成績優秀獎學金:

2.2.1.大學部成績優秀獎學金,發給對象是否符合條件。

2.2.2.大學部成績優秀獎學金,是否依規定程序審核。

- 2.3.弱勢學生助學金:
	- 2.3.1.在校學生申辦弱勢助學金是否於規定期內,檢附規定相關證明文件及填具「弱 勢助學金申請表暨切結書」辦理。
	- 2.3.2.是否依教育部規定期限上傳相關資料及報部核銷。

### 3.使用表單:

- 3.1.學雜費減免申請書暨切結書。
- 3.2.申請各類學生減免學雜費補助款一覽表。
- 3.3.軍公教遺族子女就學優待申請書。

3.4.關係人失聯切結書。

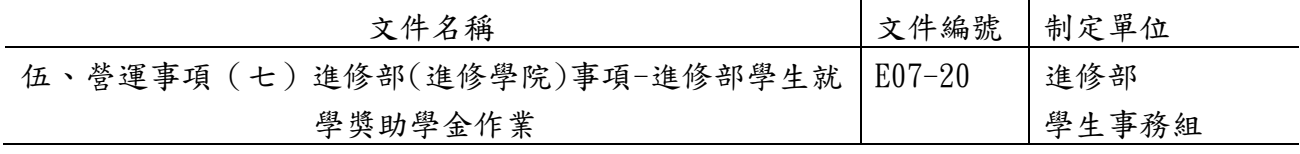

3.5.弱勢助學金申請表暨切結書。

3.6.本校各項獎學金申請表。

# 4.依據及相關文件:

4.1.軍公教遺族就學費用優待條例。

4.2.現役軍人子女就讀中等以上學校減免學費辦法。

4.3.身心障礙學生及身心障礙人士子女就學費用減免辦法。

4.4.原住民學生就讀國立及私立專科以上學校學雜費減免辦法。

4.5.低收入戶學生就讀高級中等以上學校就學費用減免實施要點。

4.6.特殊境遇家庭之子女就讀高級中等以上學校學雜費減免實施要點。

4.7.大專校院弱勢學生助學計畫。

4.8.其他獎助學金:依本校各項獎學金辦法或要點發給。

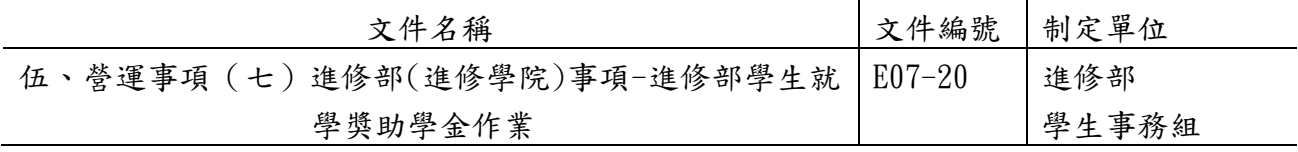

5.1.減免學雜費作業

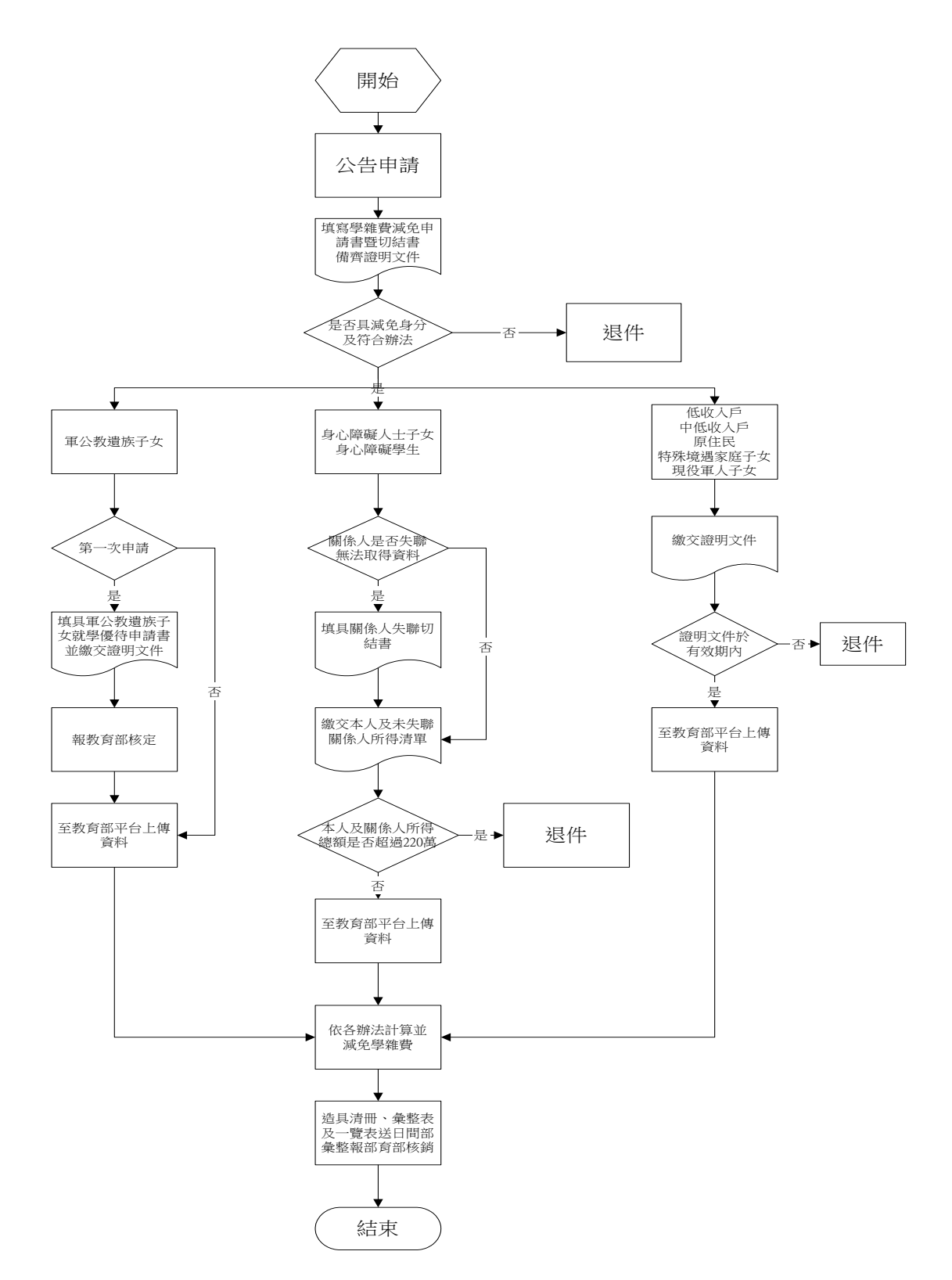

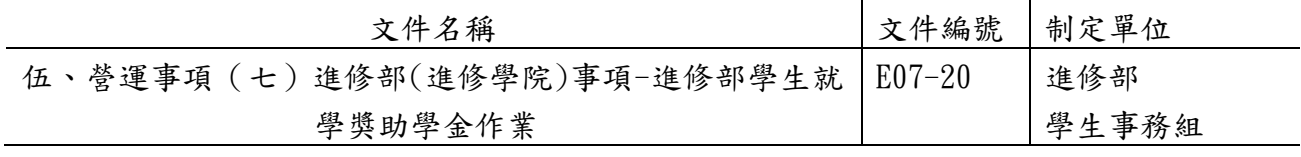

5.2.大學部成績優秀學生獎學金

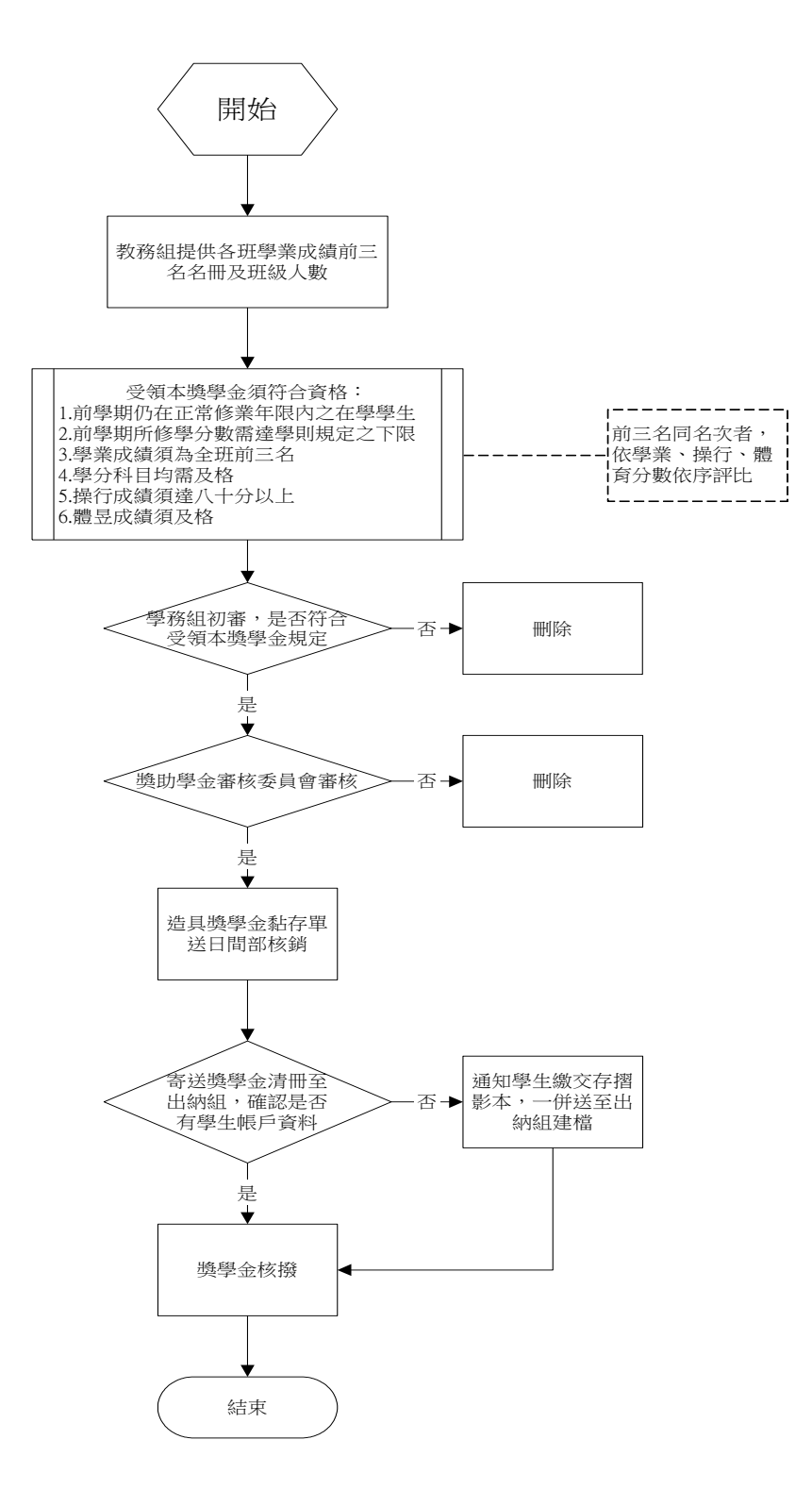

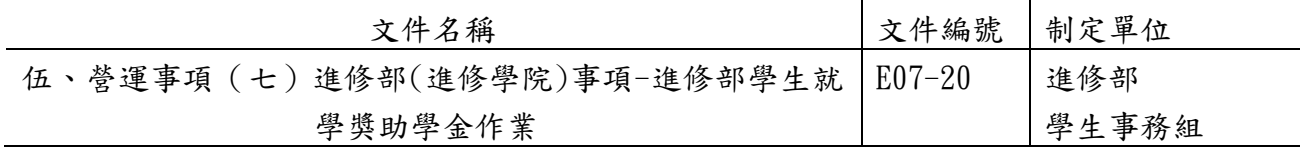

5.3.弱勢學生助學金

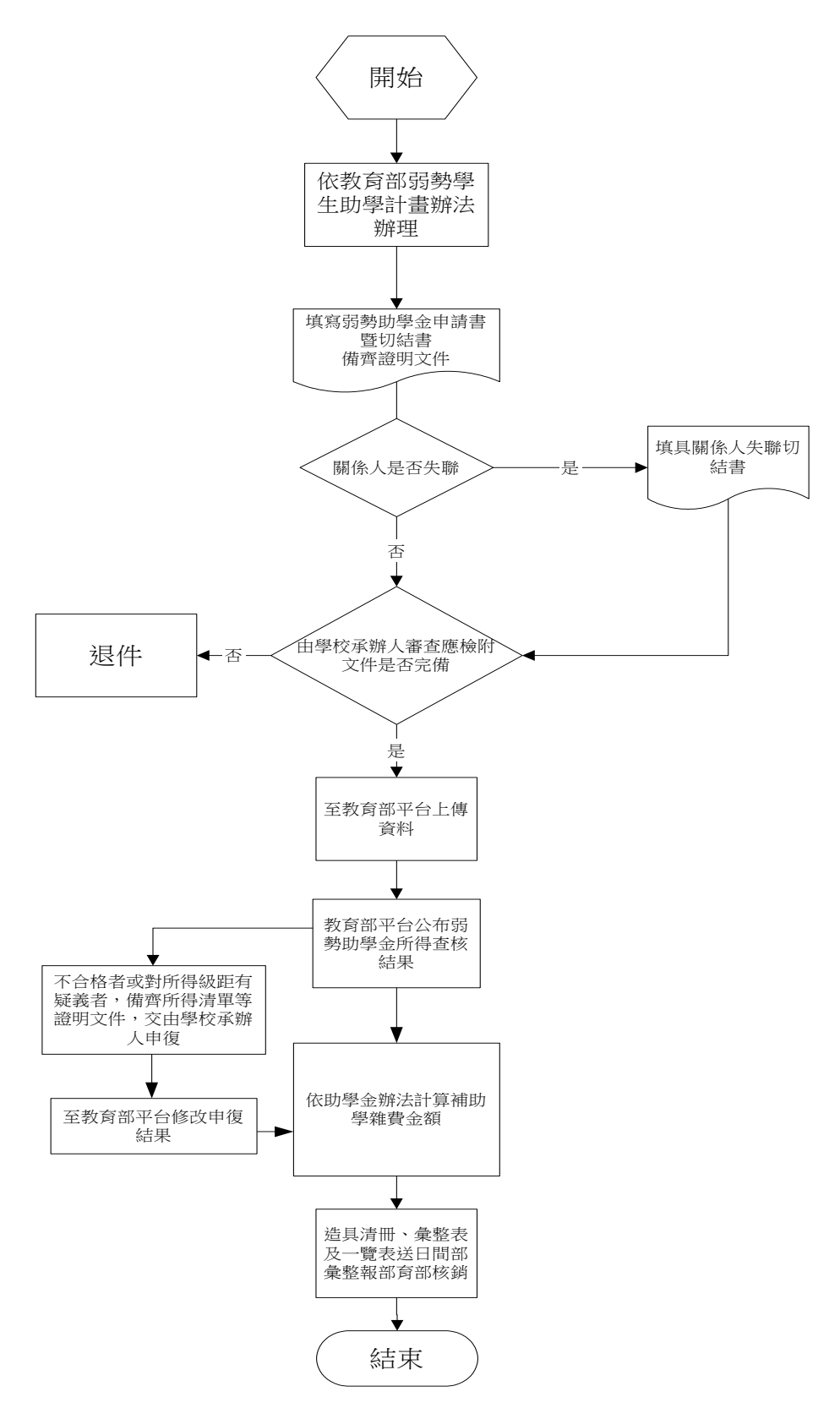

E 第 377 頁

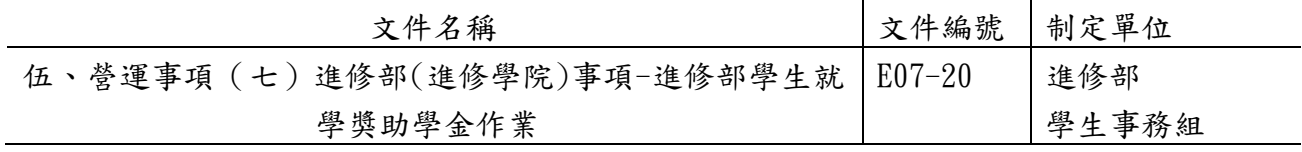

5.4.其他獎助學金

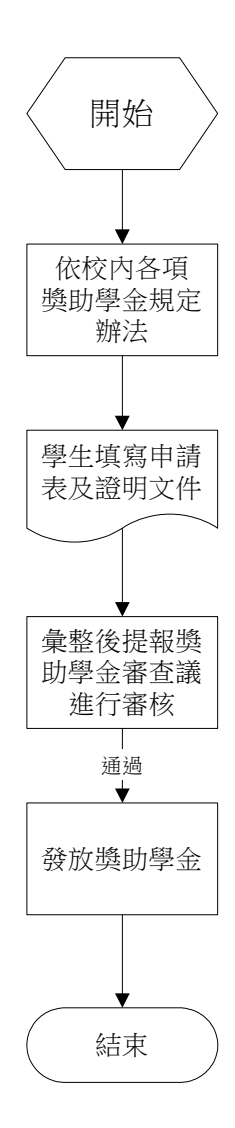

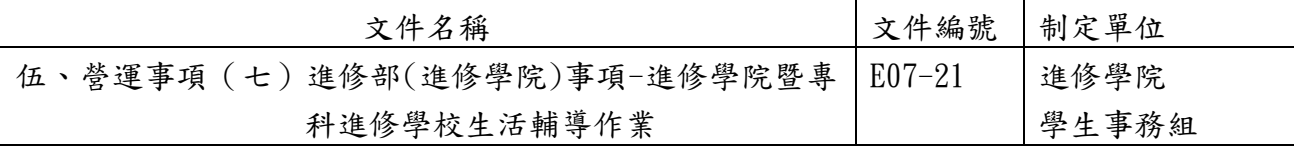

### ◎生活輔導作業:

### 1.作業程序:

- 1.1.學生缺曠輔導:
	- 1.1.1.前置準備階段:
		- 1.1.1.1.教官:彙整輔導科所學生基本資料。
		- 1.1.1.2.導師:提醒學生填寫及核對個人基本資料並督促學生須按時請假。
		- 1.1.1.3.學生:個人資料(如地址、電話)有變更,應主動至教務組更正, 並於兩週內完成請假手續。
	- 1.1.2.預防階段:
		- 1.1.2.1.三級預警:曠課達25節,教官:以電話或當面告知當事人應依規定 請假;導師:雷話聯絡或面談(輔導紀錄請登錄TIP);學生:接獲通 知後依規定請假。
		- 1.1.2.2.二級預警:曠課達35節,教官:1.以掛號信(缺曠通知單)通知家 長,必要時以電子郵件通知導師。2.導師:電話聯絡或面談,視需 要轉介教官協助輔導(輔導紀錄請登錄TIP);學生:接獲通知後依規 定請假。。
		- 1.1.2.3.一級預警:曠課達45節。教官:1.以簡訊通知當事人並以雙掛號信 (退學預警通知單)通知家長,另以電子郵件通知導師。2.導師: 電話聯絡或面談並視狀況啟動三方(導師、教官、學生)會談(輔導紀 錄請登錄TIP);學生:接獲通知後依規定請假。若三方會談建議給 予機會,則由學生切結陳核後,補請假。學生在校期間切結以一次 為限。
	- 1.1.3.學生無法配合改正、求學意願低落:即輔導學生休學,若不願休學,則依規 定由學務組簽請學生獎懲委員會審議。
- 1.2.學生獎懲作業:
	- 1.2.1.本校學生之獎勵,分為四種:嘉獎、小功、大功、其他獎勵(獎狀、獎牌、榮 譽狀)。
	- 1.2.2.本校學生之懲處分申誡、小過、大過、定期察看、定期停學、退學及開除學 籍等七種。
	- 1.2.3.本校學生有「學生獎懲辦法」所列各情形之一者,予以獎懲。
	- 1.2.4.學生獎懲案件,有關教師及承辦單位,均有建議之權,應援用相關條款填具 「學生獎懲建議表」,依照規定程序辦理。
	- 1.2.5.學生之獎懲處理程序,依下列程序辦理:

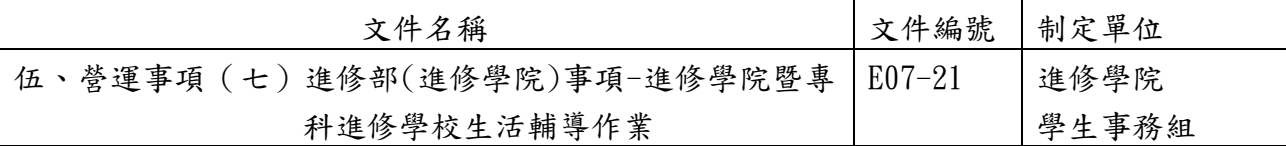

- 1.2.5.1.記嘉獎、小功、申誡、小過之獎懲建議由相關教師或業務單位填寫 獎懲建議表,經所屬主管審核後,送學務組會辦導師,並由校務主 任核定。
- 1.2.5.2.大功或大過以上之獎懲,依前款之程序辦理,陳請校長批示後移送 學生獎懲委員會審議,通過後應經校長核定公佈,並於七日內公告、 通知家長或監護人。
- 1.2.5.3.學校獎懲委員會審議有關學生重大獎懲時,應通知有關系所、主管、 導師及有關人員列席,並得通知當事學生列席,給予學生陳述與申 辯之機會。
- 1.2.5.4.休學生復學後原獎懲仍屬有效。
- 1.3.學生操行成績作業:
	- 1.3.1.基於學校及教師之專業,對學生品行操守與事實真相之評比,依下列作業程 序辦理。
	- 1.3.2.學生操行成績評分,依本校「學生操行成績評定辦法」辦理。
	- 1.3.3.學生操行成績之評定以八十二分為基本分,以六十分及格以一百分為滿分。
	- 1.3.4.學生操行不及格者,依學生獎懲辦法辦理。
	- 1.3.5.導師之評分最多可加減五分,依學生平日表現考核之。
	- 1.3.6.獎懲分數之計算,學生所受獎懲增減操行總分,依下列標準計算:
		- 1.3.6.1.嘉獎乙次加一分,申誡乙次減一分。
		- 1.3.6.2.記小功乙次加三分,記小過乙次減三分。
		- 1.3.6.3.記大功乙次加九分,記大過乙次減九分。
	- 1.3.7.學生考勤全學期全勤者加操行總分3分。
	- 1.3.8.操行成績之計算,以基本分加減導師、輔導教官之評分(延修生不計算此項成 績)及學生事務組考評之各種紀錄按規定增減計算之。
	- 1.3.9.成績計算之時間範圍:

1.3.9.1.學生操行成績以學期為計算單位。

- 1.3.9.2.畢業班第二學期有隨班重修者,計算至課程結束。
- 1.3.9.3.畢業之操行成績以各學期成績平均計算之。

 1.3.10.學生操行成績之評定,由學務單位綜合計算並召開操行評審會作最後審定。 2.控制重點:

2.1.學生缺曠輔導:藉由預警制度降低學生因缺曠過多而辦理休退學。

2.2.學生獎懲作業:學生獎懲是否均依規定程序辦理。

2.3.學生操行成績作業:學生操行成績是否均依規定程序完成紀錄。

### 3.使用表單:

3.1.獎懲建議表。

3.2.自治幹部獎懲建議表。

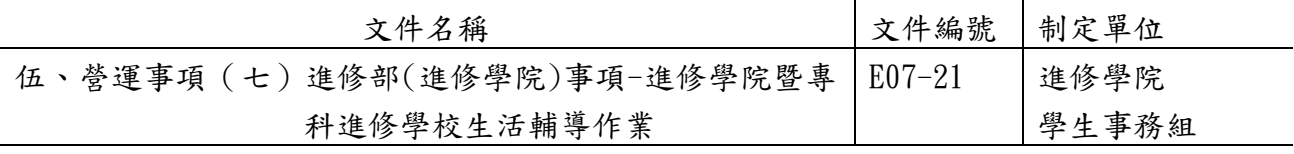

# 4.依據及相關文件:

4.1.學生獎懲辦法施行規定。

4.2.學生操行成績評定辦法。

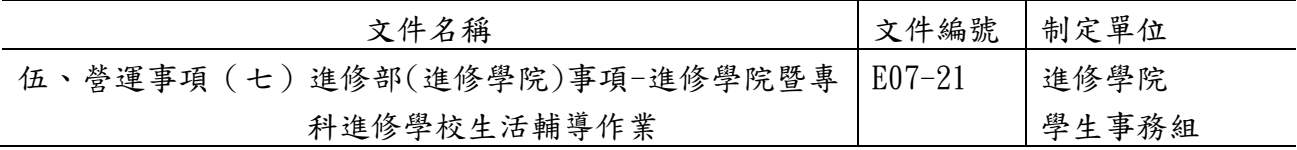

5.1.學生缺曠輔導

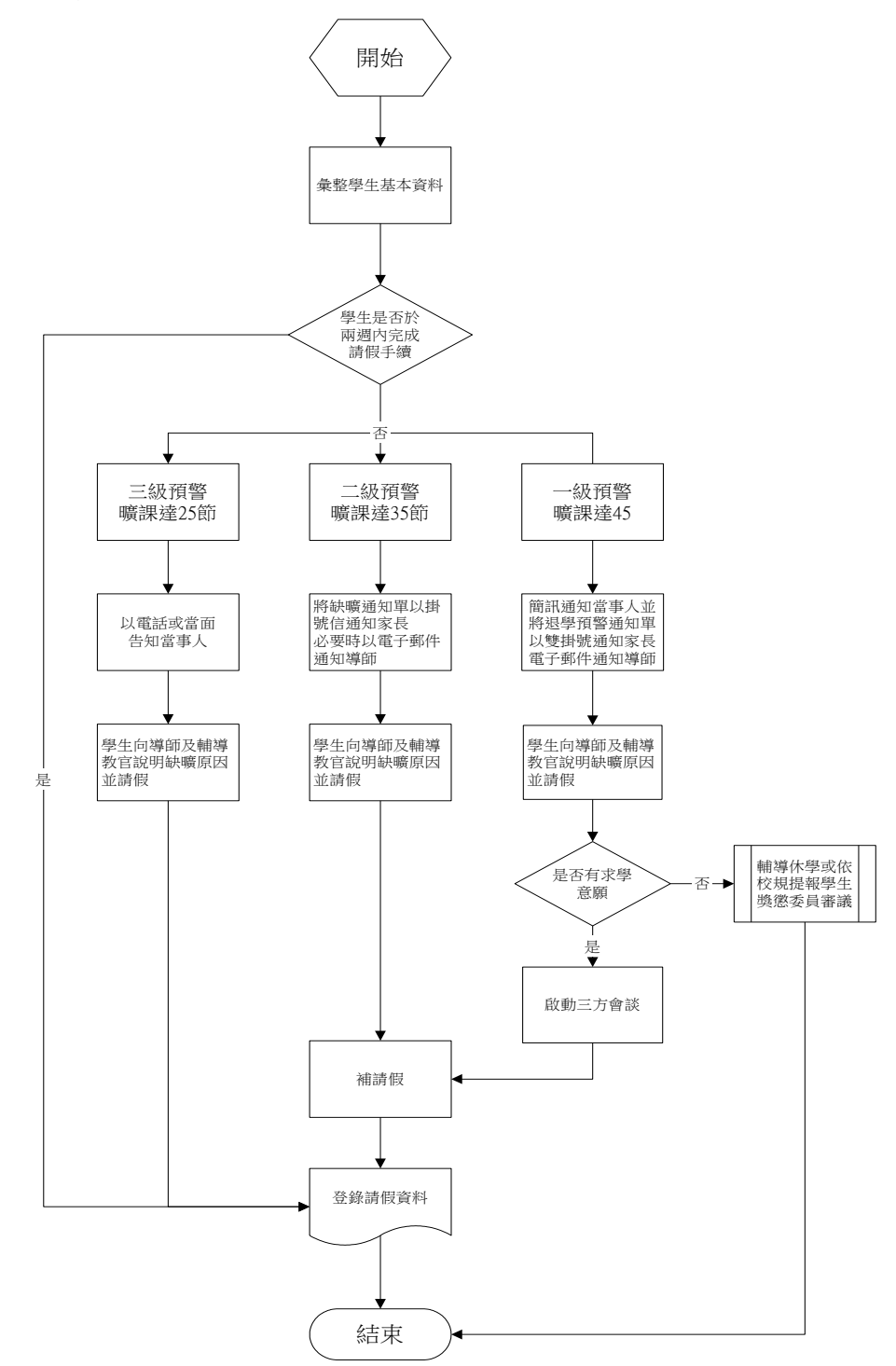

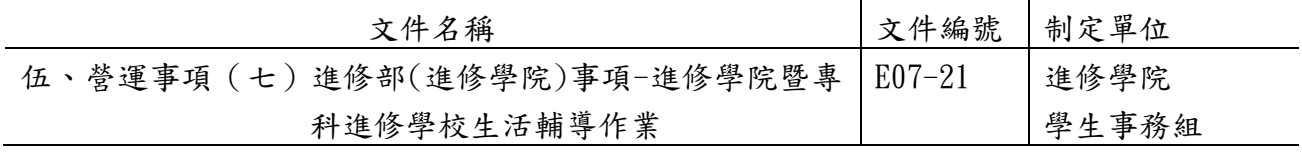

5.2.學生獎懲作業

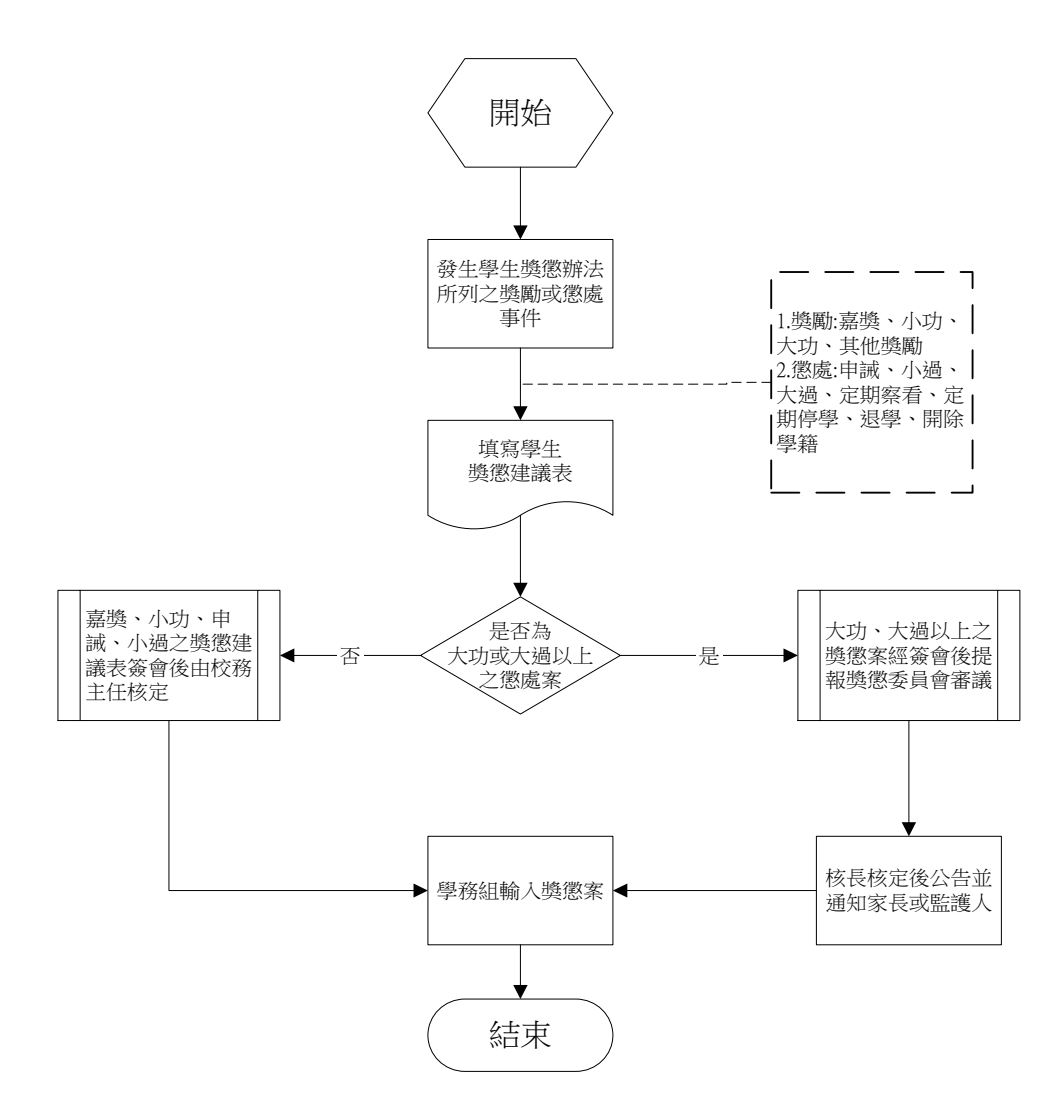

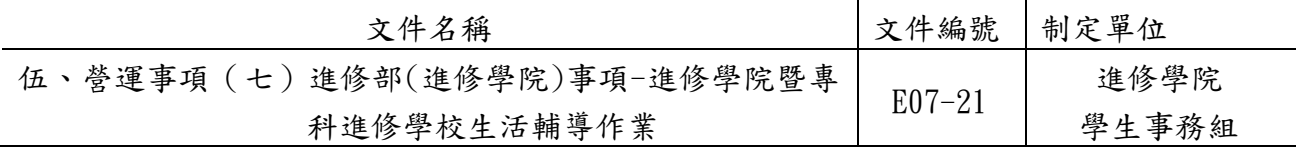

5.3.學生操行成績作業

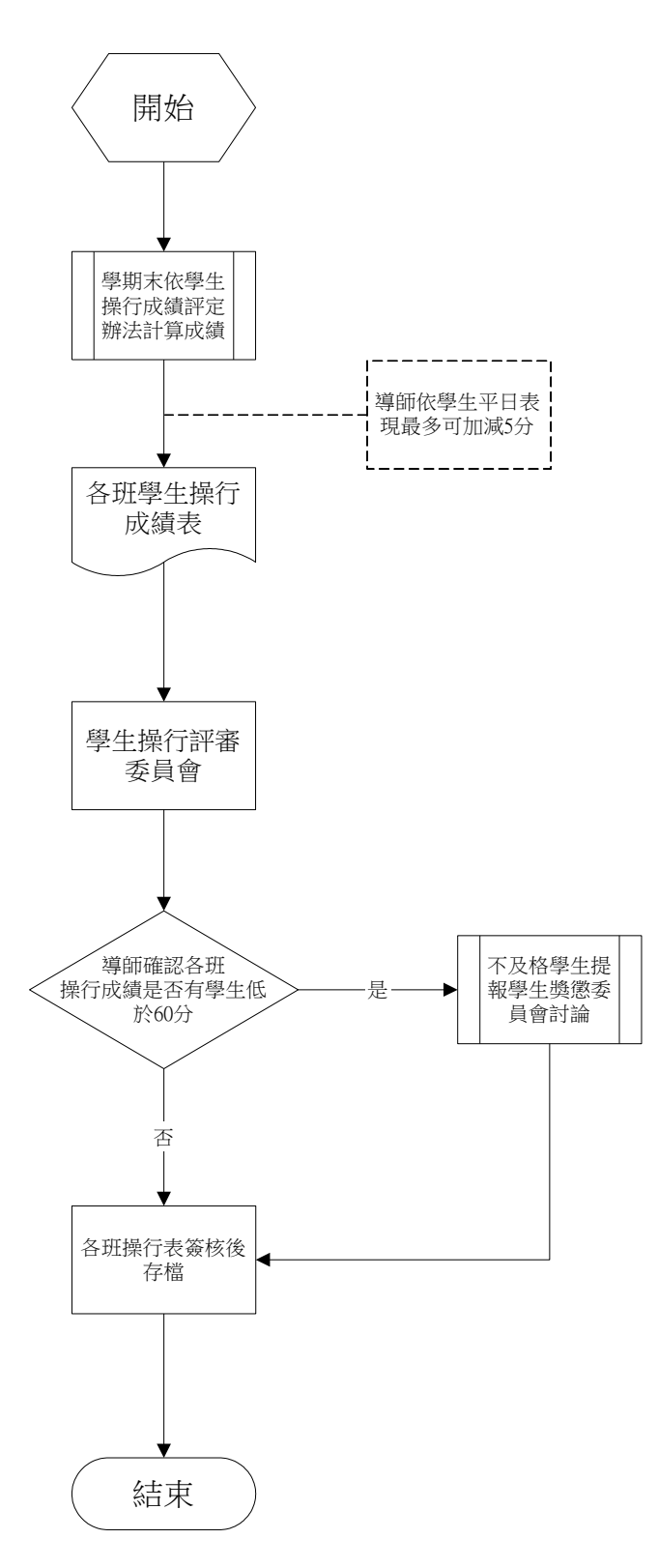

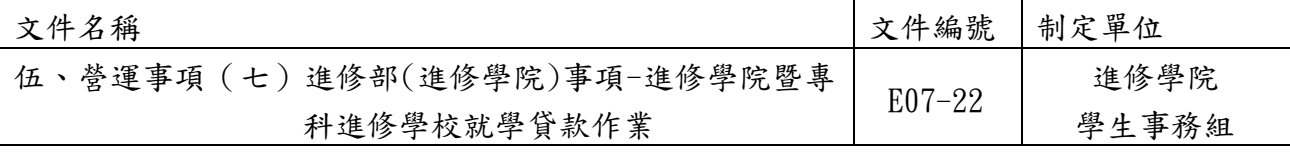

### ◎就學貸款作業

1.作業程序:

- 1.1. 就學貸款:為協助學生順利完成學業辦理學雜費、生活費、書籍費、住宿費等貸 款。
	- 1.1.1.就學貸款申請資格,須具有本校學生正式學籍,且為中華民國國民設有戶籍 者。
	- 1.1.2.貸款申請:
		- 1.1.2.1.第一學期為8月1日至9月30日,第二學期為隔年1月15日至2月底止 (不含例假日),學生到台北富邦銀行指定分行辦理就貸申請作業。
		- 1.1.2.2.每學期開學前2星期開始至補註冊截止受理學生就學貸款註冊申請。
		- 1.1.2.3.進入台北富邦銀行就貸專區學校端輸入就學貸款學生身分證字號與 貸款金額。
		- 1.1.2.4.將就貸學生資料輸入學校華毅系統。
		- 1.1.2.5. 與教務組核對辦理就貸繳交學雜費學生名單,協助宗成註冊。
		- 1.1.2.6.與會計室核對就貸繳交學雜費總學生人數與總貸款金額。
		- 1.1.2.7.與會計室及宿舍核對辦理就貸住宿生名單人數與總金額。
		- 1.1.2.8.與出納組核對書籍費就貸學生名單。
		- 1.1.2.9.與會計室核對生活費就貸學生名單。
	- 1.1.3.彙報教育部家庭所得查核:
		- 1.1.3.1.每學期開學後第四週與銀行及本校會計室核對人數金額無誤後,第 五週將就貸學生金額及父母資料上傳教育部就學貸款彙報系統。
		- 1.1.3.2.第六週查核結果回報財稅中心調查就貸學生家庭所得。
		- 1.1.3.3.家庭所得區分為下列三等級
			- A級、家庭所得114萬以下,貸款利息在就學期間由政府補貼。
			- B級、家庭所得114萬~120萬之間,貸款利息在就學期間需負擔半額 利息。
			- C級、家庭所得120萬以上,要有兩位子女就讀高中職以上學校, 方 能辦理就貸,貸款利息在就學期間須負擔全額利息。
		- 1.1.3.4.收齊B、C等級學生就學款切結書(負擔半額或負擔全額)與就讀高中 職以上子女學生證。
	- 1.1.4.準備下列就貸資料,函報台北富邦銀行請款
		- 1.1.4.1.印出財政部核定A、B、C等級學生名單。
		- 1.1.4.2.編列生活費學生名單及生活費貸款金額。

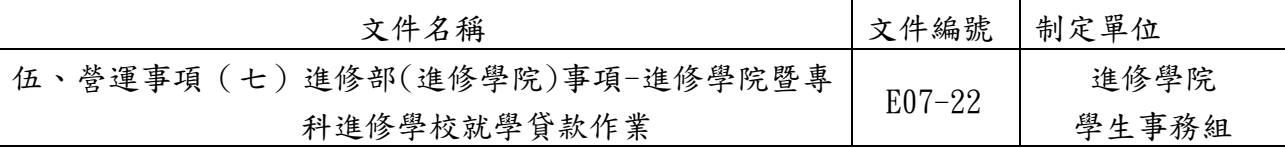

- 1.1.4.3.列印出A、B、C等級「送銀行貸款學生清冊」,確認貸款學生戶籍資 料、對保人、家長及貸款金額等。
- 1.1.5.學生休退、學異動名單,每個月月初與教務組核對辦理就貸休、退學學生名 單,彙整名單至教育部平台上傳,另下載檔案函送台北富邦銀行。
- 1.1.6.發還、減少學生溢貸金額:
	- 1.1.6.1. 請會計室提供需退費學生清冊,區分應退學生金額與應退還銀行 減少學生貸款之金額。
	- 1.1.6.2. 退還學生金額之名單送至會計室,確認金額無誤後,送至出納組 核撥。
	- 1.1.6.3. 退還銀行金額之名單,造具清冊後,另與公文、支票,一併函送 至台北富邦銀行。

## 2.控制重點:

2.1.就學貸款金額是否扣除家長公教補助金額。

- 2.2.就學貸款金額是否扣除減免補助金額。
- 2.3.生活費貸款的學生是否為低收入戶。
- 2.4.住宿費貸款金額是否超過學校住宿費用。
- 2.5.就學貸款金額是否超過可貸學雜費金額。

### 3.使用表單:

無

### 4.依據及相關文件:

4.1.依據「高級中等以上學校學生就學貸款」辦理。 4.2.依據「台北富邦銀行就學貸款作業須知」辦理。

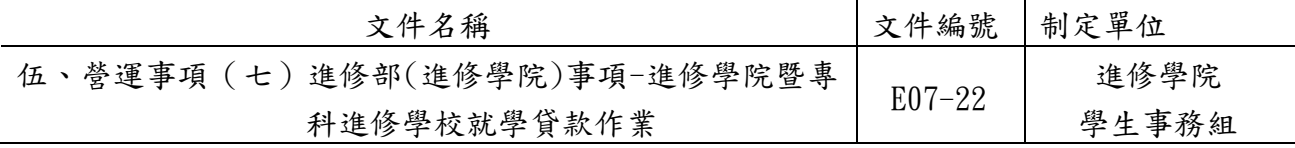

5.1.就學貸款作業(上圖)

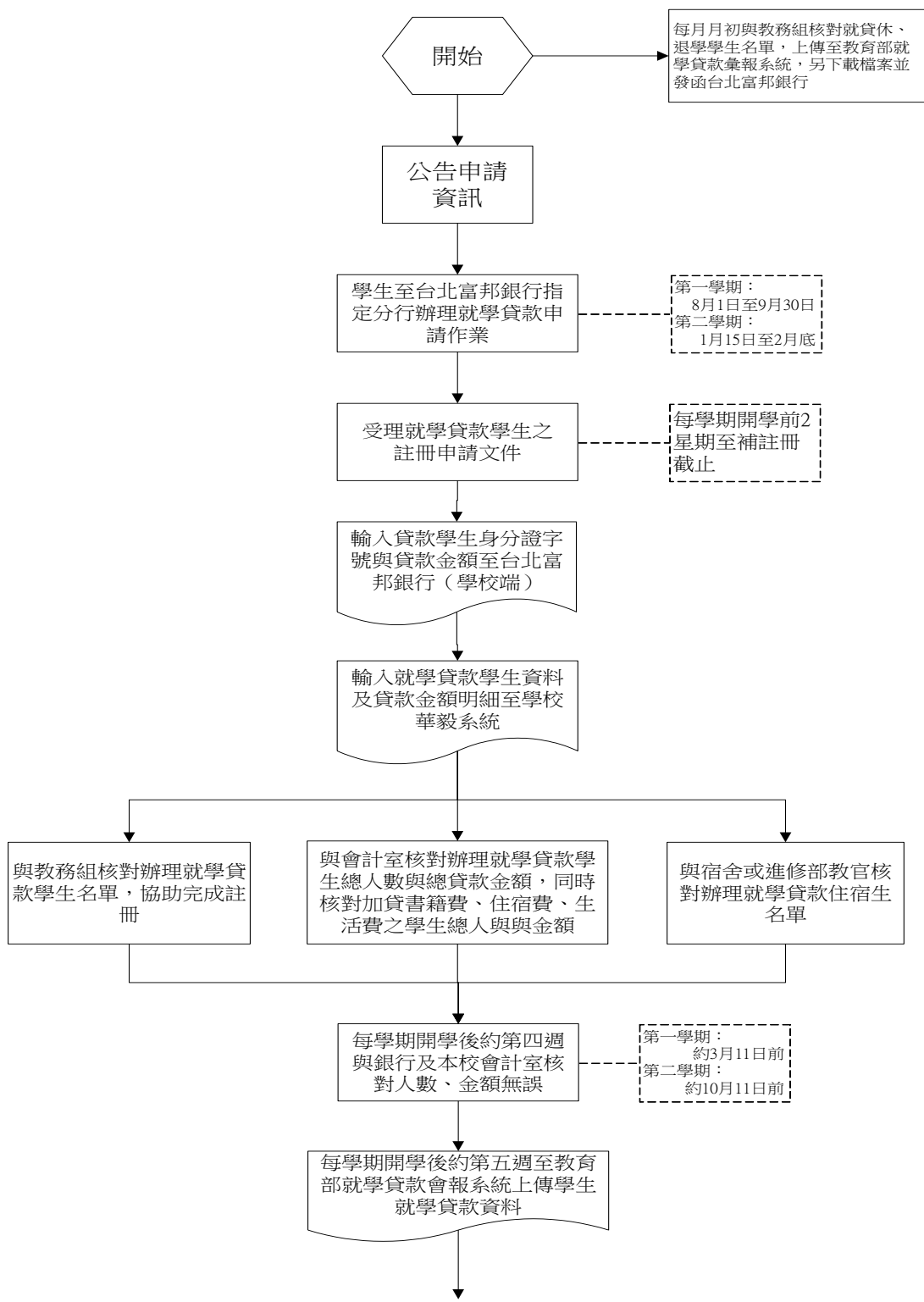

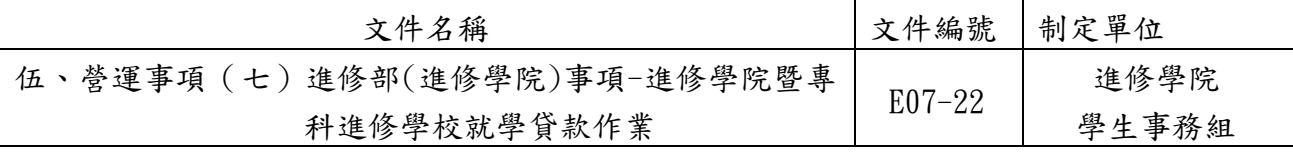

5.1.就學貸款作業(下圖)

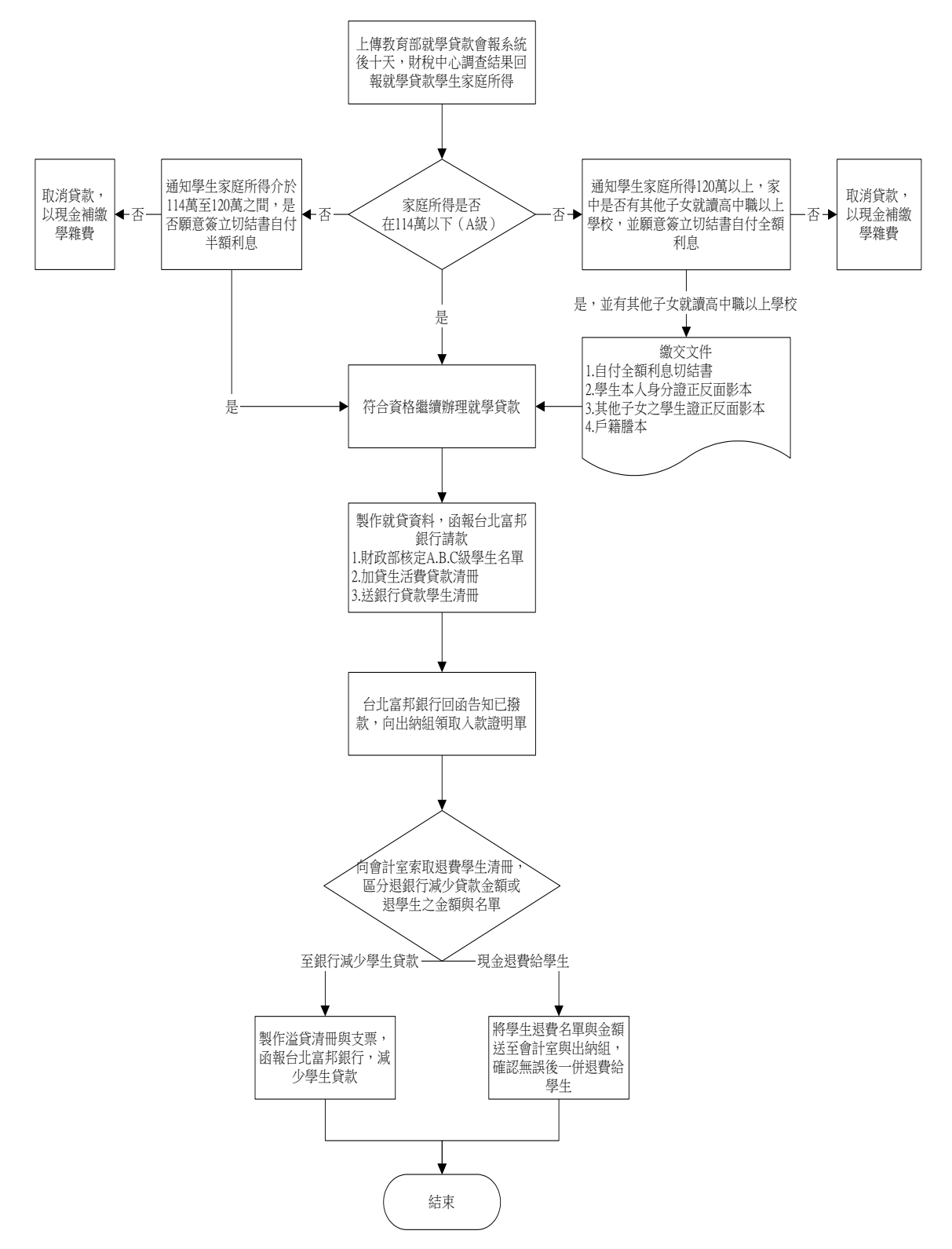

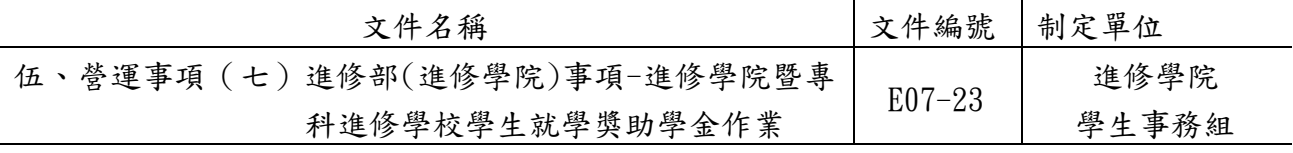

### ◎學生就學獎助學金作業

### 1.作業程序:

- 1.1.減免學雜費作業:協助具有減免身分同學申請學雜費補助,依下列作業程序辦理。
	- 1.1.1.依教育部補助各大專院校學生各項就學優待減免辦法之規定,凡符合減免身份 學生,於限定日期備妥所需證明文件並填具學雜費減免申請書暨切結書至學務 組辦理減免學雜費相關作業。
	- 1.1.2.除軍公教遺族子女在第一次申辦時,需填具「軍公教遺族子女就學優待申請 書」,並報教育部核定其減免身份外,其餘各類減免生皆由承辦人審查後核定 資格。
	- 1.1.3.符合身心障礙人士子女及身心障礙學生之身份者,於每學年第一學期申辦時或 新取得該身份者第一次申辦時,其關係人及本人之年所得需符合教育部規定。 若關係人失聯且無法取得資料時則需填具切結書。
	- 1.1.4.身心障礙學生辦理就學費用減免,包括重修、補修及延長修業年限,但同一科 目以一次為限。其他類別學生辦理減免學雜費時則不包括重修、補修及延長修 業年限。
	- 1.1.5.審核資料及統計金額與會計單位核對無誤後,造具「各類減免補助學雜費清 冊」、「各類學生減免學雜費補助款彙整表」及「申請各類學生減免學雜費補 助款一覽表」,於每年 5 月底及 11 月底前送至日間部學務處課指組彙整報教 育部核銷。
- 1.2.優良學生獎學金:
	- 1.2.1.受領本獎學金者,需符合下列規定:
		- 1.2.1.1.前學期仍在在學(不含應屆畢業班第二學期各班及延修生)學生。
		- 1.2.1.2.學業總為全班前三名、平均成績八十分以上且每科均須及格。
		- 1.2.1.3.操行成績八十分以上。
		- 1.2.1.4.全學期修習學分數達十二學分。
	- 1.2.2.本獎學金每班以發給學業成績前三名為原則。前三名並列者,依學業、操行 分數依序評比,至多三名。
	- 1.2.3.獎學金由教務組按學業成績開列「受獎學生名冊」送至獎助學金審查委員會審 核後,公布核發。
	- 1.2.4.本獎學金依本校「優良學生獎勵辦法」規定辦理。

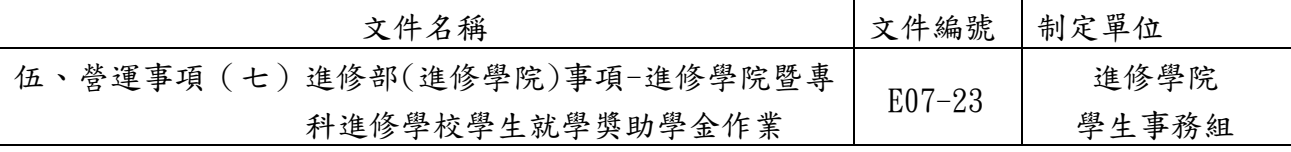

1.3.弱勢學生助學金:

- 1.3.1.依教育部大專校院弱勢學生助學計畫之規定,凡符合申請弱勢助學金資格之學 生,於限定日期前備妥所需證明文件並填具「弱勢助學金申請表暨切結書」至 進修部學務組辦理申請作業。彙整資料後,於每年10月31日前進入教育部平 台上傳登錄資料。
- 1.3.2.每年11月20日前,教育部將財政部財稅中心查核、各部會勾稽比對及同一 教育階段查核結果的名校。經承辦人將查核結果通知學生後,如對於查核 之結果有疑義,應由學生提供佐證資料,並由承辦人查核後,於教育部申復 期限前檢附佐證資料修正。
- 1.3.3.依教育部「大專校院弱勢學生資格查核系統」之查核結果,於下學期註冊繳 費單逕予扣減;如補助金額扣除下學期學雜費仍有餘額者,應於下學期初, 撥付予學生。
- 1.3.4.統計金額與會計單位核對無誤後,造具「大專校院弱勢學生助學計畫學生就 學補助一覽表 , 二份,由日間部課指組彙整後於每年4月底前報教育部核銷。

1.4.其他獎助學金:依本校各項獎學金辦法或要點發給。

### 2.控制重點:

- 2.1.減免學雜費作業:
	- 2.1.1.在校學生申辦就學優待減免是否於規定期內,檢附規定相關證明文件及填具「學 雜費減免申請書暨切結書」辦理。
	- 2.1.2.新生申辦就學優待減免是否於規定期內,檢附規定相關證明文件及填具「學雜 費減免申請書暨切結書」辦理。
	- 2.1.3.已辦妥就學優待減免之學生,其資格是否符合就學優待減免之規定。
- 2.1.4.各項就學優待(減免)是否依教育部規定期限上傳相關資料及報部核銷。
- 2.2.優良學生獎學金:
	- 2.2.1.發給對象是否符合條件。
	- 2.2.2.是否依規定程序審核。
- 2.3.弱勢學生助學金:
	- 2.3.1.在校學生申辦弱勢助學金是否於規定期內,檢附規定相關證明文件及填具「弱 勢助學金申請表暨切結書」辦理。
	- 2.3.2.是否依教育部規定期限上傳相關資料及報部核銷。

#### 3.使用表單:

- 3.1.學雜費減免申請書暨切結書。
- 3.2.申請各類學生減免學雜費補助款一覽表。
- 3.3.軍公教遺族子女就學優待申請書。
- 3.4.關係人失聯切結書。

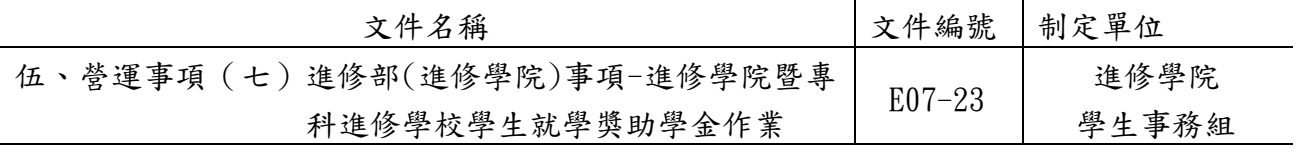

3.5.弱勢助學金申請表暨切結書。

3.6.本校各項獎學金申請表。

## 4.依據及相關文件:

4.1.軍公教遺族就學費用優待條例。

4.2.現役軍人子女就讀中等以上學校減免學費辦法。

4.3.身心障礙學生及身心障礙人士子女就學費用減免辦法。

4.4.原住民學生就讀國立及私立專科以上學校學雜費減免辦法。

4.5.低收入戶學生就讀高級中等以上學校就學費用減免實施要點。

4.6.特殊境遇家庭之子女就讀高級中等以上學校學雜費減免實施要點。

4.7.大專校院弱勢學生助學計畫。

4.8.其他獎助學金:依本校各項獎學金辦法或要點發給。

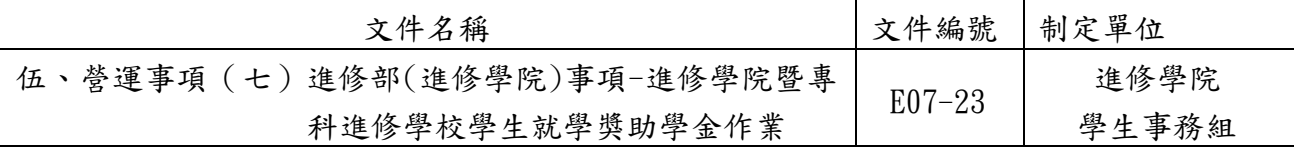

5.1.減免學雜費作業

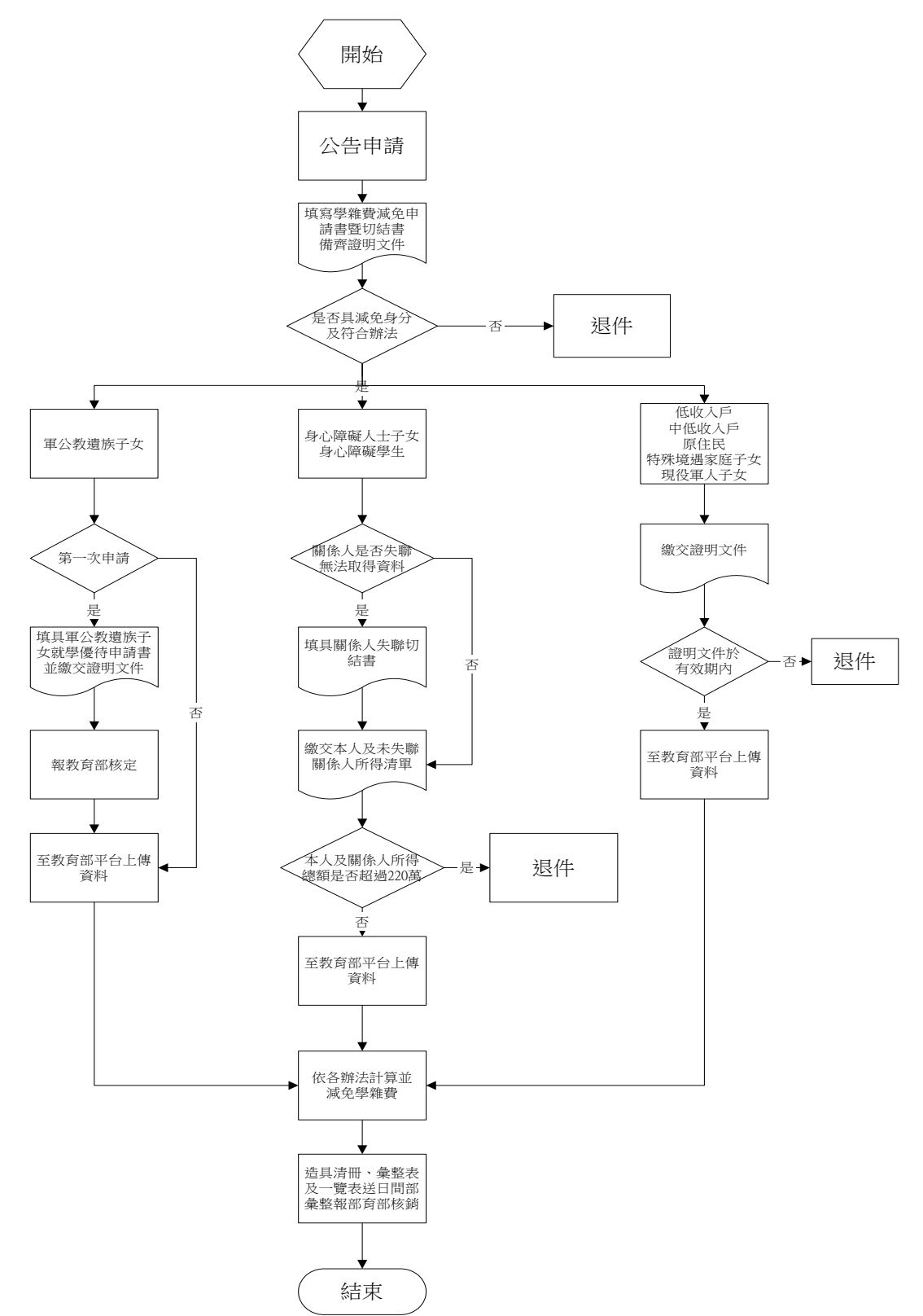

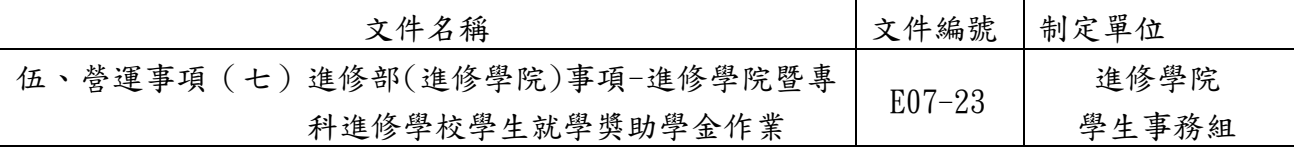

5.2.優良學生獎學金

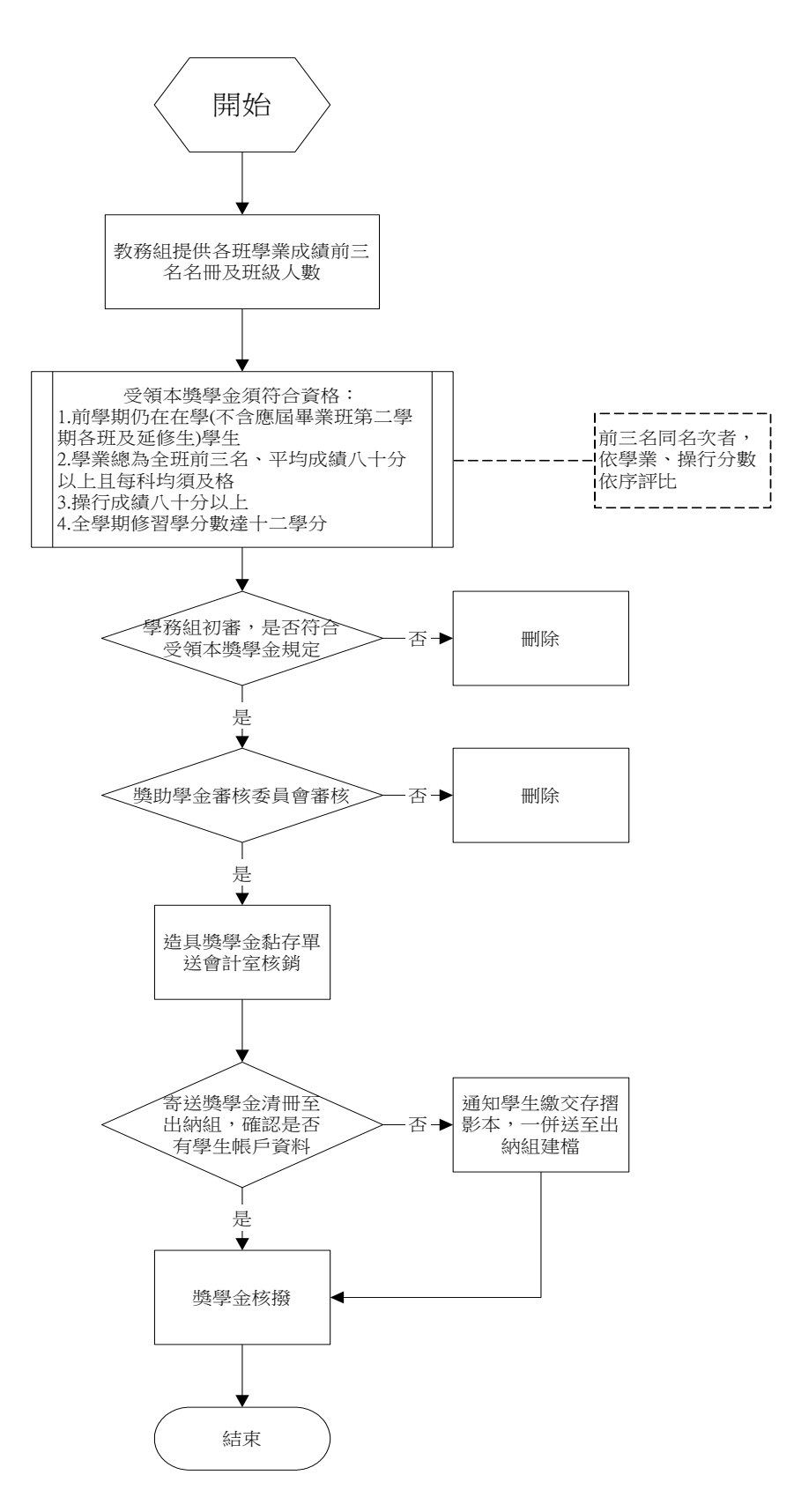

E 第 393 頁

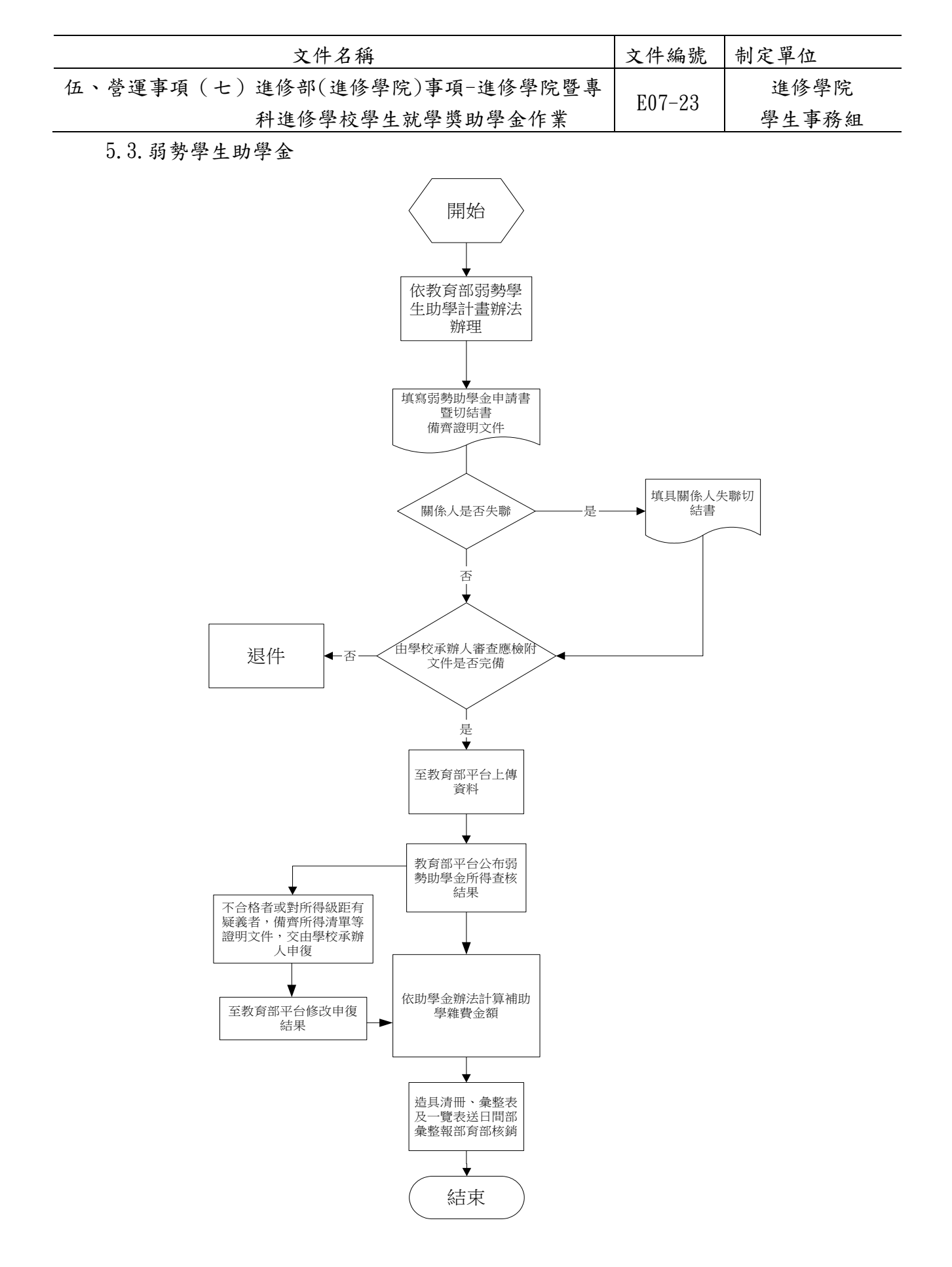

E 第 394 頁

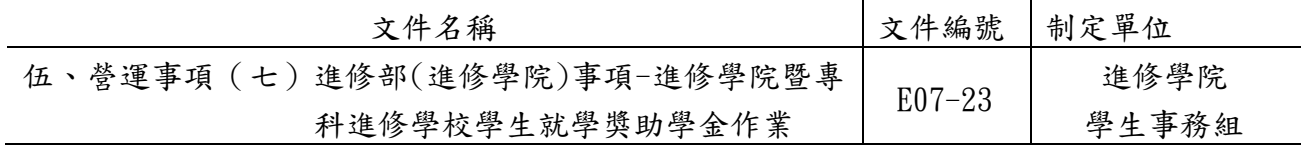

5.4.其他獎助學金

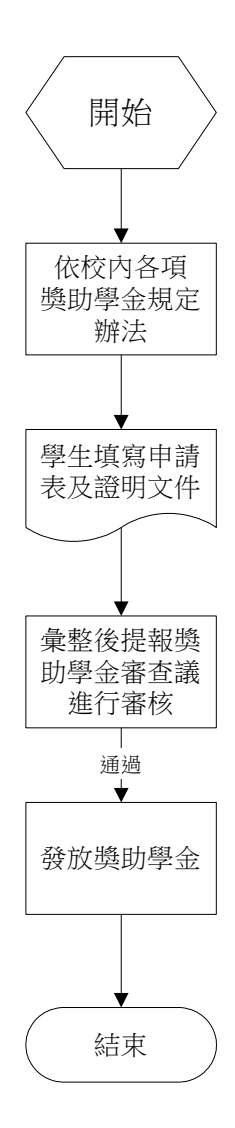